Network Working Group Metwork Morking Group Metwork Metwork Metwork Metwork Metal Internet-Draft Tail-f Systems The Tail-f Systems The Tail-f Systems The Tail-f Systems Intended status: Standards Track February 5, 2008 Expires: August 8, 2008

# **YANG - A data modeling language for NETCONF draft-bjorklund-netconf-yang-02**

Status of this Memo

 By submitting this Internet-Draft, each author represents that any applicable patent or other IPR claims of which he or she is aware have been or will be disclosed, and any of which he or she becomes aware will be disclosed, in accordance with [Section 6 of BCP 79](https://datatracker.ietf.org/doc/html/bcp79#section-6).

 Internet-Drafts are working documents of the Internet Engineering Task Force (IETF), its areas, and its working groups. Note that other groups may also distribute working documents as Internet- Drafts.

 Internet-Drafts are draft documents valid for a maximum of six months and may be updated, replaced, or obsoleted by other documents at any time. It is inappropriate to use Internet-Drafts as reference material or to cite them other than as "work in progress."

 The list of current Internet-Drafts can be accessed at <http://www.ietf.org/ietf/1id-abstracts.txt>.

 The list of Internet-Draft Shadow Directories can be accessed at [http://www.ietf.org/shadow.html.](http://www.ietf.org/shadow.html)

This Internet-Draft will expire on August 8, 2008.

### Copyright Notice

Copyright (C) The IETF Trust (2008).

# Abstract

 YANG is a data modeling language used to model configuration and state data manipulated by the NETCONF protocol, NETCONF remote procedure calls, and NETCONF notifications.

# Table of Contents

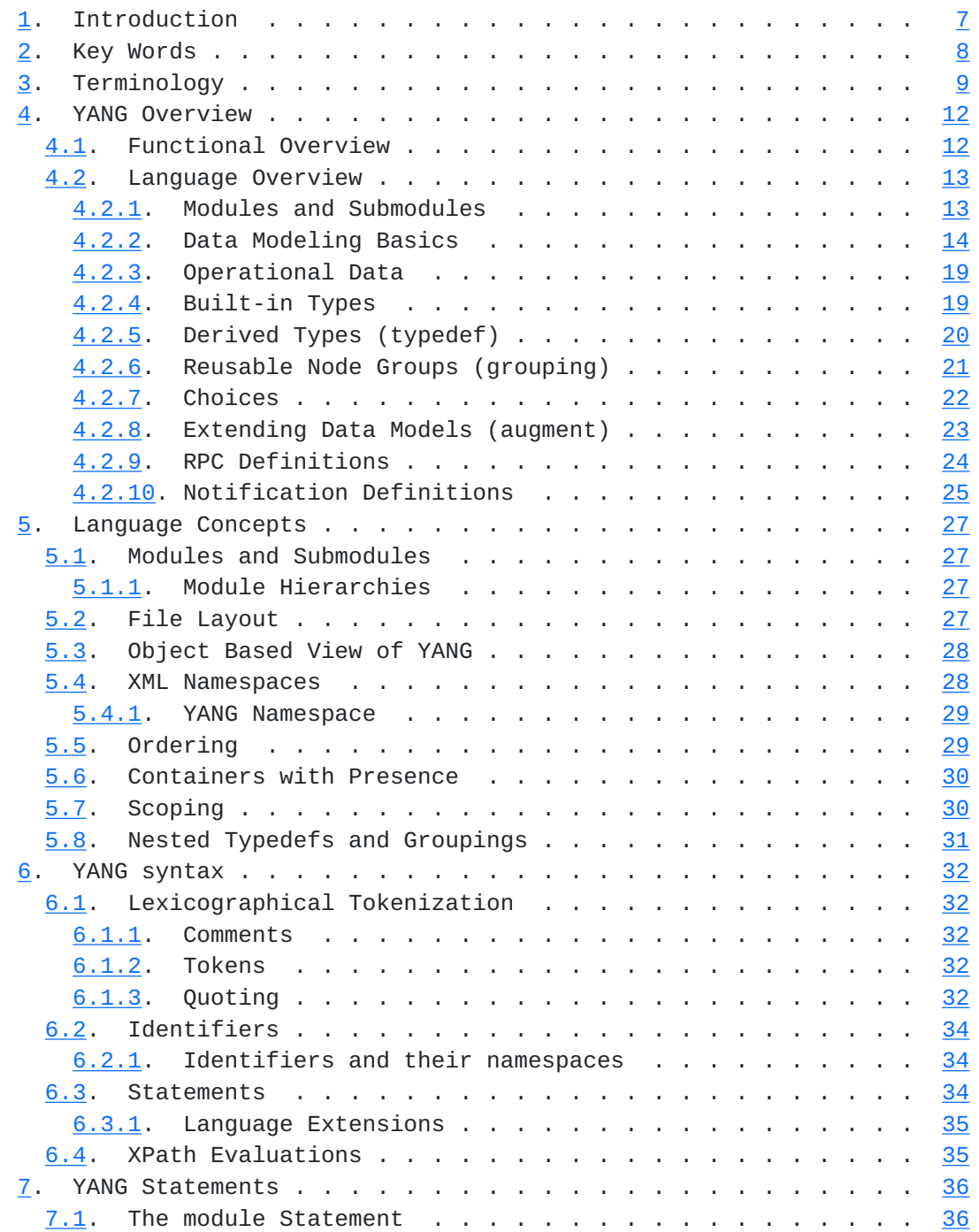

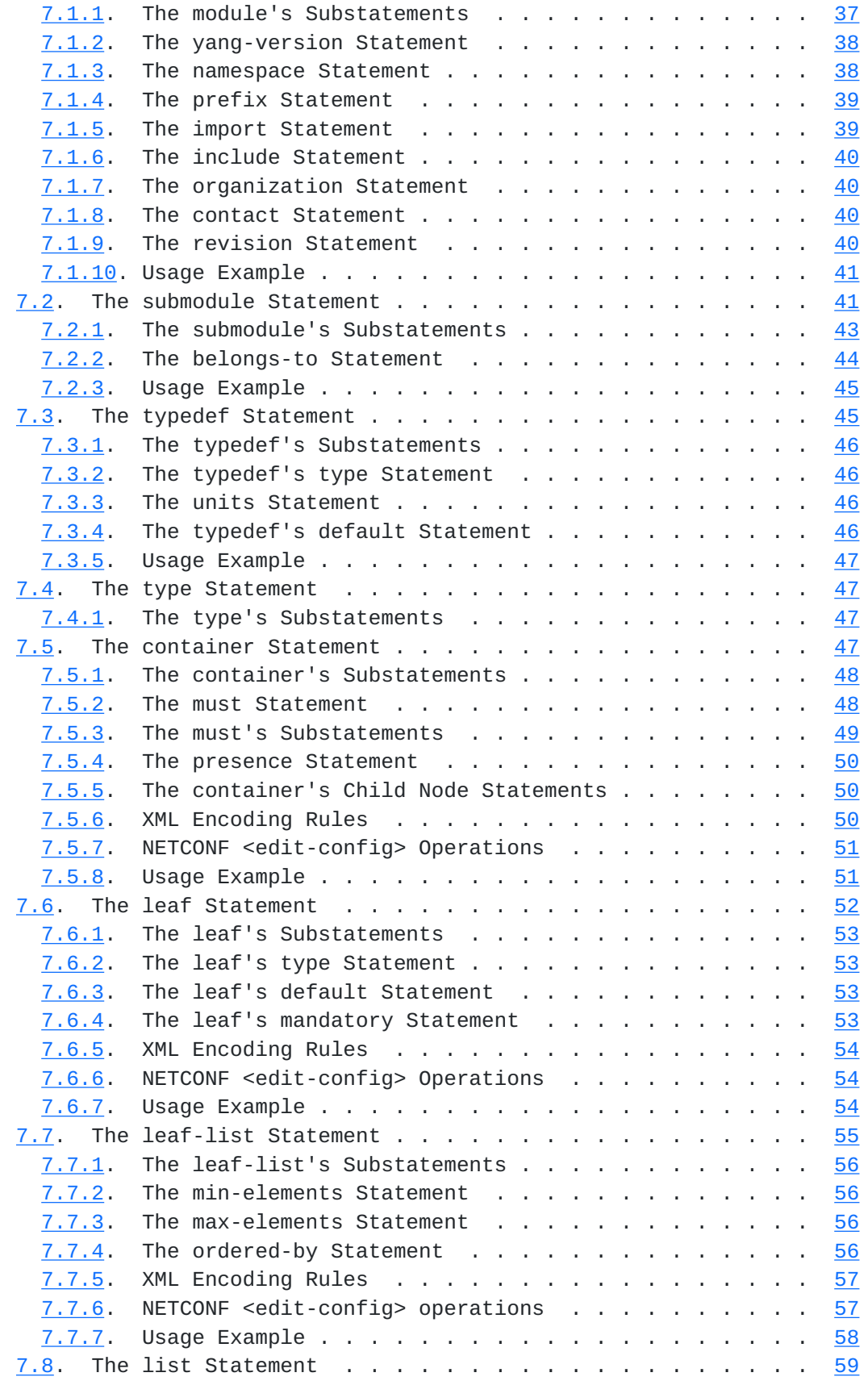

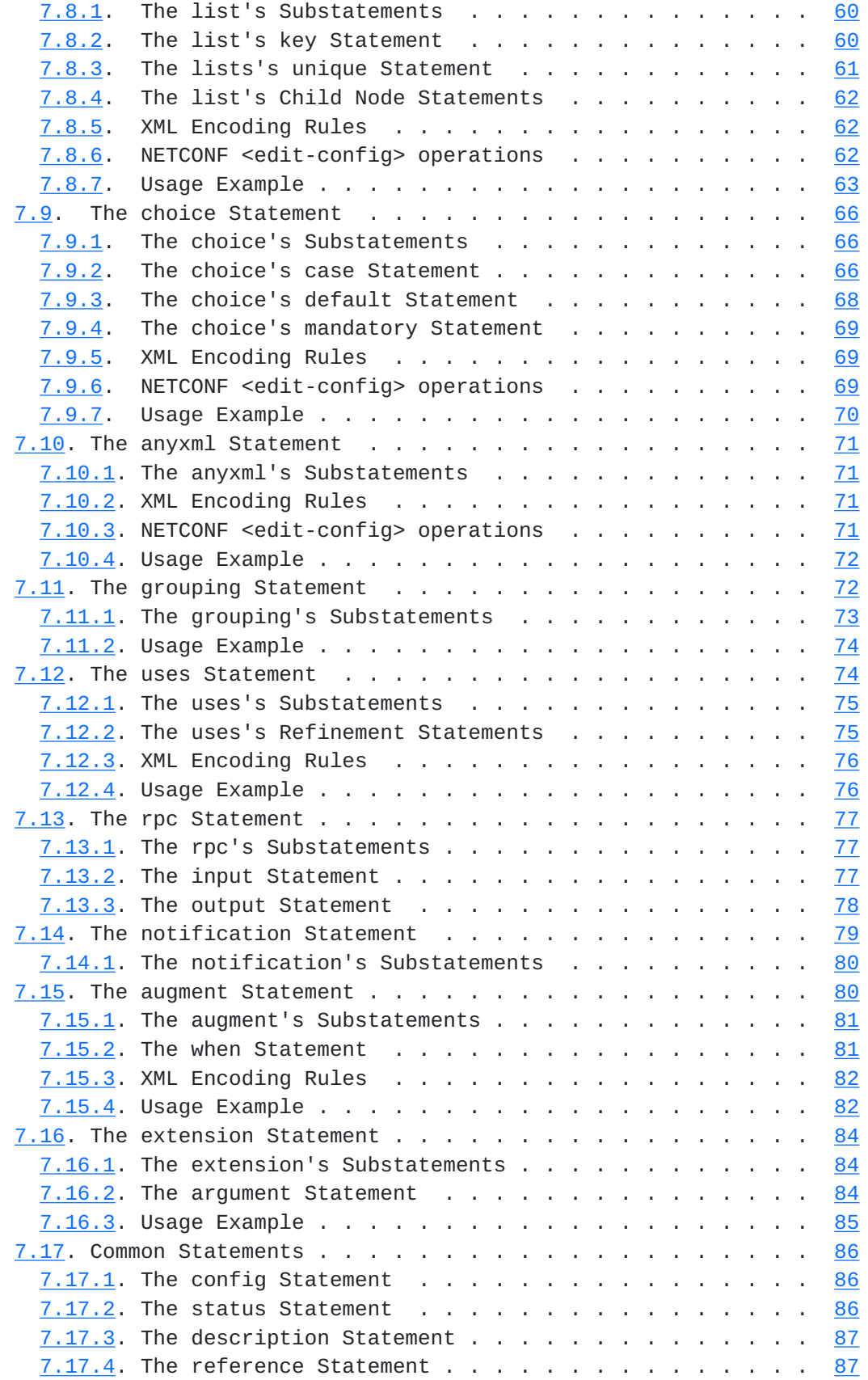

Internet-Draft The YANG YANG February 2008

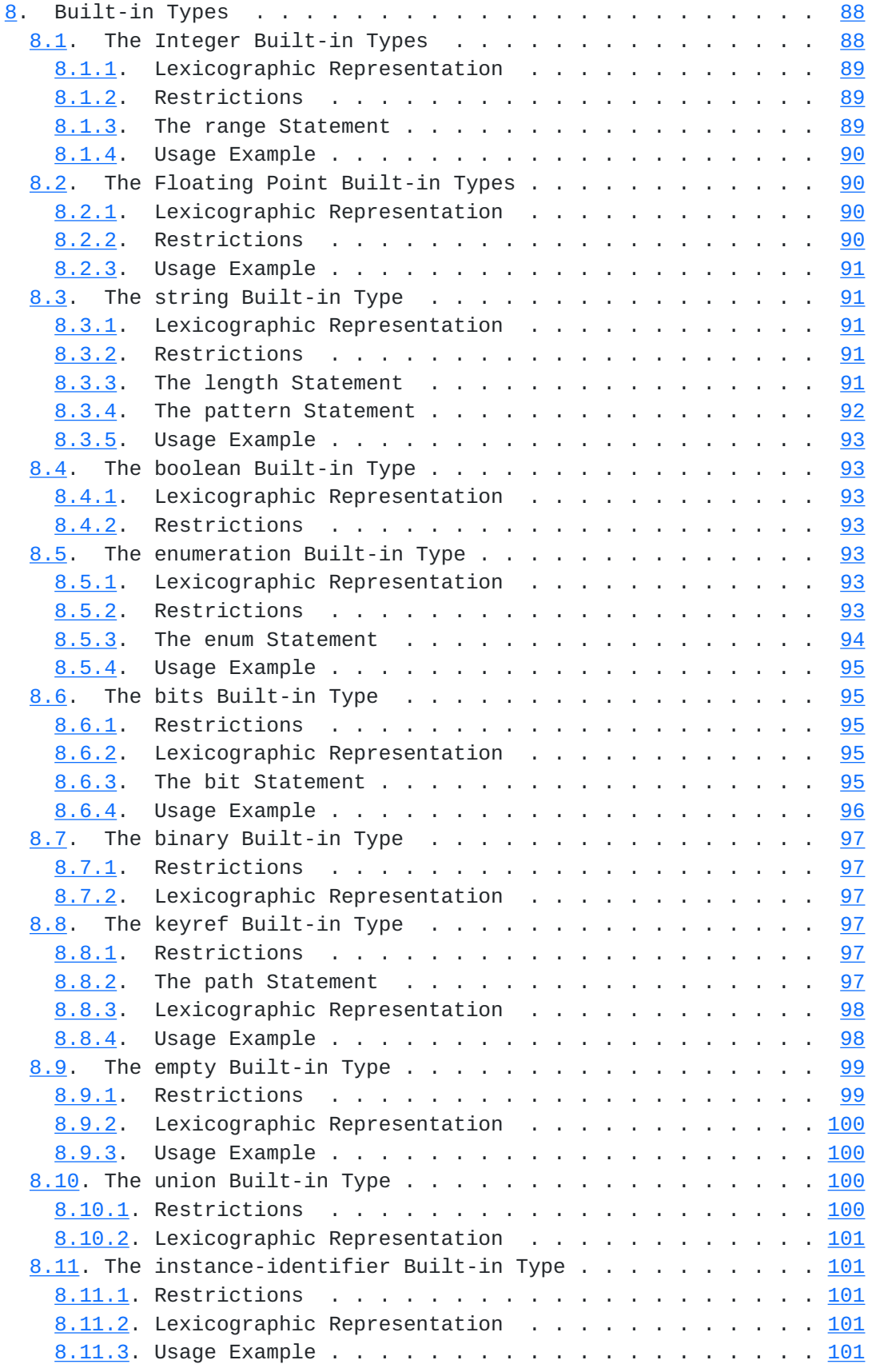

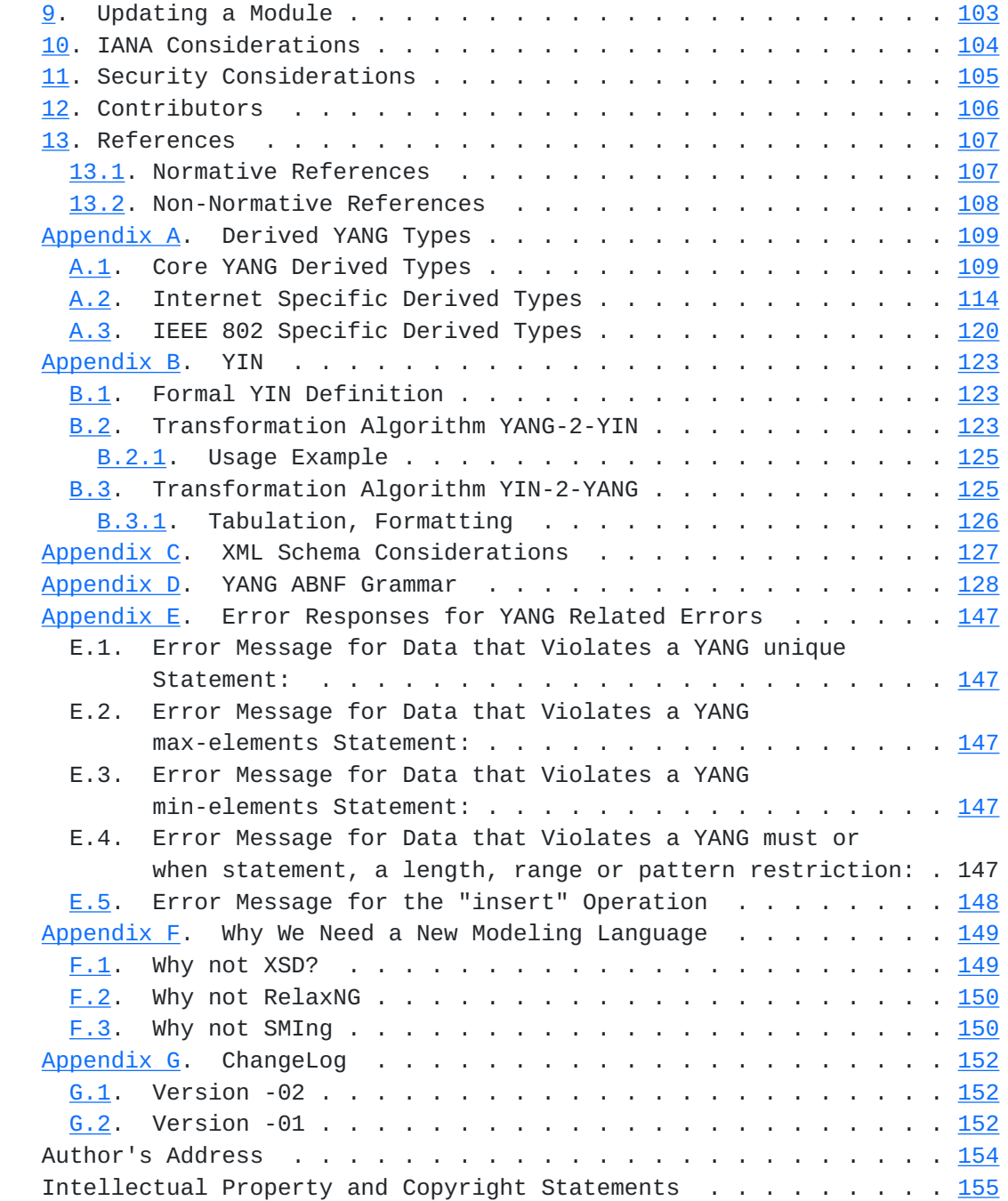

# <span id="page-11-1"></span><span id="page-11-0"></span>**[1.](#page-11-0) Introduction**

Today, the NETCONF protocol [\[RFC4741](https://datatracker.ietf.org/doc/html/rfc4741)] lacks a standardized way to create data models. Instead, vendors are forced to use proprietary solutions. In order for NETCONF to be a interoperable protocol, models must be defined in a vendor-neutral way. YANG provides the language and rules for defining such models for use with NETCONF.

 YANG is a data modeling language used to model configuration and state data manipulated by the NETCONF protocol, NETCONF remote procedure calls, and NETCONF notifications. This document describes the syntax and semantics of the YANG language, how the data model defined in a YANG module is represented in XML, and how NETCONF operations are being used to manipulate the data.

Bjorklund Expires August 8, 2008 [Page 7]

# <span id="page-13-1"></span><span id="page-13-0"></span>**[2.](#page-13-0) Key Words**

 The key words "MUST", "MUST NOT", "REQUIRED", "SHALL", "SHALL NOT", "SHOULD", "SHOULD NOT", "RECOMMENDED", "NOT RECOMMENDED", "MAY", and "OPTIONAL" in this document are to be interpreted as described in [BCP](https://datatracker.ietf.org/doc/html/bcp14) [14](https://datatracker.ietf.org/doc/html/bcp14), [[RFC2119\]](https://datatracker.ietf.org/doc/html/rfc2119).

#### <span id="page-14-1"></span><span id="page-14-0"></span>**[3.](#page-14-0) Terminology**

- o augment: Adds new nodes to a previously defined node.
- o base type: The type from which a derived type was derived, which may be either a built-in type or another derived type.
- o built-in type: A YANG data type defined in the YANG language, such as uint32 or string.
- o choice: A node where only one of a number of identified alternative values is valid.
- o container: An interior node in the data tree which exist in zero or one instance. A container node has no value, but rather a set of child nodes.
- o data definition statement: A statement that defines new data nodes. One of container, leaf, leaf-list, list, augment, uses, and anyxml.
- o data model: Formal representation of the application-specific components of a conceptual network management programmatic interface.
- o data model module: Container of definitions pertaining to a specific data model.
- o data model object: A definition within a data model module that represents a conceptual construct which can be accessed via a network management protocol. Also called an object.
- o data node: A node in the schema tree that can be instantiated in a data tree. One of container, leaf, leaf-list, and list.
- o data tree: The instantiated tree of configuration and state data on a device.
- o derived type: A type which is derived from a built-in type (such as uint32), or another derived type.
- o extension: An extension attaches non-YANG semantics to nodes. The extension statement defines new statements to express these semantics.
- o grouping: A reusable set of nodes, which may be used locally in the module, in modules which include it, and by other modules which import from it.

- o identifier: Used to identify different kinds of YANG items by name.
- o instance identifier: A mechanism for identifying a particular node in a data tree.
- o interior nodes: Nodes within a hierarchy that are not leaf nodes.
- o leaf: A node in the data tree with a value but no child nodes.
- o leaf-list: Like the leaf node but defines a set of uniquely identifiable nodes rather than a single node. Each node has a value but no child nodes.
- o list: Interior nodes in the data tree which may exist in multiple instances. A list node has no value, but rather a set of child nodes.
- o MIB: A Management Information Base, traditionally referring to a management information defined using SNMP's SMI.
- o module: A YANG module defines a hierarchy of nodes which can be used for NETCONF-based operations. With its definitions and the definitions it imports or includes from elsewhere, a module is self-contained and "compilable".
- o node: A logical location in a hierarchy of data elements.
- o RPC: A Remote Procedure Call, as used within the NETCONF protocol.
- o RPC method: A specific Remote Procedure Call, as used within the NETCONF protocol. Also called a protocol operation.
- o schema node: A node in the schema tree. One of container, leaf, leaf-list, list, choice, case, rpc, input, output, and notification.
- o schema node identifier: A mechanism for identifying a particular node in the schema tree.
- o schema tree: The definition hierarchy specified within a module.
- o submodule: A partial module definition which contributes derived types, groupings, data nodes, RPCs, and notifications to a module. A YANG module can be constructed from a number of submodules.
- o uses: The "uses" statement is used to instantiate the set of nodes defined in a grouping statement. The instantiated nodes may be

Bjorklund Expires August 8, 2008 [Page 10]

refined and augmented to tailor them to any specific needs.

<span id="page-19-1"></span>Internet-Draft YANG February 2008

#### <span id="page-19-0"></span>**[4.](#page-19-0) YANG Overview**

#### <span id="page-19-2"></span>**[4.1.](#page-19-2) Functional Overview**

YANG is a language used to model data for the NETCONF protocol. A YANG module defines a hierarchy of nodes which can be used for NETCONF-based operations, including configuration, state data, remote procedure calls (RPCs), and notifications. This allows a complete description of all data sent between a NETCONF client and server.

 YANG models the hierarchical organization of data as a tree in which each node has a name, and either a value or a set of child nodes. YANG provides clear and concise descriptions of the nodes, as well as the interaction between those nodes.

 YANG structures data models into modules and submodules. A module can import data from other external modules, and include data from submodules. The hierarchy can be extended, allowing one module to add data nodes to the hierarchy defined in another module. This augmentation can be conditional, with new nodes to appearing only if certain conditions are met.

 YANG models can describe constraints to be enforced on the data, restricting the appearance or value of nodes based the presence or value of other nodes in the hierarchy. These constraints are enforceable by either the client or the server, and valid content must abide by them.

 YANG defines a set of built-in types, and has a type mechanism through which additional types may be defined. Derived types can restrict their base type's set of valid values using mechanisms like range or pattern restrictions that can be enforced by clients or servers. They can also define usage conventions for use of the derived type, such as a string-based type that contains a host name.

 YANG permits the definition of complex types using reusable grouping of nodes. The instantiation of these groupings can refine or augment the nodes, allowing it to tailor the nodes to its particular needs. Derived types and groupings can be defined in one module or submodule and used in either that location or in another module or submodule that imports or includes it.

 YANG organizational constructs include defining lists of nodes with the same names and identifying the keys which distinguish list members from each other. Such lists may be defined as either sorted by user or automatically sorted by the system. For user-sorted lists, operations are defined for manipulating the order of the nodes.

Bjorklund Expires August 8, 2008 [Page 12]

<span id="page-21-1"></span> YANG modules can be translated into an XML format called YIN (Appendix B), allowing applications using XML parsers and XSLT scripts to operate on the models.

 XML Schema [[XSD](#page-205-3)] files can be generated from YANG modules, giving a precise description of the XML representation of the data modeled in YANG modules.

 YANG strikes a balance between high-level object-oriented modeling and low-level bits-on-the-wire encoding. The reader of a YANG module can easily see the high-level view of the data model while seeing how the object will be encoded in NETCONF operations.

 YANG is an extensible language, allowing extension statements to be defined by standards bodies, vendors, and individuals. The statement syntax allows these extensions to coexist with standard YANG statements in a natural way, while making extensions stand out sufficiently for the reader to notice them.

 YANG resists the tendency to solve all possible problems, limiting the problem space to allow expression of NETCONF data models, not arbitrary XML documents or arbitrary data models. The data models described by YANG are designed to be easily operated upon by NETCONF operations.

 To the extent possible, YANG maintains compatibility with SNMP's SMIv2 (Structure of Management Information version 2 [[RFC2578](https://datatracker.ietf.org/doc/html/rfc2578)], [\[RFC2579](https://datatracker.ietf.org/doc/html/rfc2579)]). SMIv2-based MIB modules can be automatically translated into YANG modules for read-only access. However YANG is not concerned with reverse translation from YANG to SMIv2.

 Like NETCONF, YANG targets smooth integration with device's native management infrastructure. This allows implementations to leverage their existing access control mechanisms to protect or expose elements of the data model.

## <span id="page-21-0"></span>**[4.2.](#page-21-0) Language Overview**

 This section introduces some important constructs used in YANG that will aid in the understanding of the language specifics in later sections.

### <span id="page-21-2"></span>**[4.2.1](#page-21-2). Modules and Submodules**

 YANG defines modules using the "module" statement. This statement defines the name of the module, which is typically used as the base name of the file containing the module. The file suffix ".yang" is typically used for YANG files. A module contains three types of

Bjorklund Expires August 8, 2008 [Page 13]

<span id="page-23-1"></span> statements: module-header statements, revision statements, and definition statements. The module header statements describe the module and give information about the module itself, the revision statements give information about the history of the module, and the definition statements are the body of the module where the data model is defined.

 Submodule are partial modules that contribute derived types, groupings, data nodes, RPCs and notifications to a module. A module may include a number of submodules, but each submodule may belong to only one module. The "include" statement allows a module or submodule to reference material in submodules, and the "import" statement allows references to material defined in other modules.

 To reference an item that is defined in an external module it MUST be imported. Identifiers that are neither defined nor imported MUST NOT be visible in the local module.

 To reference an item that is defined in one of its submodules, the module MUST include the submodule.

 A submodule that needs to reference an item defined in another submodule of the same module, MUST include this submodule.

 There MUST NOT be any circular chains of imports or includes. For example, if submodule "a" includes submodule "b", "b" cannot include "a".

 When a definition in an external module is referenced, a locally defined prefix MUST be used, followed by ":", and then the external identifier. References to definitions in the local module MAY use the prefix notation. References to built-in data types (e.g., int32) MUST NOT use the prefix notation.

Forward references are allowed in YANG.

#### <span id="page-23-0"></span>**[4.2.2](#page-23-0). Data Modeling Basics**

 YANG defines four types of nodes for data modeling. In each of the following subsections, the example shows the YANG syntax as well as a corresponding NETCONF XML representation.

#### <span id="page-23-2"></span>**[4.2.2.1.](#page-23-2) Leaf Nodes**

 A leaf node contains simple data like an integer or a string. It has exactly one value of a particular type, and no child nodes.

YANG Example:

Bjorklund Expires August 8, 2008 [Page 14]

Internet-Draft YANG February 2008

```
 leaf host-name {
    type string;
    description "Hostname for this system";
}
```
NETCONF XML Encoding:

<host-name>my.example.com</host-name>

The "leaf" statement is covered in [Section 7.6.](#page-98-0)

```
4.2.2.2. Leaf-list Nodes
```

```
 A leaf-list is a sequence of leaf nodes with exactly one value of a
particular type per leaf.
```
YANG Example:

```
 leaf-list domain-search {
    type string;
    description "List of domain names to search";
}
```
NETCONF XML Encoding:

 <domain-search>high.example.com</domain-search> <domain-search>low.example.com</domain-search> <domain-search>everywhere.example.com</domain-search>

The "leaf-list" statement is covered in [Section 7.7.](#page-104-0)

## <span id="page-25-1"></span>**[4.2.2.3.](#page-25-1) Container Nodes**

 A container node is used to group related nodes in a subtree. A container has only child nodes and no value. A container may contain any number of child nodes of any type (including leafs, lists, containers, and leaf-lists).

```
 YANG Example:
```

```
 container system {
         container login {
             leaf message {
                type string;
                description
                    "Message given at start of login session";
}
}
```
Bjorklund Expires August 8, 2008 [Page 15]

```
 }
```

```
 NETCONF XML Encoding:
```

```
 <system>
    <login>
         <message>Good morning, Dave</message>
    </login>
</system>
```
The "container" statement is covered in [Section 7.5.](#page-88-4)

# <span id="page-27-0"></span>**[4.2.2.4.](#page-27-0) List Nodes**

 A list is a sequence of list entries. An entry is like a structure or a record. A list entry is uniquely identified by its key(s). A list entry may contain any number of child nodes of any type (including leafs, lists, containers etc.).

```
 YANG Example:
```

```
 list user {
          key "name";
           leaf name {
              type string;
           }
           leaf full-name {
              type string;
}
           leaf class {
               type string;
           }
      }
```
NETCONF XML Encoding:

Bjorklund Expires August 8, 2008 [Page 16]

```
 <user>
  <name>glocks</name>
  <full-name>Goldie Locks</full-name>
  <class>intruder</class>
</user>
<user>
  <name>snowey</name>
  <full-name>Snow White</full-name>
  <class>free-loader</class>
</user>
<user>
  <name>rzull</name>
  <full-name>Repun Zell</full-name>
  <class>tower</class>
</user>
```
The "list" statement is covered in [Section 7.8.](#page-112-0)

# <span id="page-29-0"></span>**[4.2.2.5.](#page-29-0) Example Module**

These statements are combined to define the module:

Bjorklund Expires August 8, 2008 [Page 17]

```
 // Contents of "acme-system.yang"
    module acme-system {
        namespace "http://acme.example.com/system";
        prefix "acme";
        organization "ACME Inc.";
        contact "joe@acme.example.com";
        description
            "The module for entities implementing the ACME system.";
        revision 2007-06-09 {
            description "Initial revision.";
        }
        container system {
            leaf host-name {
               type string;
               description "Hostname for this system";
            }
            leaf-list domain-search {
               type string;
               description "List of domain names to search";
}
            container login {
               leaf message {
                   type string;
                   description
                       "Message given at start of login session";
}
               list user {
                   key "name";
                   leaf name {
                       type string;
}
                   leaf full-name {
                       type string;
}
                   leaf class {
                       type string;
}
               }
            }
        }
    }
```
Bjorklund Expires August 8, 2008 [Page 18]

#### <span id="page-33-1"></span><span id="page-33-0"></span>**[4.2.3](#page-33-0). Operational Data**

 YANG can model operational data, as well as configuration data, based on the "config" statement. When a node is tagged with "config false", its subhierarchy is flagged as operational data, to be reported using NETCONF's <get> operation, not the <get-config> operation. Parent containers, lists, and key leafs are reported also, giving the context for the operational data.

 In this example, two leafs are defined for each interface, a configured speed and an observed speed. The observed speed is not configuration, so it can be returned with NETCONF <get> operations, but not with <get-config> operations. The observed speed is not configuration data, and cannot be manipulated using <edit-config>.

```
 list interface {
    key "name";
    config true;
    leaf name {
         type string;
    }
    leaf speed {
         type enumeration {
             enum 10m;
             enum 100m;
             enum auto;
         }
    }
    leaf observed-speed {
         type uint32;
         config false;
    }
}
```
## <span id="page-33-2"></span>**[4.2.4](#page-33-2). Built-in Types**

 YANG has a set of built-in types, similar to those of many programming languages, but with some differences due to special requirements from the management information model. The following table summarizes the built-in types discussed in [Section 8:](#page-170-0)

Bjorklund Expires August 8, 2008 [Page 19]

<span id="page-35-1"></span>Internet-Draft YANG YANG February 2008

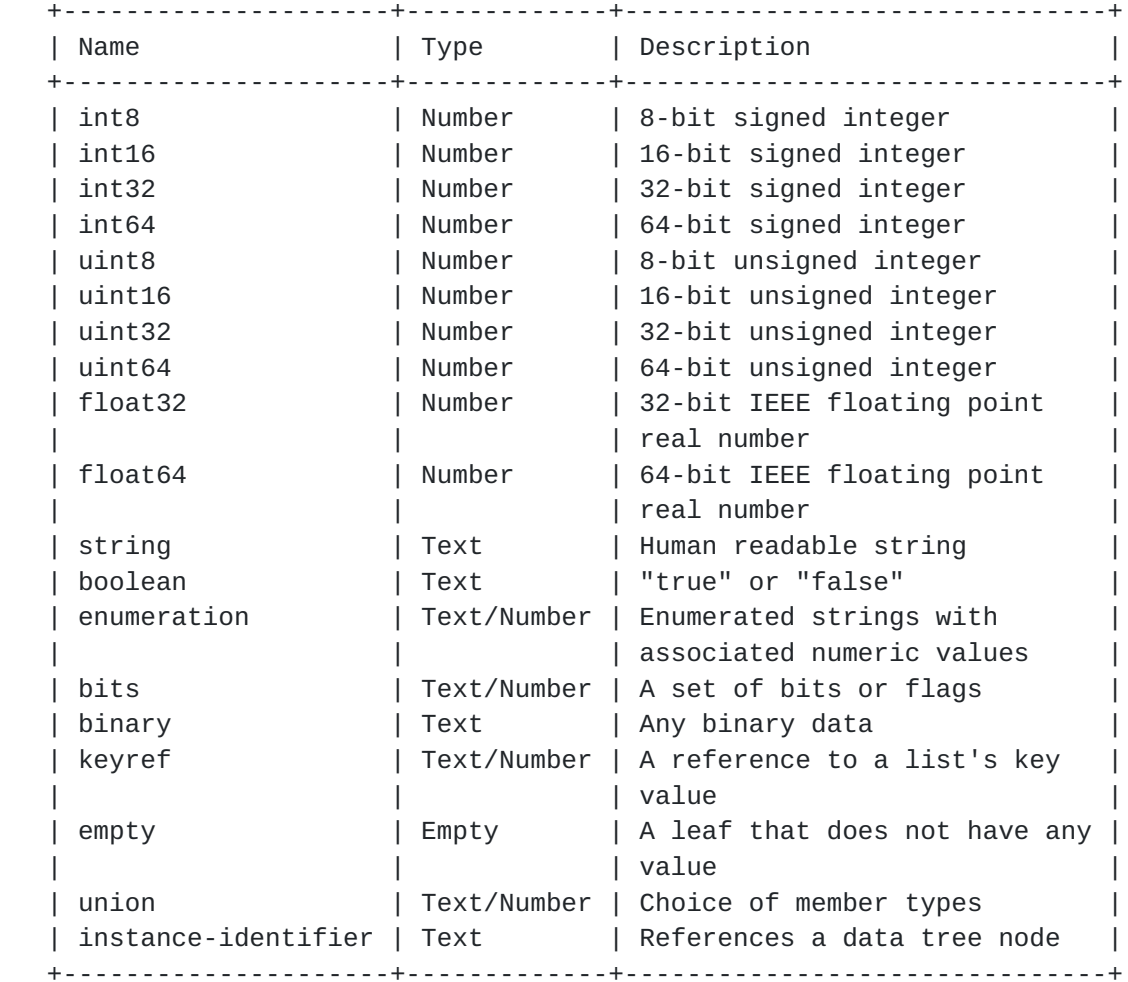

The "type" statement is covered in [Section 8](#page-170-0).

### <span id="page-35-0"></span>**[4.2.5](#page-35-0). Derived Types (typedef)**

 YANG can define derived types from base types using the "typedef" statement. A base type can be either a built-in type or a derived type, allowing a hierarchy of derived types.

A derived type can be used as the argument for the "type" statement.

YANG Example:
Bjorklund Expires August 8, 2008 [Page 20]

```
 typedef percent {
     type uint16 {
         range "0 .. 100";
     }
     description "Percentage";
 }
 leaf completed {
     type percent;
 }
```
NETCONF XML Encoding:

<completed>20</completed>

The "typedef" statement is covered in **[Section 7.3](#page-84-0)**.

# <span id="page-37-0"></span>**[4.2.6](#page-37-0). Reusable Node Groups (grouping)**

 Groups of nodes can be assembled into the equivalent of complex types using the "grouping" statement. "grouping" defines a set of nodes that are instantiated with the "uses" statement:

```
 grouping target {
       leaf address {
            type inet:ip-address;
            description "Target IP address";
       }
       leaf port {
           type inet:port-number;
            description "Target port number";
       }
   }
   container peer {
       container destination {
           uses target;
       }
   }
 NETCONF XML Encoding:
   <peer>
     <destination>
       <address>192.0.2.1</address>
       <port>830</port>
     </destination>
   </peer>
```
Bjorklund Expires August 8, 2008 [Page 21]

```
 The grouping can be refined as it is used, allowing certain
   statements to be overridden. In this example the description is
   refined:
     container connection {
        container source {
            uses target {
               leaf address {
                   description "Source IP address";
 }
               leaf port {
                   description "Source port number";
 }
 }
        }
        container destination {
            uses target {
               leaf address {
                   description "Destination IP address";
 }
                leaf port {
                   description "Destination port number";
 }
 }
        }
     }
```
The "grouping" statement is covered in **Section 7.11**.

#### <span id="page-39-0"></span>**[4.2.7](#page-39-0). Choices**

 YANG allows the data model to segregate incompatible nodes into distinct choices using the "choice" and "case" statements. The "choice" statement contains a set of "case" statements which define sets of schema nodes that cannot appear together. Each "case" may contain multiple nodes, but each node may appear in only one "case" under a "choice".

 When an element from one case is created, all elements from all other cases are implicitly deleted. The device handles the enforcement of the constraint, preventing incompatibilities from existing in the configuration.

 The choice and case nodes appear only in the schema tree, not in the data tree or XML encoding. The additional levels of hierarchy are not needed beyond the conceptual schema.

YANG Example:

Bjorklund Expires August 8, 2008 [Page 22]

Internet-Draft The YANG YANG February 2008

```
 choice snack {
         mandatory true;
         case sports-arena {
             leaf pretzel {
                type empty;
 }
             leaf beer {
                type empty;
 }
 }
          case late-night {
             leaf chocolate {
                type enumeration {
                    enum dark;
                    enum milk;
                   enum first-available;
 }
 }
         }
      }
```
NETCONF XML Encoding:

# <chocolate>first-available</chocolate>

The "choice" statement is covered in [Section 7.9](#page-126-0).

# <span id="page-41-0"></span>**[4.2.8](#page-41-0). Extending Data Models (augment)**

 YANG allows a module to insert additional nodes into data models, including both the current module (and its submodules) or an external module. This is useful e.g. for vendors to add vendor-specific parameters to standard data models in an interoperable way.

 The "augment" statement defines the location in the data model hierarchy where new nodes are inserted, and the "when" statement defines the conditions when the new nodes are valid.

```
 YANG Example:
```

```
 augment system/login/user {
        when "class != 'wheel'";
         leaf uid {
             type uint16 {
                 range "1000 .. 30000";
 }
         }
     }
```
Bjorklund Expires August 8, 2008 [Page 23]

 This example defines a "uid" node that only is valid when the user's "class" is not "wheel".

 If a module augments another model, the XML representation of the data will reflect the prefix of the augmenting model. For example, if the above augmentation were in a module with prefix "other", the XML would look like:

```
 NETCONF XML Encoding:
```

```
 <user>
   <name>alicew</name>
   <full-name>Alice N. Wonderland</full-name>
   <class>drop-out</class>
   <other:uid>1024</other:uid>
 </user>
```
The "augment" statement is covered in [Section 7.15](#page-154-0).

# <span id="page-43-0"></span>**[4.2.9](#page-43-0). RPC Definitions**

 YANG allows the definition of NETCONF RPCs. The method names, input parameters and output parameters are modeled using YANG data definition statements.

YANG Example:

```
 rpc activate-software-image {
         input {
            leaf image-name {
                type string;
 }
         }
         output {
            leaf status {
                type string;
 }
         }
     }
```
NETCONF XML Encoding:

Bjorklund Expires August 8, 2008 [Page 24]

```
 <rpc message-id="101"
      xmlns="urn:ietf:params:xml:ns:netconf:base:1.0">
   <activate-software-image xmlns="http://acme.example.com/system">
     <name>acmefw-2.3</name>
 </activate-software-image>
<rpc <rpc-reply message-id="101"
            xmlns="urn:ietf:params:xml:ns:netconf:base:1.0">
   <data>
     <status xmlns="http://acme.example.com/system">
       The image acmefw-2.3 is being installed.
     </status>
   </data>
 </rpc-reply>
```
The "rpc" statement is covered in **Section 7.13**.

# <span id="page-45-0"></span>**[4.2.10](#page-45-0). Notification Definitions**

 YANG allows the definition of notifications suitable for NETCONF. YANG data definition statements are used to model the content of the notification.

```
 YANG Example:
     notification link-failure {
          description "A link failure has been detected";
          leaf if-index {
              type int32 { range "1 .. max"; }
          }
          leaf if-name {
              type keyref {
                  path "/interfaces/interface/name";
 }
          }
      }
   NETCONF XML Encoding:
     <notification
          xmlns="urn:ietf:params:netconf:capability:notification:1.0">
       <eventTime>2007-09-01T10:00:00Z</eventTime>
       <link-failure xmlns="http://acme.example.com/system">
          <if-name>so-1/2/3.0</if-name>
       </link-failure>
      </notification>
```
Bjorklund Expires August 8, 2008 [Page 25]

The "notification" statement is covered in [Section 7.14](#page-152-0).

### <span id="page-48-0"></span>**[5.](#page-48-0) Language Concepts**

#### <span id="page-48-1"></span>**[5.1.](#page-48-1) Modules and Submodules**

 The module is the base unit of definition in YANG. A module defines a single data model. A module can define a complete, cohesive model, or augment an existing data model with additional nodes.

 A NETCONF server may implement a number of modules, allowing multiple views of the same data, or multiple views of disjoint subsections of the device's data. Alternatively, the server may implement only one module that defines all available data. Any modules that are implemented MUST be available for all defined datastores.

 A module may be divided into submodules, based on the needs of the module owner. The external view remains that of a single module, regardless of the presence or size of its submodules.

 A module uses the "include" statement to include its submodules, and the "import" statement to reference external modules. Similarly, a submodule may use the "import" statement to reference other modules, and may use the "include" statement to reference other submodules within its module. A module or submodule may not include submodules from other modules, nor may a submodule import its own module.

 The names of all standard modules must be unique, but different revisions of the same module should have the same name. Developers of enterprise modules are encouraged to choose names for their modules that will have a low probability of colliding with standard or other enterprise modules, e.g., by using the enterprise or organization name as a prefix.

# <span id="page-48-2"></span>**[5.1.1](#page-48-2). Module Hierarchies**

 YANG allows modeling of data in multiple hierarchies, where data may have more than one root node. While it is recommended to use a model with a single root node, models that have multiple roots nodes are sometimes convenient, and are supported by YANG.

 Due to the possibility of multiple roots the modeled data does not necessarily map to a well-formed XML document. Often a conceptual root node (e.g. <data> or <config> element in NETCONF RPCs) is added to overcome this problem.

### <span id="page-48-3"></span>**[5.2.](#page-48-3) File Layout**

 YANG modules and submodules are typically stored in files, one module or submodule per file, with the name of the file given by the

Bjorklund Expires August 8, 2008 [Page 27]

 concatenation of the module or submodule name and the file suffix ".yang". YANG compilers can find imported modules and included submodules via this convention. While the YANG language defines modules, tools may compile submodules independently for performance and manageability reasons. Many errors and warnings that cannot be detected during submodule compilation may be delayed until the submodules are linked into a cohesive module.

### <span id="page-50-0"></span>**[5.3.](#page-50-0) Object Based View of YANG**

 While YANG models the configuration as a data tree, it can be used in an object-based manner as well.

 The configuration and state data of the device is modeled as a tree of object instances (objects for short). Each object in the tree has a type name (or managed object class name), a namespace, a (possibly empty) set of attributes and a (possibly empty) set of child objects.

 A managed object class could be defined as a grouping, containing just one list. Attributes should be defined as leafs inside the list. Child objects should be defined with the corresponding uses statements.

 A defined grouping unambiguously defines its properties, it has its own unique name, so when it is referred to in the "uses" statement it is always the same well defined set of properties that we are using.

 The data tree can be defined as one or more top level containers containing managed object classes defined as groupings. All further levels of the data tree are defined by managed object classes containing further managed objects.

# <span id="page-50-1"></span>**[5.4.](#page-50-1) XML Namespaces**

 All YANG definitions are specified within a particular XML Namespace. Each module defines an XML namespace as a globally unique URI [\[RFC3986](https://datatracker.ietf.org/doc/html/rfc3986)]. A NETCONF client or server uses the namespace during XML encoding of data.

 The namespace URI is advertised as a capability in the NETCONF <hello> message to indicate support for the YANG module by a NETCONF server.

 Namespaces for standard module names will be assigned by IANA. They MUST be unique (but different revisions of the same module should have the same namespace).

Namespaces for private module names will be assigned by the

Bjorklund Expires August 8, 2008 [Page 28]

 organization owning the module without a central registry. It is recommended to choose namespaces that will have a low probability of colliding with standard or other enterprise modules, e.g. by using the enterprise or organization name in the namespace.

The "namespace" statement is covered in **Section 7.1.3**.

#### <span id="page-52-0"></span>**[5.4.1](#page-52-0). YANG Namespace**

YANG defines its own namespace for NETCONF <edit-config> operations. This namespace is "urn:ietf:params:xml:ns:yang:1" [XXX IANA].

#### <span id="page-52-1"></span>**[5.5.](#page-52-1) Ordering**

 YANG supports two styles for ordering the entries within a list. In many lists, the order of list entries does not impact the implementation of the list's configuration, and the device is free to sort the list entries in any reasonable order. The "description" string for the list may suggest an order. YANG calls this style of list "system ordered" and they are indicated with the statement "ordered-by system".

 For example, a list of valid users would typically be sorted alphabetically, since the order in which the users appeared in the configuration would not impact the creation of those users' accounts.

 In the other style of lists, the order of list entries matters for the implementation of the list's configuration and the user is responsible for ordering the entries, while the device maintains that order. YANG calls this style of list "user ordered" and they are indicated with the statement "ordered-by user".

 For example, the order in which firewall filters entries are applied to incoming traffic may affect how that traffic is filtered. The user would need to decide if the filter entry that discards all TCP traffic should be applied before or after the filter entry that allows all traffic from trusted interfaces. The choice of order would be crucial.

YANG provides a rich set of facilities within NETCONF's <edit-config> operation which allow the order of list entries in user-ordered lists to be controlled. List entries may be inserted or rearranged, positioned as the first or last entry in the list, or positioned before or after another specific entry.

The "ordered-by" statement is covered in [Section 7.7.4.](#page-106-0)

Bjorklund Expires August 8, 2008 [Page 29]

# <span id="page-54-0"></span>**[5.6.](#page-54-0) Containers with Presence**

 YANG supports two styles of containers, those which exist only for organizing the hierarchy of data nodes, and those whose presence in the configuration has an explicit meaning.

 In the first style, the container has no meaning of its own, existing only to contain child nodes. The container data node is implicitly created when the first child data node is created. The data node is implicitly deleted when the last non-key child is deleted, since an empty container has no meaning.

 For example, the set of scrambling options for SONET interfaces may be placed inside a "scrambling" container to enhance the organization of the configuration hierarchy, and to keep these nodes together. The "scrambling" node itself has no meaning, so removing the node when it becomes empty relieves the user from the task of performing this task.

 In the second style, the presence of the container itself is configuration data, representing a single bit of configuration data. The container acts as both a configuration knob and a means of organizing related configuration. These containers are explicitly created and deleted.

 YANG calls this style a "presence container" and they are indicated using the "presence" statement, which takes as its argument a text string indicating what the presence of the node means.

 For example, an "ssh" container may turn on the ability to log into the device using ssh, but can also contain any ssh-related configuration knobs, such as connection rates or retry limits.

The "presence" statement is covered in [Section 7.5.4.](#page-94-0)

#### <span id="page-54-1"></span>**[5.7.](#page-54-1) Scoping**

 YANG uses static scoping. Grouping definitions are resolved in the context in which they are defined, rather than the context in which they are used. Users of groupings are not required to import modules or include submodules to satisfy all references made by the grouping.

 For example, if a module defines a grouping in which a type is referenced, when the grouping is used in a second module, the type is resolved in the original module, not the second module. There is no worry over conflicts if both modules define the type, since there is no ambiguity.

Bjorklund Expires August 8, 2008 [Page 30]

#### <span id="page-56-0"></span>**[5.8.](#page-56-0) Nested Typedefs and Groupings**

 Typedefs and groupings may appear nested under many YANG statements, allowing these to be lexically scoped by the hierarchy under which they appear. This allows types and groupings to be defined near where they are used, rather than placing them at the top level of the hierarchy. The close proximity increases readability.

 Scoping also allows types to be defined without concern for naming conflicts between types in different submodules. Type names can be specified without adding leading strings designed to prevent name collisions within large modules.

 Finally, scoping allows the module author to keep types and groupings private to their module or submodule, preventing their reuse. Since only top-level types and groupings can be used outside the module or submodule, the developer has more control over what pieces of their module are presented to the outside world, supporting the need to hide internal information and maintaining a boundary between what is shared with the outside world and what is kept private.

 Scoped definitions MUST NOT shadow definitions at a higher scope. A type or group cannot be defined if a higher level in the schema hierarchy has a definition with a matching identifier.

 When a YANG implementation resolves a reference to an unprefixed type or grouping, it searches up the levels of hierarchy in the schema tree, starting at the current level, for the definition of the type or grouping.

Bjorklund Expires August 8, 2008 [Page 31]

### <span id="page-58-0"></span>**[6.](#page-58-0) YANG syntax**

 The YANG syntax is similar to that of SMIng [[RFC3780\]](https://datatracker.ietf.org/doc/html/rfc3780) and programming languages like C and C++. This C-like syntax was chosen specifically for its readability, since YANG values the time and effort of the readers of models above those of modules writers and YANG tool-chain developers. This section introduces the YANG syntax.

YANG modules are written in the UTF-8 [[RFC3629\]](https://datatracker.ietf.org/doc/html/rfc3629) character set.

## <span id="page-58-1"></span>**[6.1.](#page-58-1) Lexicographical Tokenization**

 YANG modules are parsed as a series of tokens. This section details the rules for recognizing tokens from an input stream. YANG tokenization rules are both simple and powerful. The simplicity is driven by a need to keep the parsers easy to implement, while the power is driven by the fact that modelers need to express their models in readable formats.

#### <span id="page-58-2"></span>**[6.1.1](#page-58-2). Comments**

 Comments are C++ style. A single line comment starts with "//" and ends at the end of the line. A block comment is enclosed within "/\*" and  $"*/"$ .

### <span id="page-58-3"></span>**[6.1.2](#page-58-3). Tokens**

 A token in YANG is either a keyword, a string, ";", "{", or "}". A string can be quoted or unquoted. A keyword is either one of the core YANG keywords defined in this document, or a prefix identifier, followed by ":", followed by a language extension keyword. Keywords are case sensitive. See [Section 6.2](#page-62-0) for a formal definition of identifiers.

### <span id="page-58-4"></span>**[6.1.3](#page-58-4). Quoting**

 If a string contains any whitespace characters, a semicolon (";"), curly braces ("{ }"), or comment sequences ("//", "/\*", or "\*/"), then it MUST be enclosed within double or single quotes.

 If the double quoted string contains a line break followed by whitespace which is used to indent the text according to the layout in the YANG file, this leading whitespace is stripped from the string, up to at most the same column of the double quote character.

 If the double quoted string contains whitespace before a line break, this trailing whitespace is stripped from the string.

Bjorklund Expires August 8, 2008 [Page 32]

 A single quoted string (enclosed within ' ') preserves each character within the quotes. A single quote character can not occur in a single quoted string, even when preceded by a backslash.

 If a quoted string is followed by a plus character ("+"), followed by another quoted string, the two strings are concatenated into one quoted string, allowing multiple concatenations to build one quoted string. Whitespace trimming of double quoted strings is done before concatenation.

 Within a double quoted string (enclosed within " "), a backslash character introduces a special character, which depends on the character that immediately follows the backslash:

\n new line

- \t a tab character
- \" a double quote
- \\ a single backslash

### <span id="page-60-0"></span>**[6.1.3.1.](#page-60-0) Quoting Examples**

The following strings are equivalent:

```
 hello
 "hello"
 'hello'
 "hel" + "lo"
 'hel' + "lo"
```
The following examples show some special strings:

 "\"" - string containing a double quote '"' - string containing a double quote "\n" - string containing a newline character '\n' - string containing a backslash followed by the character n

The following examples show some illegal strings:

 '''' - a single-quoted string cannot contain single quotes """ - a double quote must be escaped in a double quoted string

The following strings are equivalent:

```
 "first line
        second line"
 "first line\n" + " second line"
```
Bjorklund Expires August 8, 2008 [Page 33]

# <span id="page-62-0"></span>**[6.2.](#page-62-0) Identifiers**

 Identifiers are used to identify different kinds of YANG items by name. Each identifier starts with an upper-case or lower-case ASCII letter or an underscore character, followed by zero or more ASCII letters, digits, underscore characters, hyphens, and dots. Implementations MUST support identifiers up to 63 characters in length. Identifiers are case sensitive. The identifier syntax is formally defined by the rule "identifier" in [Appendix D](#page-245-0). Identifiers can be specified as quoted or unquoted strings.

#### <span id="page-62-1"></span>**[6.2.1](#page-62-1). Identifiers and their namespaces**

 Each identifier is valid in a namespace which depends on the type of the YANG item being defined:

- o All module and submodule names share the same global module identifier namespace.
- o All extension names defined in a module and its submodules share the same extension identifier namespace.
- o All derived type names defined within a parent node or at the top level of the module or its submodules share the same type identifier namespace. This namespace is scoped to the parent node or module.
- o All groupings defined within a parent node or at the top-level of the module or its submodules share the same grouping identifier namespace. This namespace is scoped to the parent node or module.
- o All leafs, leaf-lists, lists, containers, choices, rpcs, and notifications defined within a parent node or at the top-level of the module or its submodules share the same identifier namespace. This namespace is scoped to the parent node or module, unless the parent node is a case node. In that case, the namespace is scoped to the parent node of the case node's parent choice node.
- o All cases within a choice share the same case identifier namespace. This namespace is scoped to the parent choice node.

All identifiers defined in a namespace MUST be unique.

# <span id="page-62-2"></span>**[6.3.](#page-62-2) Statements**

 A YANG module contains a sequence of statements. Each statement starts with a keyword, followed by zero or one argument, followed either by a semicolon (";") or a block of substatements enclosed

Bjorklund Expires August 8, 2008 [Page 34]

within curly braces  $("{ } \}")$ :

statement = keyword [argument] (";" / "{" \*statement "}")

The argument is a string, as defined in [Section 6.1.2.](#page-58-3)

# <span id="page-64-0"></span>**[6.3.1](#page-64-0). Language Extensions**

 A module can introduce YANG extensions by using the "extension" keyword (see [Section 7.16\)](#page-162-0). The extensions can be imported by other modules with the "import" statement (see [Section 7.1.5\)](#page-72-0). When an imported extension is used, the keyword must be qualified using the prefix with which the extension's module was imported.

### <span id="page-64-1"></span>**[6.4.](#page-64-1) XPath Evaluations**

 YANG relies on XPath as a notation for specifying many inter-node references and dependencies. NETCONF clients and servers are not required to implement an XPath interpreter, but MUST ensure that the requirements encoded in the data model are enforced. The manner of enforcement is an implementation decision. The XPath expressions MUST be valid, but any implementation may choose to implement them by hand, rather than using the XPath expression directly.

 XPath expressions are evaluated in the context of the current node, with the namespace of the current module defined as the null namespace. References to identifiers in external modules MUST be qualified with appropriate prefixes, and references to the current module and its submodules MAY use a prefix.

Bjorklund Expires August 8, 2008 [Page 35]

Internet-Draft YANG February 2008

# <span id="page-66-0"></span>**[7.](#page-66-0) YANG Statements**

The following sections describe all of the YANG core statements.

 Note that even a statement which does not have any substatements defined in core YANG can have vendor-specific extensions as substatements. For example, the "description" statement does not have any substatements defined in core YANG, but the following is legal:

```
 description "some text" {
     acme:documentation-flag 5;
 }
```
# <span id="page-66-1"></span>**[7.1.](#page-66-1) The module Statement**

 The "module" statement defines the module's name, and groups all statements which belong to the module together. The "module" statement's argument is the name of the module, followed by a block of substatements that hold detailed module information. The module name follows the rules for identifiers in [Section 6.2.](#page-62-0)

 Standard module names will be assigned by IANA. The names of all standard modules MUST be unique (but different revisions of the same module should have the same name).

 Private module names will be assigned by the organization owning the module without a central registry. It is recommended to choose names for their modules that will have a low probability of colliding with standard or other enterprise modules, e.g. by using the enterprise or organization name as a prefix.

A module SHOULD have the following layout:

Bjorklund Expires August 8, 2008 [Page 36]

```
module <module-name> {
     // header information
     <yang-version statement>
     <namespace statement>
     <prefix statement>
     // linkage statements
     <import statements>
     <include statements>
     // meta information
     <organization statement>
     <contact statement>
     <description statement>
     <reference statement>
     // revision history
     <revision statements>
     // module definitions
     <extension statements>
     <typedef statements>
     <grouping statements>
     <container statements>
     <leaf statements>
     <leaf-list statements>
     <list statements>
     <choice statements>
     <uses statements>
     <rpc statements>
     <notification statements>
     <augment statements>
```
<span id="page-68-0"></span>**[7.1.1](#page-68-0). The module's Substatements**

}

Bjorklund Expires August 8, 2008 [Page 37]

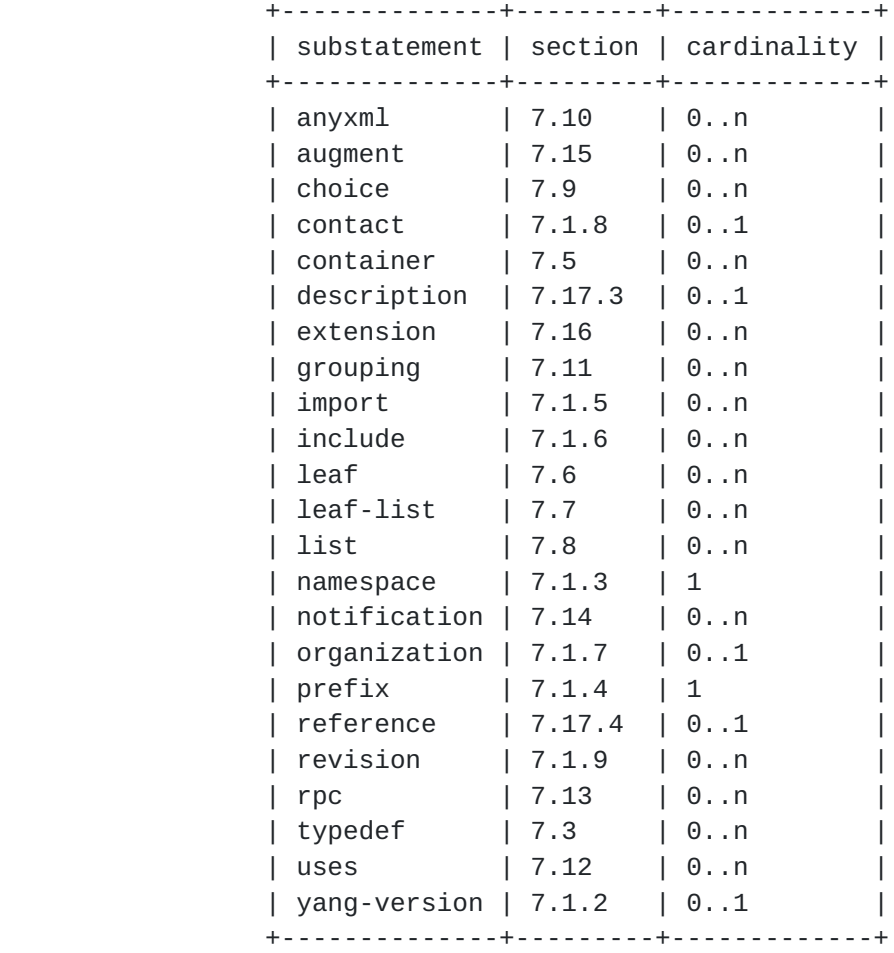

#### <span id="page-70-1"></span>**[7.1.2](#page-70-1). The yang-version Statement**

 The "yang-version" statement specifies which version of the YANG language was used in developing the module. The statement's argument contains value "1", which is the current yang version and the default value.

 This statement is intended for future-proofing the syntax of YANG against possible changes in later versions of YANG. Since the current version is the default value, the statement need not appear in YANG modules until a future version is defined. When a new version is defined, YANG modules can either use version 2 features and add the "yang-version 2" statement, or remain within the version 1 feature set and continue to use the default setting of "yang version 1".

### <span id="page-70-0"></span>**[7.1.3](#page-70-0). The namespace Statement**

 The "namespace" statement defines the XML namespace for all XML elements defined by the module. Its argument is the URI of the
namespace.

 The namespace URI is advertised as a capability in the NETCONF <hello> message to indicate support for the YANG module by a NETCONF server. The capability URI advertised SHOULD be on the form:

namespace-uri "?" revision

Where "revision" is the revision of the module (see Section  $7.1.9$ ) that the server implements.

See also [Section 5.4.](#page-50-0)

### <span id="page-72-0"></span>**[7.1.4](#page-72-0). The prefix Statement**

 The "prefix" statement is used to define the prefix associated with the namespace of a module. The "prefix" statement's argument is the prefix string which is used as a prefix to access a module. The prefix string may be used to refer to definitions contained in the module, e.g. "if:ifName". A prefix follows the same rules as an identifier (see [Section 6.2\)](#page-62-0).

 When used inside the "module" statement, the "prefix" statement defines the prefix to be used when this module is imported. To improve readability of the NETCONF XML, a NETCONF client or server which generates XML or XPath that use prefixes, the prefix defined by a module SHOULD be used, unless there is a conflict.

 When used inside the "import" statement, the "prefix" statement defines the prefix to be used when accessing data inside the imported module. When a reference to an identifier from the imported module is used, the prefix string for the module from which objects are being imported is used in combination with a colon (":") and the identifier, e.g. "if:ifIndex". To improve readability of YANG modules, the prefix defined by a module SHOULD be used when the module is imported, unless there is a conflict.

 All prefixes, including the prefix for the module itself MUST be unique within the module or submodule.

## <span id="page-72-1"></span>**[7.1.5](#page-72-1). The import Statement**

 The "import" statement makes content from one module available inside another module or submodule. The argument is the name of the module to import, and the statement is followed by a block of substatements that holds detailed import information.

All identifiers contained in an imported module are imported into the

Bjorklund Expires August 8, 2008 [Page 39]

 current module or submodule, so that they can be referenced by definitions in the current module or submodule. The mandatory "prefix" substatement assigns a prefix for the imported module which is scoped to the importing module or submodule. Multiple "import" statements may be specified to import from different modules.

> +--------------+---------+-------------+ | substatement | section | cardinality | +--------------+---------+-------------+ | prefix | 7.1.4 | 1 +--------------+---------+-------------+

### <span id="page-74-1"></span>**[7.1.6](#page-74-1). The include Statement**

 The "include" statement is used to make content from a submodule available to the module. The argument is an identifier which is the name of the submodule to include. Modules are only allowed to include submodules that belong to that module, as defined by the "belongs-to" statement (see [Section 7.2.2](#page-82-0)).

### <span id="page-74-2"></span>**[7.1.7](#page-74-2). The organization Statement**

 The "organization" statement defines the party responsible for this module. The argument is a string which is used to specify a textual description of the organization(s) under whose auspices this module was developed.

# <span id="page-74-3"></span>**[7.1.8](#page-74-3). The contact Statement**

 The "contact" statement provides contact information for the module. The argument is a string which is used to specify the name, postal address, telephone number, and electronic mail address of the person to whom technical queries concerning this module should be sent.

#### <span id="page-74-0"></span>**[7.1.9](#page-74-0). The revision Statement**

 The "revision" statement specifies the editorial revision history of the module, including the initial revision. A series of revisions statements detail the changes in the module's definition. The argument is a date string in the format "YYYY-MM-DD", followed by a block of substatements that holds detailed revision information. A module SHOULD have at least one initial "revision" statement. For every editorial change, a new one SHOULD be added in front of the revisions sequence, so that all revisions are in reverse chronological order.

Bjorklund Expires August 8, 2008 [Page 40]

# <span id="page-76-0"></span>**[7.1.9.1.](#page-76-0) The revision's Substatement**

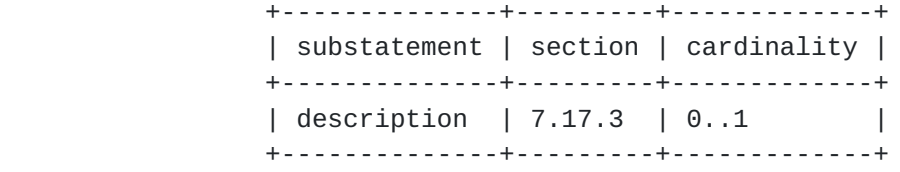

## <span id="page-76-1"></span>**[7.1.10](#page-76-1). Usage Example**

```
 module acme-system {
     namespace "http://acme.example.com/system";
     prefix "acme";
     import yang-types {
         prefix "yang";
     }
     include acme-types;
     organization "ACME Inc.";
     contact
         "Joe L. User
          ACME, Inc.
          42 Anywhere Drive
          Nowhere, CA 95134
          USA
          Phone: +1 800 555 0815
          EMail: joe@acme.example.com";
     description
         "The module for entities implementing the ACME protocol.";
     revision "2007-06-09" {
         description "Initial revision.";
     }
     // definitions follows...
 }
```
## <span id="page-76-2"></span>**[7.2.](#page-76-2) The submodule Statement**

 While the primary unit in YANG is a module, a YANG module can itself be constructed out of several submodules. Submodules allow to split a complex module in several pieces where all the submodules contribute to a single namespace, which is defined by the module

Bjorklund Expires August 8, 2008 [Page 41]

including the submodules.

 The "submodule" statement is used to give the submodule a name, and to group all statements which belong to the submodule together.

 The "submodule" statement, which must be present at most once, takes as an argument an identifier which is the name of the submodule, followed by a block of substatements that hold detailed submodule information.

 Standard submodule names will be assigned by IANA. Name of all standard submodules must be unique and in addition not conflict with module names (but different revisions of the same submodule should have the same name).

 Private submodule names will be assigned by the organization owning the submodule without a central registry. It is recommended to choose names for their submodules that will have a low probability of colliding with standard or other enterprise modules and submodules, e.g. by using the enterprise or organization name as a prefix.

A submodule SHOULD have the following layout:

submodule <module-name> {

<yang-version statement>

Bjorklund Expires August 8, 2008 [Page 42]

```
 <belongs-to statement>
 // linkage statements
 <import statements>
 <include statements>
 // meta information
 <organization statement>
 <contact statement>
 <description statement>
 <reference statement>
 // revision history
 <revision statements>
```
// module identification

```
 // module definitions
 <extension statements>
 <typedef statements>
 <grouping statements>
 <container statements>
 <leaf statements>
 <leaf-list statements>
 <list statements>
 <choice statements>
 <uses statements>
 <rpc statements>
 <notification statements>
 <augment statements>
```

```
 }
```
<span id="page-80-0"></span>**[7.2.1](#page-80-0). The submodule's Substatements**

Bjorklund Expires August 8, 2008 [Page 43]

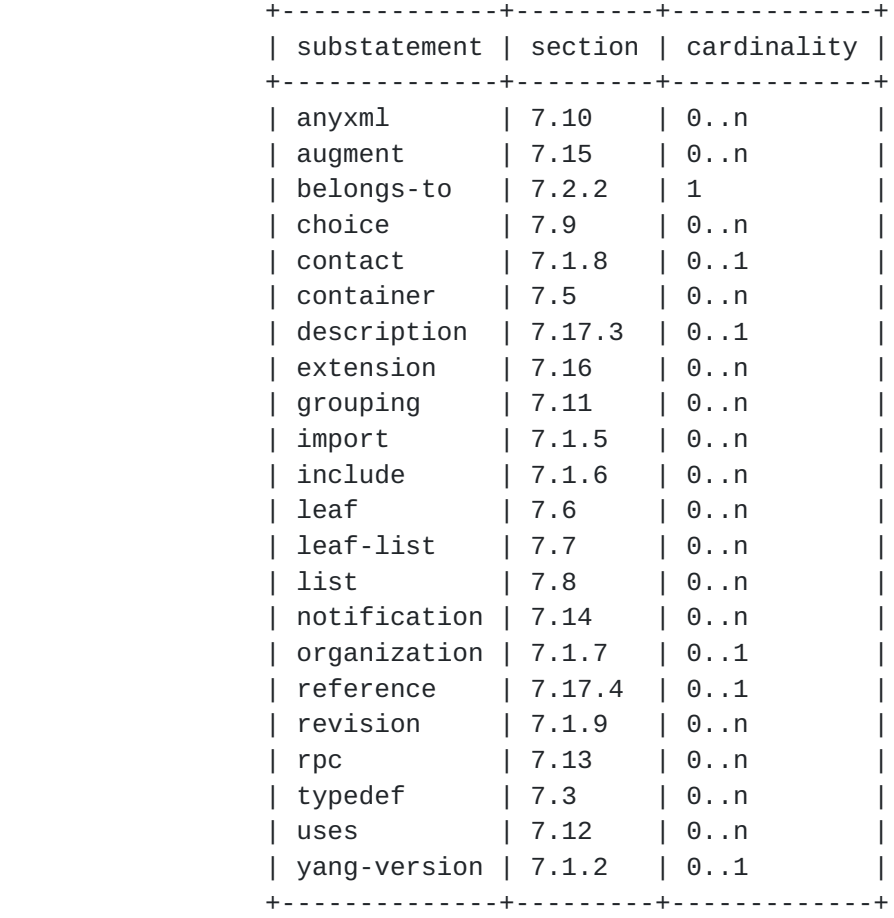

# <span id="page-82-0"></span>**[7.2.2](#page-82-0). The belongs-to Statement**

 The "belongs-to" statement specifies the module to which the submodule belongs. The argument is an identifier which is the name of the module. Only the module to which a submodule belongs, or another submodule that belongs to the same module, are allowed to include that submodule.

Bjorklund Expires August 8, 2008 [Page 44]

```
7.2.3. Usage Example
```

```
 submodule acme-types {
     belongs-to "acme-system";
     import yang-types {
         prefix "yang";
     }
     organization "ACME Inc.";
     contact
         "Joe L. User
          ACME, Inc.
          42 Anywhere Drive
          Nowhere, CA 95134
          USA
          Phone: +1 800 555 0815
          EMail: joe@acme.example.com";
     description
         "This submodule defines common ACME types.";
     revision "2007-06-09" {
         description "Initial revision.";
     }
     // definitions follows...
 }
```
## <span id="page-84-1"></span>**[7.3.](#page-84-1) The typedef Statement**

 The "typedef" statement defines a new type which may be used locally in the module, in modules or submodules which include it, and by other modules which import from it. The new type is called the "derived type", and the type from which it was derived is called the "base type". All derived types can be traced back to a YANG built-in type.

 The "typedef" statement's argument is an identifier which is the name of the type to be defined, and MUST be followed by a block of substatements that holds detailed typedef information.

 The name of the type MUST NOT be one of the YANG built-in types. If the typedef is defined at the top level of a YANG module or submodule, the name of the type to be defined MUST be unique within

Bjorklund Expires August 8, 2008 [Page 45]

 the module. For details about scoping for nested typedef, see [Section 5.8.](#page-56-0)

### <span id="page-86-0"></span>**[7.3.1](#page-86-0). The typedef's Substatements**

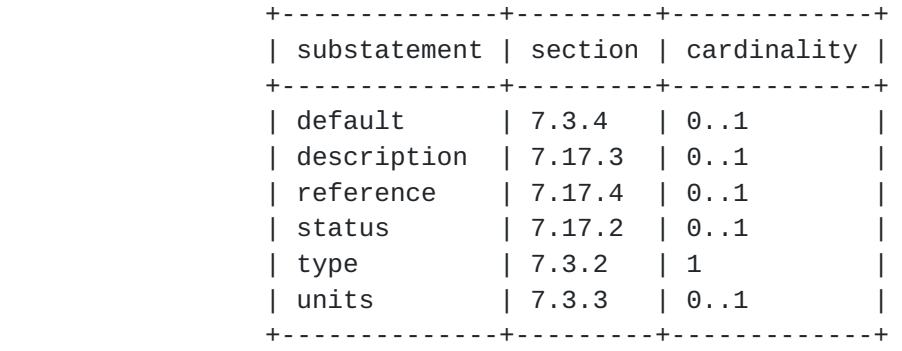

### <span id="page-86-1"></span>**[7.3.2](#page-86-1). The typedef's type Statement**

 The "type" statement, which must be present, defines the base type from which this type is derived. See [Section 7.4](#page-88-0) for details.

#### <span id="page-86-2"></span>**[7.3.3](#page-86-2). The units Statement**

 The "units" statement, which is optional, takes as an argument a string which contains a textual definition of the units associated with the type.

## <span id="page-86-3"></span>**[7.3.4](#page-86-3). The typedef's default Statement**

 The "default" statement takes as an argument a string which contains a default value for the new type.

 The value of the "default" statement MUST correspond to the type specified in the "type" statement.

 If the base type has a default value, and the new derived type does not specify a new default value, the base type's default value is also the default value of the new derived type. The default value MUST correspond to any restrictions in the derived type.

 If the base type's default value does not correspond to the new restrictions, the derived type MUST define a new default value.

Bjorklund Expires August 8, 2008 [Page 46]

## <span id="page-88-1"></span>**[7.3.5](#page-88-1). Usage Example**

```
 typedef listen-ipv4-address {
     type inet:ipv4-address;
     default "0.0.0.0";
 }
```
#### <span id="page-88-0"></span>**[7.4.](#page-88-0) The type Statement**

 The "type" statement takes as an argument a string which is the name of a YANG built-in type (see [Section 8\)](#page-170-0) or a derived type (see [Section 7.3\)](#page-84-1), followed by an optional block of substatements that are used to put further restrictions on the type.

 The restrictions that can be applied depends on the type being restricted. All restriction statements are described in conjunction with the built-in types in [Section 8](#page-170-0).

### <span id="page-88-2"></span>**[7.4.1](#page-88-2). The type's Substatements**

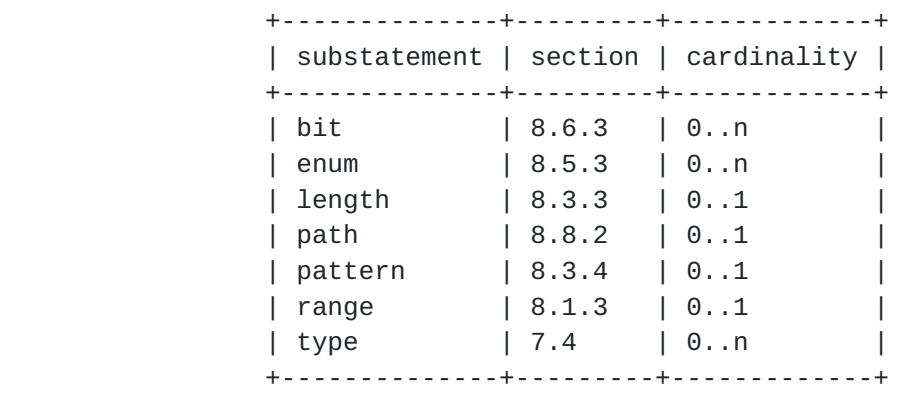

# <span id="page-88-3"></span>**[7.5.](#page-88-3) The container Statement**

 The "container" statement is used to define an interior node in the schema tree. It takes one argument, which is an identifier, followed by a block of substatements that holds detailed container information.

 A container node does not have a value, but it has a list of child nodes in the data tree. The child nodes are defined in the container's substatements.

 By default, a container does not carry any information, but is used to organize and give structure to the data being defined. The "presence" statement (see  $Section 7.5.4$ ) is used to give semantics to the existence of the container in the data tree.

Bjorklund Expires August 8, 2008 [Page 47]

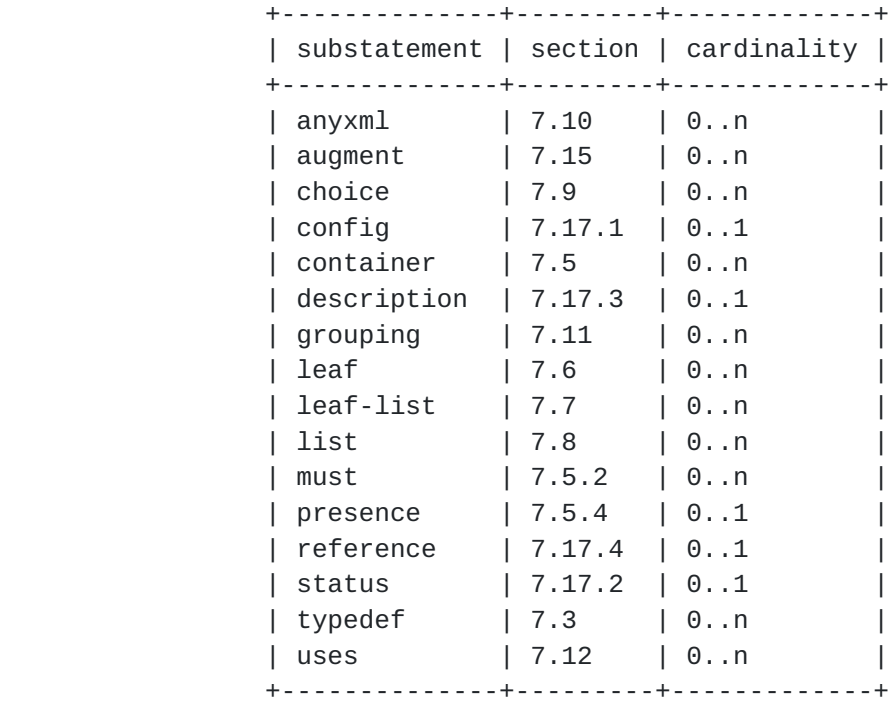

### <span id="page-90-0"></span>**[7.5.1](#page-90-0). The container's Substatements**

### <span id="page-90-1"></span>**[7.5.2](#page-90-1). The must Statement**

 The "must" statement, which is optional, takes as an argument a string which contains an XPath expression. It is used to formally declare a constraint on the configuration data. When a configuration datastore is validated, all "must" constraints are conceptually evaluated once for each corresponding instance in the datastore's data tree, and for all leafs with default values in effect. If an instance does not exist in the data tree, and it does not have a default value, its "must" statements are not evaluated. Within a "must" expression,

 All such constraints MUST evaluate to true for the configuration to be valid.

 The "must" statement is ignored if the data does not represent configuration.

 The XPath expression is conceptually evaluated in the following context:

 o The context node is the node in the data tree for which the "must" statement is defined.

Bjorklund Expires August 8, 2008 [Page 48]

- o The accessible tree is made up of all nodes in the data tree, and all leafs with default values.
- o The set of namespace declarations is the set of all "import" statements' prefix and namespace pairs, and the "prefix" statement's prefix for the "namespace" statement's URI.
- o The null namespace is defined to be the namespace of the current module.
- o One variable "this", which is the context node, is defined.

 The result of the XPath expression is converted to a boolean value using the standard XPath rules.

 Note that the XPath expression is conceptually evaluated. This means that an implementation does not have to use an XPath evaluator on the device. How the evaluation is done in practice is an implementation decision.

### <span id="page-92-0"></span>**[7.5.3](#page-92-0). The must's Substatements**

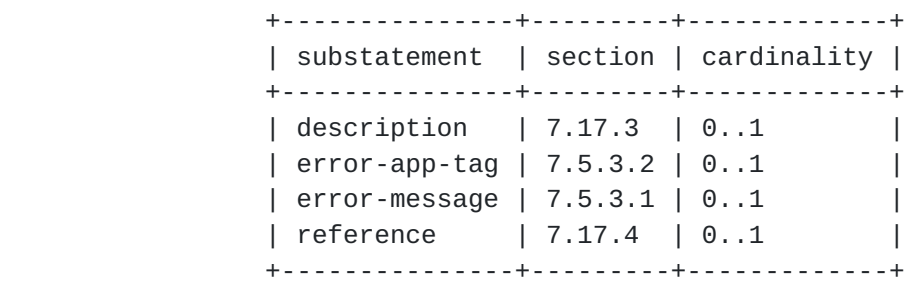

#### <span id="page-92-1"></span>**[7.5.3.1.](#page-92-1) The error-message Statement**

 The "error-message" statement, which is optional, takes a string as an argument. If the constraint evaluates to false, the string is passed as <error-message> in the <rpc-error>.

#### <span id="page-92-2"></span>**[7.5.3.2.](#page-92-2) The error-app-tag Statement**

 The "error-app-tag" statement, which is optional, takes a string as an argument. If the constraint evaluates to false, the string is passed as <error-app-tag> in the <rpc-error>.

Bjorklund Expires August 8, 2008 [Page 49]

```
7.5.3.3. Usage Example of must and error-message
```

```
 container interface {
         leaf ifType {
             type enumeration {
                  enum ethernet;
                  enum atm;
 }
         }
         leaf ifMTU {
             type uint32;
         }
         must "ifType != ethernet or " +
              "(ifType == ethernet and ifMTU == 1500)" {
              error-message "An ethernet MTU must be 1500";
         }
         must "ifType != atm or " +
              "(ifType == atm and ifMTU <= 17966 and ifMTU >= 64)" {
             error-message "An atm MTU must be 64 .. 17966";
         }
     }
```
## <span id="page-94-0"></span>**[7.5.4](#page-94-0). The presence Statement**

 The "presence" statement assigns a meaning to the presence of a container in the data tree. It takes as an argument a string which contains a textual description of what the node's presence means.

 If a container has the "presence" statement, the container's existence in the data tree carries some meaning. Otherwise, the container is used to give some structure to the data, and it carries no meaning by itself.

See [Section 5.6](#page-54-0) for additional information.

# <span id="page-94-2"></span>**[7.5.5](#page-94-2). The container's Child Node Statements**

 Within a container, the "container", "leaf", "list", "leaf-list", "uses", and "choice" statements can be used to define child nodes to the container.

## <span id="page-94-3"></span>**[7.5.6](#page-94-3). XML Encoding Rules**

 A container node is encoded as an XML element. The element's name is the container's identifier, and its XML namespace is the module's XML namespace.

The container's child nodes are encoded as subelements to the

Bjorklund Expires August 8, 2008 [Page 50]

 container element, in the same order as they are defined within the container statement.

 A NETCONF server that replies to a <get> or <get-config> request MAY choose not to send a container element if the container node does not have the "presence" statement and no child nodes exist. Thus, a client that receives an <rpc-reply> for a <get> or <get-config> request, must be prepared to handle the case that a container node without a presence statement is not present in the XML.

## <span id="page-96-0"></span>**[7.5.7](#page-96-0). NETCONF <edit-config> Operations**

When a NETCONF server processes an <edit-config> request, the elements of procedure for the container node are:

 If the operation is "merge" the node is created if it does not exist.

 If the operation is "replace" and the node exists, all child nodes not present in the XML are deleted, and child nodes present in the XML but not present in the datastore are created.

 If the operation is "create" the node is created if it does not exist.

If the operation is "delete" the node is deleted if it exists.

 If the container has a "presence" statement, it may be implicitly created if it does not exist, even if the operation is "none".

 If a container has a "presence" statement and the last child node is deleted, the NETCONF server MAY delete the container.

#### <span id="page-96-1"></span>**[7.5.8](#page-96-1). Usage Example**

Given the following container definition:

```
 container system {
         description "Contains various system parameters";
         container services {
             description "Configure externally available services";
             container "ssh" {
                 presence "Enables SSH";
                 description "SSH service specific configuration";
                 // more leafs, containers and stuff here...
 }
         }
     }
```
Bjorklund Expires August 8, 2008 [Page 51]

```
 A corresponding XML encoding would look like this:
   <system>
     <services>
      <ssh/>
     </services>
   </system>
Since the <ssh> element is present, ssh is enabled.
 To delete a container with an <edit-config>:
   <rpc message-id="101"
        xmlns="urn:ietf:params:xml:ns:netconf:base:1.0"
        xmlns:nc="urn:ietf:params:xml:ns:netconf:base:1.0">
     <edit-config>
       <target>
         <running/>
       </target>
       <config>
         <system xmlns="http://example.com/schema/config">
           <services>
             <ssh nc:operation="delete"/>
           </services>
         </system>
       </config>
     </edit-config>
  <rpc
```
# <span id="page-98-0"></span>**[7.6.](#page-98-0) The leaf Statement**

 The "leaf" statement is used to define a leaf node in the schema tree. It takes one argument, which is an identifier, followed by a block of substatements that holds detailed leaf information.

A leaf node has a value, but no child nodes in the data tree.

 A leaf node exists in zero or one instances in the data tree, depending on the value of the "mandatory" statement.

 The "leaf" statement is used to define a scalar variable of a particular built-in or derived type.

 If a leaf has a "default" statement, the leaf's default value is set to the value of the "default" statement. Otherwise, if the leaf's type has a default value, and the leaf is not mandatory, then the leaf's default value is set to the type's default value. In all other cases, the leaf does not have a default value.

Bjorklund Expires August 8, 2008 [Page 52]

 If the leaf has a default value, the server MUST use this value internally if no value is provided by the NETCONF client when the instance is created.

## <span id="page-100-0"></span>**[7.6.1](#page-100-0). The leaf's Substatements**

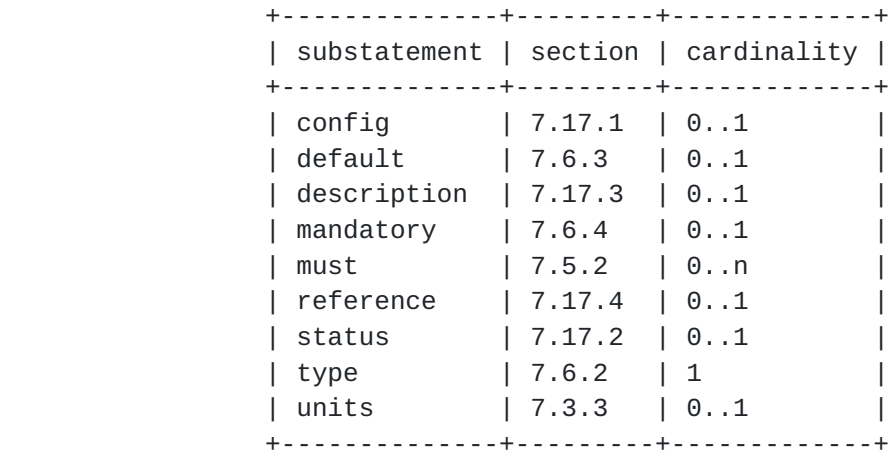

## <span id="page-100-1"></span>**[7.6.2](#page-100-1). The leaf's type Statement**

 The "type" statement, which must be present, takes as an argument the name of an existing built-in or derived type. The optional substatements specify restrictions on this type. See [Section 7.4](#page-88-0) for details.

### <span id="page-100-2"></span>**[7.6.3](#page-100-2). The leaf's default Statement**

 The "default" statement, which is optional, takes as an argument a string which contains a default value for the leaf.

 The value of the "default" statement MUST correspond to the type specified in the leaf's "type" statement.

 The "default" statement MUST NOT be present on nodes where "mandatory" is true.

## <span id="page-100-3"></span>**[7.6.4](#page-100-3). The leaf's mandatory Statement**

 The "mandatory" statement, which is optional, takes as an argument the string "true" or "false". If "mandatory" is "true", the node must exist in a valid configuration if its parent node exists. Since containers without a "presence" statement are implicitly created and deleted when needed, they are ignored when performing mandatory tests for leafs. A mandatory leaf within such a container is mandatory even if the container's data node does not exist.

Bjorklund Expires August 8, 2008 [Page 53]

If not specified, the default is "false".

#### <span id="page-102-0"></span>**[7.6.5](#page-102-0). XML Encoding Rules**

 A leaf node is encoded as an XML element. The element's name is the leaf's identifier, and its XML namespace is the module's XML namespace.

 The value of the leaf node is encoded to XML according to the type, and sent as character data in the element.

A NETCONF server that replies to a <get> or <get-config> request MAY choose not to send the leaf element if its value is the default value. Thus, a client that receives an <rpc-reply> for a <get> or <get-config> request, must be prepared to handle the case that a leaf node with a default value is not present in the XML. In this case, the value used by the server is known to be the default value.

See [Section 7.6.7](#page-102-1) for an example.

## <span id="page-102-2"></span>**[7.6.6](#page-102-2). NETCONF <edit-config> Operations**

 When a NETCONF server processes an <edit-config> request, the elements of procedure for the leaf node are:

 If the operation is "merge", the node is created if it does not exist, and its value is set to the value found in the XML RPC data.

 If the operation is "replace", the node is created if it does not exist, and its value is set to the value found in the XML RPC data.

 If the operation is "create" the node is created if it does not exist.

If the operation is "delete" the node is deleted if it exists.

#### <span id="page-102-1"></span>**[7.6.7](#page-102-1). Usage Example**

Given the following leaf statement:

```
 leaf port {
     type inet:port-number;
     default 22;
     description "The port which the SSH server listens to"
 }
```
Bjorklund Expires August 8, 2008 [Page 54]

```
 A corresponding XML encoding:
   <port>2022</port>
 To create a leaf with an edit-config:
   <rpc message-id="101"
        xmlns="urn:ietf:params:xml:ns:netconf:base:1.0"
        xmlns:nc="urn:ietf:params:xml:ns:netconf:base:1.0">
     <edit-config>
       <target>
         <running/>
       </target>
       <config>
         <system xmlns="http://example.com/schema/config">
           <services>
              <ssh>
                <port>2022</port>
             </ssh>
           </services>
         </system>
       </config>
     </edit-config>
  <rpc
```
# <span id="page-104-0"></span>**[7.7.](#page-104-0) The leaf-list Statement**

 Where the "leaf" statement is used to define a simple scalar variable of a particular type, the "leaf-list" statement is used to define an array of a particular type. The "leaf-list" statement takes one argument, which is an identifier, followed by a block of substatements that holds detailed leaf-list information.

The values in a leaf-list MUST be unique.

 If the type referenced by the leaf-list has a default value, it has no effect in the leaf-list.

Bjorklund Expires August 8, 2008 [Page 55]

# <span id="page-106-0"></span>**[7.7.1](#page-106-0). The leaf-list's Substatements**

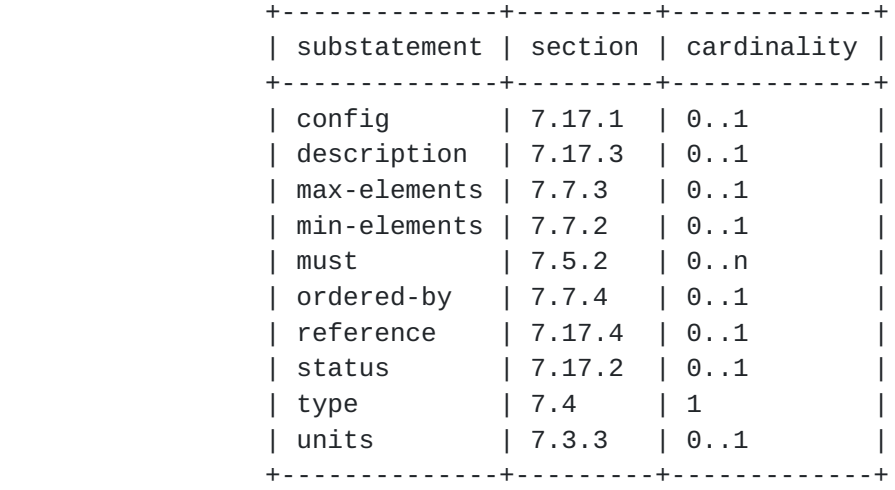

## <span id="page-106-1"></span>**[7.7.2](#page-106-1). The min-elements Statement**

 The "min-elements" statement, which is optional, takes as an argument a non-negative integer which puts a constraint on a valid configuration. A valid configuration always has at least min elements values in the leaf-list or list.

If no "min-elements" statement is present, it defaults to zero.

### <span id="page-106-2"></span>**[7.7.3](#page-106-2). The max-elements Statement**

 The "max-elements" statement, which is optional, takes as an argument a positive integer or the string "unbounded", which puts a constraint on a valid configuration. A valid configuration always has at most max-elements values in the leaf-list or list.

 If no "max-elements" statement is present, it defaults to "unbounded".

### <span id="page-106-3"></span>**[7.7.4](#page-106-3). The ordered-by Statement**

 The "ordered-by" statement defines whether the order of entries within a list are determined by the user or the system. The argument is one of the strings "system" or "user". If not present, order defaults to "system".

See [Section 5.5](#page-52-0) for additional information.

Bjorklund Expires August 8, 2008 [Page 56]
## <span id="page-108-0"></span>**[7.7.4.1.](#page-108-0) ordered-by system**

 The entries in the list are sorted according to an unspecified order. Thus an implementation is free to sort the entries in the most appropriate order. An implementation SHOULD use the same order for the same data, regardless of how the data were created. Using a deterministic order will makes comparisons possible using simple tools like "diff".

This is the default order.

## <span id="page-108-1"></span>**[7.7.4.2.](#page-108-1) ordered-by user**

 The entries in the list are sorted according to an order defined by the user. This order is controlled by using special XML attributes in the <edit-config> request. See [Section 7.7.6](#page-108-2) for details.

#### <span id="page-108-3"></span>**[7.7.5](#page-108-3). XML Encoding Rules**

 A leaf-list node is encoded as a series of XML elements. Each element's name is the leaf-list's identifier, and its XML namespace is the module's XML namespace.

 The value of the leaf-list node is encoded to XML according to the type, and sent as character data in the element.

See [Section 7.7.7](#page-110-0) for an example.

## <span id="page-108-2"></span>**[7.7.6](#page-108-2). NETCONF <edit-config> operations**

 Leaf-list entries can be created and deleted, but not modified, through <edit-config>, by using the "operation" attribute in the leaf-list entry's XML element.

 In an "ordered-by user" leaf-list, the attributes "insert" and "value" in the YANG namespace  $(Section 5.4.1)$  can be used to control where in the leaf-list the entry is inserted. These can be used during "create" operations to insert a new leaf-list entry, or during "merge" or "replace" operations to insert a new leaf-list entry or move an existing one.

 The "insert" attribute can take the values "first", "last", "before", and "after". If the value is "before" or "after", the "value" attribute must also be used to specify an existing entry in the leaf list.

 If no "insert" attribute is present in the "create" operation, it defaults to "last".

Bjorklund Expires August 8, 2008 [Page 57]

 In a <copy-config>, or an <edit-config> with a "replace" operation which covers the entire leaf-list, the leaf-list order is the same as the order of the XML elements in the request.

When a NETCONF server processes an <edit-config> request, the elements of procedure for a leaf-list node are:

 If the operation is "merge" or "replace" the leaf-list entry is created if it does not exist.

 If the operation is "create" the leaf-list entry is created if it does not exist.

 If the operation is "delete" the entry is deleted from the leaf list if it exists.

```
7.7.7. Usage Example
```

```
 leaf-list allow-user {
     type string;
     description "A list of user name patterns to allow";
 }
```
A corresponding XML encoding:

```
 <allow-user>alice</allow-user>
 <allow-user>bob</allow-user>
```
To create a new element in the list:

```
 <rpc message-id="101"
      xmlns="urn:ietf:params:xml:ns:netconf:base:1.0"
      xmlns:nc="urn:ietf:params:xml:ns:netconf:base:1.0">
  <edit-config>
     <target>
      <running/> </target>
     <config>
       <system xmlns="http://example.com/schema/config">
         <services>
          <ssh> <allow-user>eric</allow-user>
          \langle/ssh\rangle </services>
       </system>
     </config>
   </edit-config>
 </rpc>
```
Bjorklund Expires August 8, 2008 [Page 58]

```
 Given the following ordered-by user leaf-list:
   leaf-list ciphers {
       type string;
       ordered-by user;
       description "A list of ciphers";
   }
 The following would be used to insert a new cipher "blowfish-cbc"
 after "3des-cbc":
   <rpc message-id="101"
        xmlns="urn:ietf:params:xml:ns:netconf:base:1.0"
        xmlns:nc="urn:ietf:params:xml:ns:netconf:base:1.0"
        xmlns:yang="urn:ietf:params:xml:ns:yang:1">
     <edit-config>
       <target>
        <running/> </target>
       <config>
         <system xmlns="http://example.com/schema/config">
           <services>
            <ssh> <cipher nc:operation="create"
                        yang:insert="after"
                        yang:value="3des-cbc">blowfish-cbc</cipher>
             </ssh>
           </services>
         </system>
       </config>
     </edit-config>
  <rpc
```
## <span id="page-112-0"></span>**[7.8.](#page-112-0) The list Statement**

 The "list" statement is used to define interior nodes in the schema tree. A list node may exist in multiple instances in the data tree. Each such instance is known as a list entry. The "list" statement takes one argument which is an identifier, followed by a block of substatements that holds detailed list information.

A list entry is uniquely identified by the values of the list's keys.

 A list is similar to a table where each list entry is a row in the table.

Bjorklund Expires August 8, 2008 [Page 59]

## <span id="page-114-0"></span>**[7.8.1](#page-114-0). The list's Substatements**

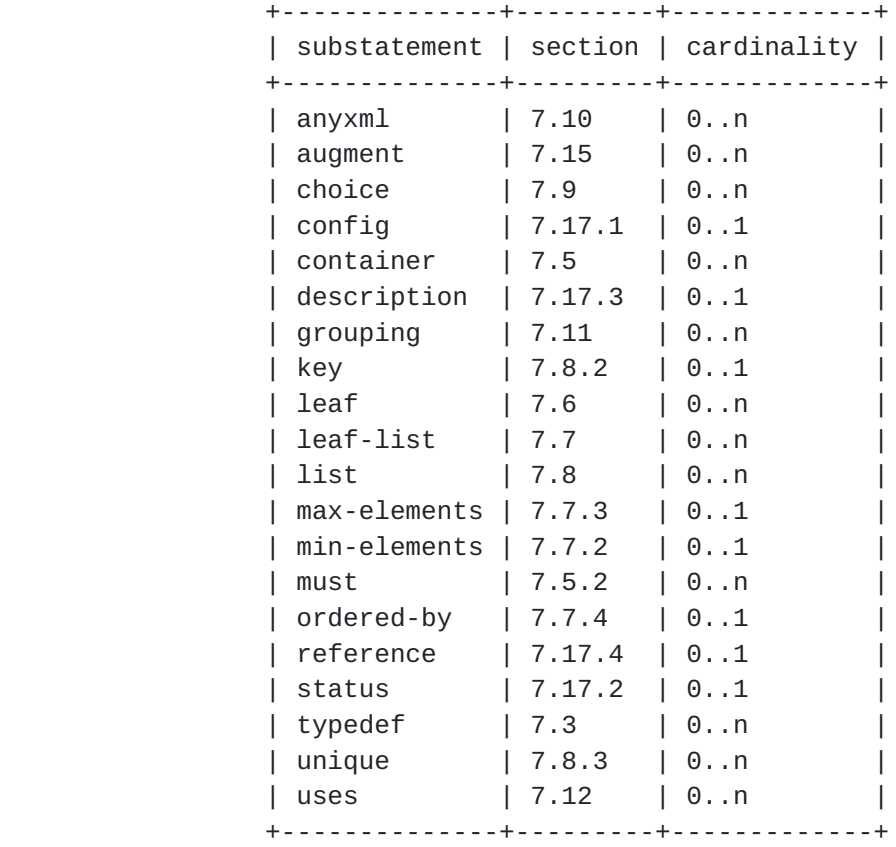

## <span id="page-114-1"></span>**[7.8.2](#page-114-1). The list's key Statement**

 The "key" statement, which MUST be present if the list represents configuration, and MAY be present otherwise, takes as an argument a string which specifies a space separated list of leaf identifiers of this list. A leaf identifier MUST NOT appear more than once in the key.

 The combined values of all the leafs specified in the key are used to uniquely identify a list entry. All key leafs MUST be given values when a list entry is created. Thus, any default values in the key leafs or their types are ignored. It also implies that any mandatory statement in the key leafs are ignored.

 A leaf that is part of the key can be of any built-in or derived type, except it MUST NOT be the built-in type "empty".

 All key leafs in a list MUST have the same value for their "config" as the list itself.

The key string syntax is formally defined by the rule "key-arg" in

Bjorklund Expires August 8, 2008 [Page 60]

[Appendix D](#page-245-0).

## <span id="page-116-0"></span>**[7.8.3](#page-116-0). The lists's unique Statement**

 The "unique" statement is used to put constraints on valid configurations. It takes as an argument a string which contains a space separated list of schema node identifiers, which MUST be given in the descendant form. Each such schema node identifier MUST refer to a leaf.

 In a valid configuration, the combined values of all the leaf instances specified in the string MUST be unique within all list entry instances.

 The unique string syntax is formally defined by the rule "unique-arg" in [Appendix D.](#page-245-0)

## <span id="page-116-1"></span>**[7.8.3.1.](#page-116-1) Usage Example**

```
 With the following list:
   list server {
       key "name";
       unique "ip port";
       leaf name {
           type string;
       }
       leaf ip {
           type inet:ip-address;
       }
       leaf port {
           type inet:port-number;
       }
   }
 The following configuration is not valid:
   <server>
     <name>smtp</name>
     <ip>192.0.2.1</ip>
     <port>25</port>
   </server>
   <server>
     <name>http</name>
     <ip>192.0.2.1</ip>
     <port>25</port>
   </server>
```
Bjorklund Expires August 8, 2008 [Page 61]

#### <span id="page-118-0"></span>**[7.8.4](#page-118-0). The list's Child Node Statements**

 Within a list, the "container", "leaf", "list", "leaf-list", "uses", and "choice" statements can be used to define child nodes to the list.

## <span id="page-118-1"></span>**[7.8.5](#page-118-1). XML Encoding Rules**

 A list is encoded as a series of XML elements, one for each entry in the list. Each element's name is the list's identifier, and its XML namespace is the module's XML namespace.

 The list's key nodes are encoded as subelements to the list's identifier element, in the same order as they are defined within the key statement.

 The rest of the list's child nodes are encoded as subelements to the list element, after the keys, in the same order as they are defined within the list statement.

## <span id="page-118-2"></span>**[7.8.6](#page-118-2). NETCONF <edit-config> operations**

 List entries can be created, deleted, replaced and modified through <edit-config>, by using the "operation" attribute in the list's XML element. In each case, the values of all keys are used to uniquely identify a list entry. If all keys are not specified for a list entry, a "missing-element" error is returned.

 In an "ordered-by user" list, the attributes "insert" and "key" in the YANG namespace (Section  $5.4.1$ ) can be used to control where in the list the entry is inserted. These can be used during "create" operations to insert a new list entry, or during "merge" or "replace" operations to insert a new list entry or move an existing one.

 The "insert" attribute can take the values "first", "last", "before", and "after". If the value is "before" or "after", the "key" attribute must also be used, to specify an existing element in the list. The value of the "key" attribute is the key predicates of the full instance identifier (see [Section 8.11](#page-196-0)) for the list entry.

 If no "insert" attribute is present in the "create" operation, it defaults to "last".

 In a <copy-config>, or an <edit-config> with a "replace" operation which covers the entire list, the list entry order is the same as the order of the XML elements in the request.

Bjorklund Expires August 8, 2008 [Page 62]

```
7.8.7. Usage Example
```

```
 Given the following list:
   list user {
       key "name";
       config true;
       description "This is a list of users in the system.";
       leaf name {
           type string;
       }
       leaf type {
           type string;
       }
       leaf full-name {
           type string;
       }
   }
 A corresponding XML encoding:
   <user>
     <name>fred</name>
     <type>admin</type>
     <full-name>Fred Flintstone</full-name>
   </name>
 To create a new user "barney":
   <rpc message-id="101"
        xmlns="urn:ietf:params:xml:ns:netconf:base:1.0"
        xmlns:nc="urn:ietf:params:xml:ns:netconf:base:1.0">
     <edit-config>
       <target>
        <running/> </target>
       <config>
         <system xmlns="http://example.com/schema/config">
           <user nc:operation="create">
              <name>barney</name>
              <type>admin</type>
              <full-name>Barney Rubble</full-name>
           </user>
         </system>
       </config>
     </edit-config>
  <rpc
```
Bjorklund Expires August 8, 2008 [Page 63]

```
 To change the type of "fred" to "superuser":
   <rpc message-id="101"
        xmlns="urn:ietf:params:xml:ns:netconf:base:1.0"
        xmlns:nc="urn:ietf:params:xml:ns:netconf:base:1.0">
     <edit-config>
       <target>
         <running/>
       </target>
       <config>
         <system xmlns="http://example.com/schema/config">
           <user>
              <name>fred</name>
             <type>superuser</type>
           </user>
         </system>
       </config>
     </edit-config>
  <rpc Given the following ordered-by user list:
   list user {
       description "This is a list of users in the system.";
       ordered-by user;
       config true;
       key "name";
       leaf name {
           type string;
       }
       leaf type {
           type string;
       }
       leaf full-name {
           type string;
       }
   }
```
 The following would be used to insert a new user "barney" after the user "fred":

Bjorklund Expires August 8, 2008 [Page 64]

```
 <rpc message-id="101"
      xmlns="urn:ietf:params:xml:ns:netconf:base:1.0"
      xmlns:nc="urn:ietf:params:xml:ns:netconf:base:1.0"
      xmlns:yang="urn:ietf:params:xml:ns:yang:1">
   <edit-config>
     <target>
      <running/> </target>
     <config>
       <system xmlns="http://example.com/schema/config"
            xmlns:ex="http://example.com/schema/config">
         <user nc:operation="create"
               yang:insert="after"
               yang:key="[ex:name='fred']">
           <name>barney</name>
           <type>admin</type>
           <full-name>Barney Rubble</full-name>
         </user>
       </system>
     </config>
   </edit-config>
<rpc
```
 The following would be used to move the user "barney" before the user "fred":

```
 <rpc message-id="101"
      xmlns="urn:ietf:params:xml:ns:netconf:base:1.0"
      xmlns:nc="urn:ietf:params:xml:ns:netconf:base:1.0"
      xmlns:yang="urn:ietf:params:xml:ns:yang:1">
  <edit-config>
     <target>
       <running/>
     </target>
     <config>
       <system xmlns="http://example.com/schema/config"
            xmlns:ex="http://example.com/schema/config">
         <user nc:operation="merge"
               yang:insert="before"
               yang:key="[ex:name='fred']">
           <name>barney</name>
         </user>
       </system>
     </config>
   </edit-config>
<rpc
```
## <span id="page-126-0"></span>**[7.9.](#page-126-0) The choice Statement**

 The "choice" statement defines a set of alternatives, only one of which may exist at any one time. The argument is an identifier, followed by a block of substatements that holds detailed choice information. The identifier is used to identify the choice node in the schema tree. A choice node does not exist in the data tree.

 A choice consists of a number of branches, defined with the case substatement. Each branch contains a number of child nodes. The "choice" statement puts a constraint on a valid configuration. In a valid configuration, the nodes from at most one of the choice's branches exist at the same time.

 If a choice is marked with "mandatory true", at least one node from one of the cases must be present in a valid configuration.

See [Section 4.2.7](#page-39-0) for additional information.

## <span id="page-126-1"></span>**[7.9.1](#page-126-1). The choice's Substatements**

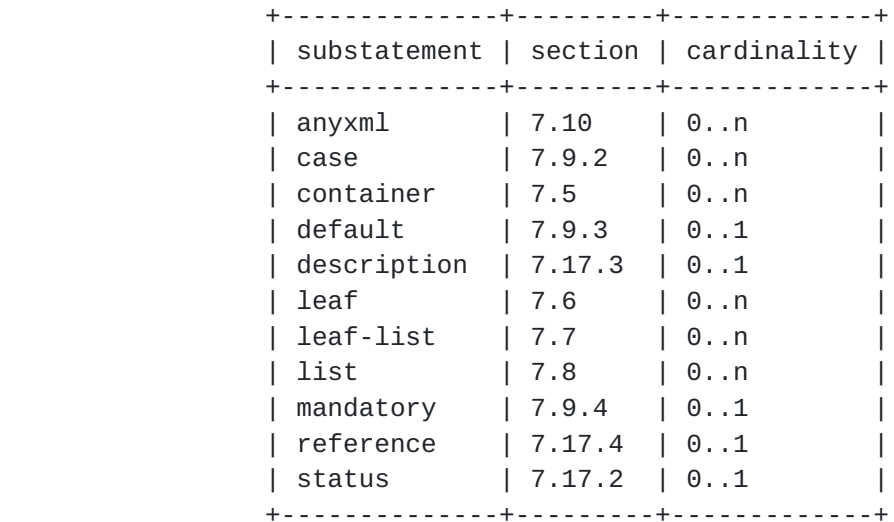

#### <span id="page-126-2"></span>**[7.9.2](#page-126-2). The choice's case Statement**

 The "case" statement is used to define branches of the choice. It takes as an argument an identifier, followed by a block of substatements that holds detailed case information.

 The identifier is used to identify the case node in the schema tree. A case node does not exist in the data tree.

 Within a "case" statement, the "anyxml", "container", "leaf", "list", "leaf-list", "uses", and "augment" statements can be used to define

Bjorklund Expires August 8, 2008 [Page 66]

 child nodes to the case node. The identifiers of all these child nodes must be unique within all cases in a choice. For example, the following is illegal:

```
 choice interface-type { // This example is illegal YANG
     case a {
         leaf ethernet { ... }
     }
     case b {
        container ethernet { ...}
     }
 }
```
 As a shorthand, the "case" statement can be omitted if the branch contains a single "anyxml", "container", "leaf", "list", or "leaf list" statement. In this case, the identifier of the case node is the same as the identifier in the branch statement. The following example:

```
 choice interface-type {
     container ethernet { ... }
  }
 is equivalent to:
  choice interface-type {
     case ethernet {
       container ethernet { ... }
     }
   }
```
The case identifier MUST be unique within a choice.

Bjorklund Expires August 8, 2008 [Page 67]

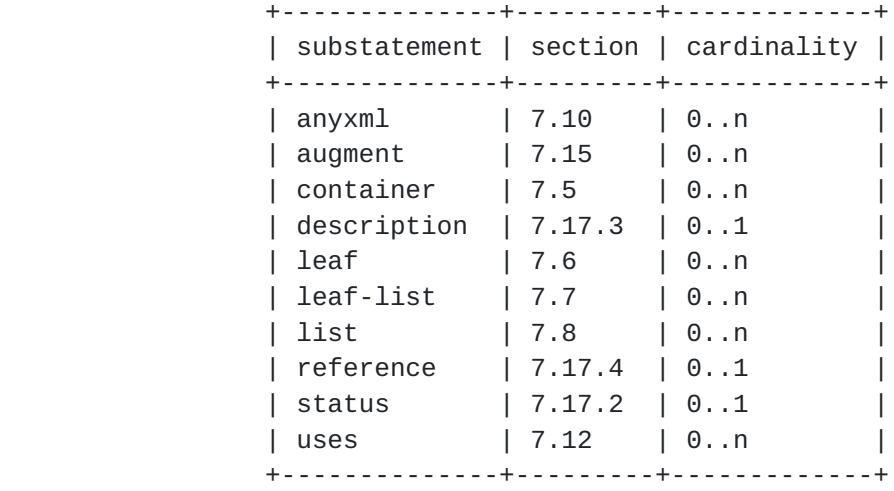

#### <span id="page-130-0"></span>**[7.9.2.1.](#page-130-0) The case's Substatements**

## <span id="page-130-1"></span>**[7.9.3](#page-130-1). The choice's default Statement**

 The "default" statement indicates if a case should be considered as the default if no child nodes from any of the choice's cases exists. The argument is the identifier of the "case" statement. If the "default" statement is missing, there is no default case.

 The default case is only important when considering the default values of nodes under the cases. The default values for nodes under the default case are used if none of the nodes under any of the cases are present.

There MUST NOT be any mandatory child nodes under the default case.

 Default values for child nodes under a case are only used if one of the nodes under that case is present, or if that case is the default case. If none of the nodes under a case are present and the case is not the default case, the default values of the cases' child nodes are ignored.

 In this example, the choice defaults to "interval", and the default value will be used if none of "daily", "time-of-day", or "manual" are present. If "daily" is present, the default value for "time-of-day" will be used.

Bjorklund Expires August 8, 2008 [Page 68]

```
 container transfer {
         choice how {
            default interval;
            case interval {
               leaf interval {
                   type uint16;
                   default 30;
                   units minutes;
 }
 }
            case daily {
               leaf daily {
                   type empty;
 }
               leaf time-of-day {
                   type string;
                   units 24-hour-clock;
                   default 1am;
 }
 }
            case manual {
               leaf manual {
                   type empty;
 }
 }
         }
      }
```
# <span id="page-132-0"></span>**[7.9.4](#page-132-0). The choice's mandatory Statement**

 The "mandatory" statement, which is optional, takes as an argument the string "true" or "false". If "mandatory" is "true", nodes from exactly one of the choice's case branches MUST exist in a valid configuration.

If not specified, the default is "false".

## <span id="page-132-1"></span>**[7.9.5](#page-132-1). XML Encoding Rules**

The choice and case nodes are not visible in XML.

## <span id="page-132-2"></span>**[7.9.6](#page-132-2). NETCONF <edit-config> operations**

 Since only one of the choices cases can be valid at any time, the creation of a node from one case implicitly deletes all nodes from all other cases. If an <edit-config> operation creates a node, the NETCONF server will delete any existing nodes that are defined in other cases inside the choice.

Bjorklund Expires August 8, 2008 [Page 69]

# <span id="page-134-0"></span>**[7.9.7](#page-134-0). Usage Example**

```
 Given the following choice:
     container protocol {
         choice name {
             case a {
                 leaf udp {
                     type empty;
 }
 }
             case b {
                 leaf tcp {
                    type empty;
 }
             }
         }
     }
   A corresponding XML encoding:
     <protocol>
      <tcp/> </protocol>
   To change the protocol from tcp to udp:
     <rpc message-id="101"
          xmlns="urn:ietf:params:xml:ns:netconf:base:1.0"
          xmlns:nc="urn:ietf:params:xml:ns:netconf:base:1.0">
       <edit-config>
         <target>
           <running/>
         </target>
         <config>
           <system xmlns="http://example.com/schema/config">
             <protocol>
               <udp nc:operation="create"/>
             </protocol>
           </system>
         </config>
       </edit-config>
    <rpc
```
Bjorklund Expires August 8, 2008 [Page 70]

## <span id="page-136-0"></span>**[7.10](#page-136-0). The anyxml Statement**

 The "anyxml" statement defines an interior node in the schema tree. It takes one argument, which is an identifier, followed by a block of substatements that holds detailed anyxml information.

 The anyxml statement is used to represent an unknown chunk of XML. This can be useful in e.g. RPC replies. An example is the <filter> parameter in the <get-config> operation.

An anyxml node cannot be augmented.

 It is NOT RECOMMENDED that the anyxml statement is used to represent configuration data.

## <span id="page-136-1"></span>**[7.10.1](#page-136-1). The anyxml's Substatements**

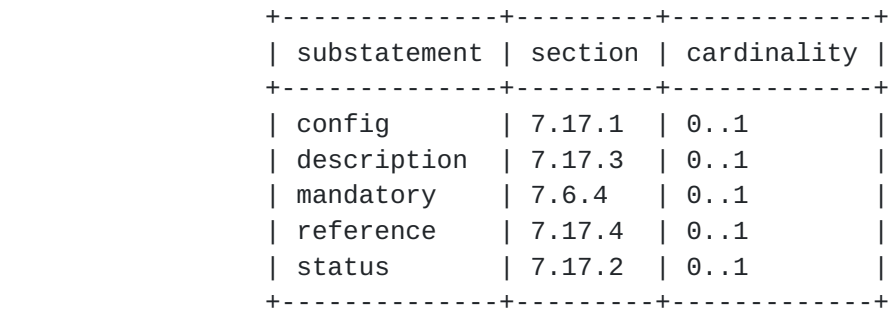

## <span id="page-136-2"></span>**[7.10.2](#page-136-2). XML Encoding Rules**

 An anyxml node is encoded as an XML element. The element's name is the anyxml's identifier, and its XML namespace is the module's XML namespace. The value of the anyxml node is encoded as XML content of this element.

 Note that any prefixes used in the encoding are local to each instance encoding. This means that the same XML may be encoded differently by different implementations.

## <span id="page-136-3"></span>**[7.10.3](#page-136-3). NETCONF <edit-config> operations**

 An anyxml node is treated as an opaque chunk of data. This data can be modified in its entirety only.

 Any "operation" attributes within the XML value of an anyxml node are ignored by the NETCONF server.

When a NETCONF server processes an <edit-config> request, the elements of procedure for the anyxml node are:

Bjorklund Expires August 8, 2008 [Page 71]

 If the operation is "merge", the node is created if it does not exist, and its value is set to the XML content of the anyxml node found in the XML RPC data.

 If the operation is "replace", the node is created if it does not exist, and its value is set to the XML content of the anyxml node found in the XML RPC data.

 If the operation is "create" the node is created if it does not exist, and its value is set to the XML content of the anyxml node found in the XML RPC data.

If the operation is "delete" the node is deleted if it exists.

## <span id="page-138-0"></span>**[7.10.4](#page-138-0). Usage Example**

Given the following anyxml statement:

anyxml data;

The following are two valid encodings of the same anyxml value:

```
 <data xmlns:if="http://example.com/ns/interface">
   <if:interface>
     <if:ifIndex>1</if:ifIndex>
   </if:interface>
 </data>
<data>
```

```
 <interface xmlns="http://example.com/ns/interface">
     <ifIndex>1</ifIndex>
   </interface>
 </data>
```
#### <span id="page-138-1"></span>**[7.11](#page-138-1). The grouping Statement**

 The "grouping" statement is used to define a reusable block of nodes, which may be used locally in the module, in modules which include it, and by other modules which import from it. It takes one argument which is an identifier, followed by a block of substatements that holds detailed grouping information.

 The grouping statement is not a data definition statement and, as such, does not define any nodes in the schema tree.

 A grouping is like a "structure" or a "record" in conventional programming languages.

Bjorklund Expires August 8, 2008 [Page 72]

 Once a grouping is defined, it can be referenced in a "uses" statement (see [Section 7.12\)](#page-142-0).

 If the grouping is defined at the top level of a YANG module or submodule, the grouping's identifier MUST be unique within the module. For details about scoping for nested groupings, see [Section 5.8.](#page-56-0)

 A grouping is more than just a mechanism for textual substitution, but defines a collection of nodes. References from inside the grouping are relative to the scope in which the grouping is defined, not where it is used. Prefix mappings, type names, grouping names, and extension usage are evaluated in the hierarchy where the grouping statement appears. For extensions, this means that extensions are applied to the grouping node, not the use node.

## <span id="page-140-0"></span>**[7.11.1](#page-140-0). The grouping's Substatements**

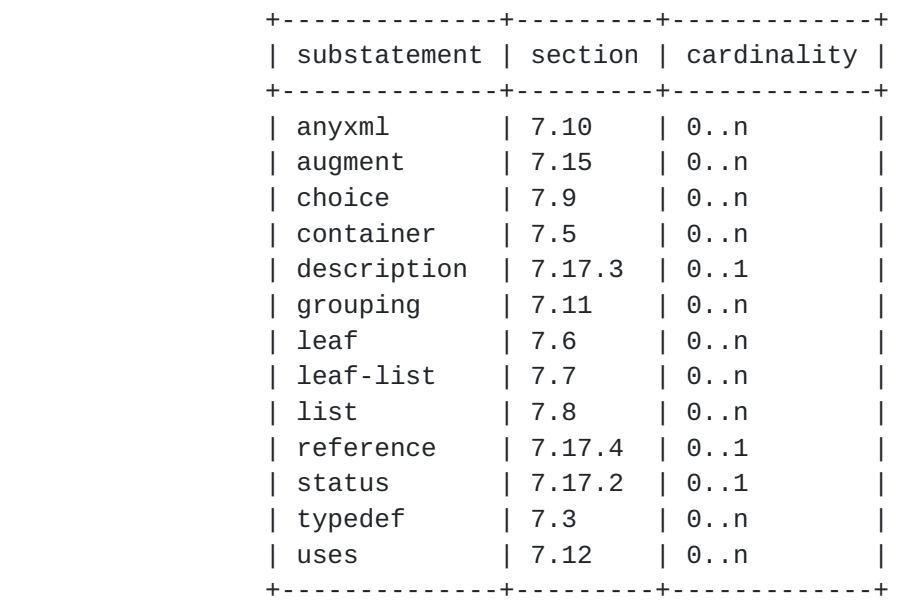

Bjorklund Expires August 8, 2008 [Page 73]

```
7.11.2. Usage Example
```

```
 import inet-types {
     prefix "inet";
 }
 grouping address {
     description "A reusable address group.";
     leaf ip {
         type inet:ip-address;
     }
     leaf port {
         type inet:port-number;
     }
 }
```
## <span id="page-142-0"></span>**[7.12](#page-142-0). The uses Statement**

 The "uses" statement is used to reference a "grouping" definition. It takes one argument, which is the name of the grouping.

 The effect of a "uses" reference to a grouping is that the nodes defined by the grouping are copied into the current schema tree, and then updated according to the refinement statements. Thus, the identifiers defined in the grouping are copied into the current module's namespace, even if the grouping is imported from some other module.

Bjorklund Expires August 8, 2008 [Page 74]
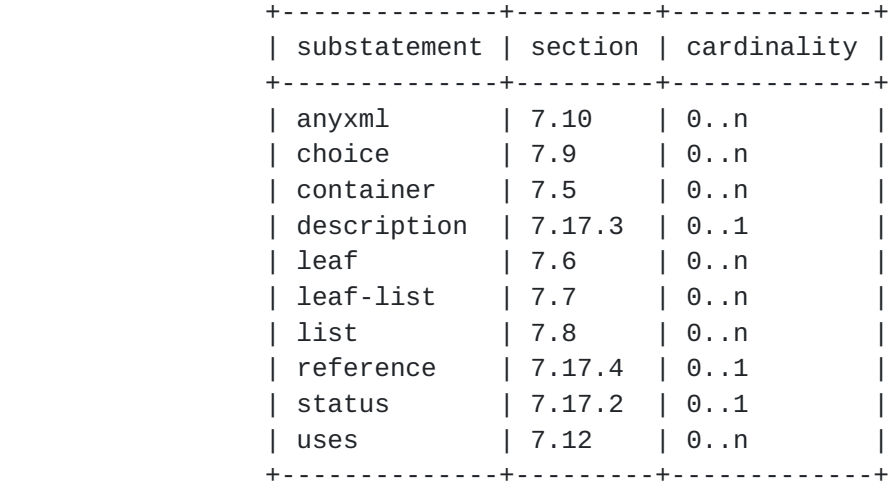

## <span id="page-144-0"></span>**[7.12.1](#page-144-0). The uses's Substatements**

# <span id="page-144-1"></span>**[7.12.2](#page-144-1). The uses's Refinement Statements**

 Some of the properties of each node in the grouping can be refined in substatements to "uses". If a node is not present in a substatement, it is not refined, and thus used exactly as it was defined in the "grouping". The refinement substatements MUST be specified in the same order as in the grouping, and a node can be refined only once.

The following refinements can be done:

- o A leaf or choice node may get a default value, or a new default value if it already had one.
- o Any node may get a specialized "description" string.
- o Any node may get a specialized "reference" string.
- o Any node may get a different "config" statement.
- o A leaf or choice node may get a different "mandatory" statement.
- o A container node may get a "presence" statement.
- o A leaf, leaf-list, list or container node may get additional "must" expressions.
- o A leaf-list or list node may get a different "min-elements" or "max-elements" statement.

Bjorklund Expires August 8, 2008 [Page 75]

## <span id="page-146-0"></span>**[7.12.3](#page-146-0). XML Encoding Rules**

 Each node in the grouping is encoded as if it was defined inline, even if it is imported from another module with another XML namespace.

```
7.12.4. Usage Example
```
To use the "address" grouping defined in **Section 7.11.2** in a definition of an HTTP server in some other module, we can do:

```
 import acme-system {
     prefix acme;
 }
 container http-server {
     leaf name {
          type string;
     }
     uses acme:address;
 }
```
A corresponding XML encoding:

```
 <http-server>
   <name>extern-web</name>
   <ip>192.0.2.1</ip>
   <port>80</port>
 </http-server>
```
 If port 80 should be the default for the HTTP server, default can be added:

```
 container http-server {
         leaf name {
             type string;
         }
         uses acme:address {
             leaf port {
                 default 80;
 }
         }
     }
```
 If we want to define a list of servers, and each server has the ip and port as keys, we can do:

Bjorklund Expires August 8, 2008 [Page 76]

```
 list server {
       key "ip port";
       leaf name {
           type string;
       }
       uses acme:address;
   }
 The following is an error:
   container http-server {
       uses acme:address;
       leaf ip { // illegal - same identifier "ip" used twice
           type string;
       }
   }
```
## <span id="page-148-0"></span>**[7.13](#page-148-0). The rpc Statement**

 The "rpc" statement is used to define a NETCONF RPC method. It takes one argument, which is an identifier, followed by a block of substatements that holds detailed rpc information. This argument is the name of the RPC, and is used as the element name directly under the <rpc> element, as designated by the substitution group "rpcOperation" in [[RFC4741\]](https://datatracker.ietf.org/doc/html/rfc4741).

The rpc "statement" defines an rpc node in the schema tree.

## <span id="page-148-1"></span>**[7.13.1](#page-148-1). The rpc's Substatements**

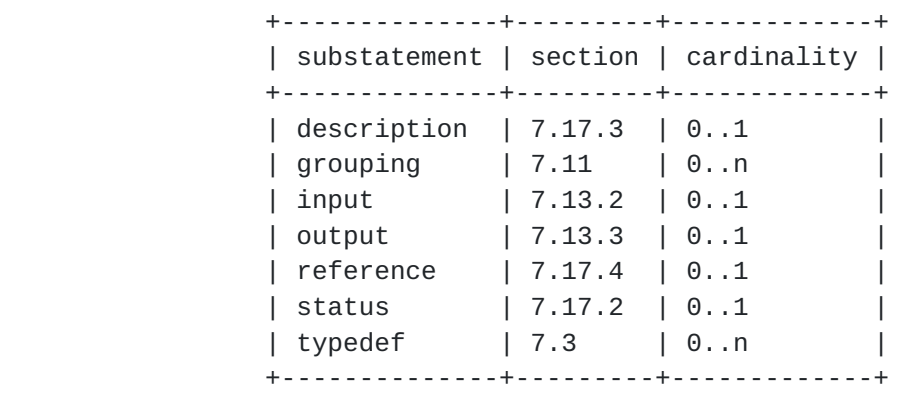

# <span id="page-148-2"></span>**[7.13.2](#page-148-2). The input Statement**

 The "input" statement, which is optional, is used to define input parameters to the RPC method. It does not take an argument. The "input" statement defines an input node in the schema tree, with the name "input".

Bjorklund Expires August 8, 2008 [Page 77]

 If a container in the input tree has a "presence" statement, the container need not be present in a NETCONF RPC invocation.

 If a leaf in the input tree has a "mandatory" statement with the value "true", the leaf MUST be present in a NETCONF RPC invocation.

 If a leaf in the input tree has a default value, the NETCONF server MUST internally use this default if the leaf is not present in a NETCONF RPC invocation.

 If a "config" or "must" statement is present for any node in the input tree, it is ignored.

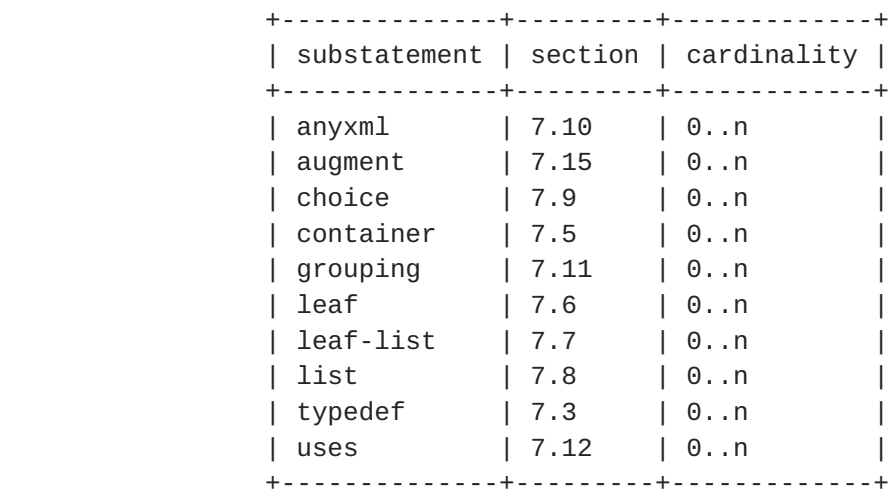

<span id="page-150-0"></span>**[7.13.2.1.](#page-150-0) The input's Substatements**

#### <span id="page-150-1"></span>**[7.13.3](#page-150-1). The output Statement**

 The "output" statement, which is optional, is used to define output parameters to the RPC method. It does not take an argument. The "output" statement defines an output node in the schema tree, with the name "output".

 If a container in the output tree has a "presence" statement, the container need not be present in a NETCONF RPC reply

 If a leaf in the output tree has a "mandatory" statement with the value "true", the leaf MUST be present in a NETCONF RPC reply.

 If a leaf in the output tree has a default value, the NETCONF client MUST internally use this default if the leaf is not present in a NETCONF RPC reply.

If a "config" or "must" statement is present for any node in the

Bjorklund Expires August 8, 2008 [Page 78]

output tree, it is ignored.

#### <span id="page-152-0"></span>**[7.13.3.1.](#page-152-0) The output's Substatements**

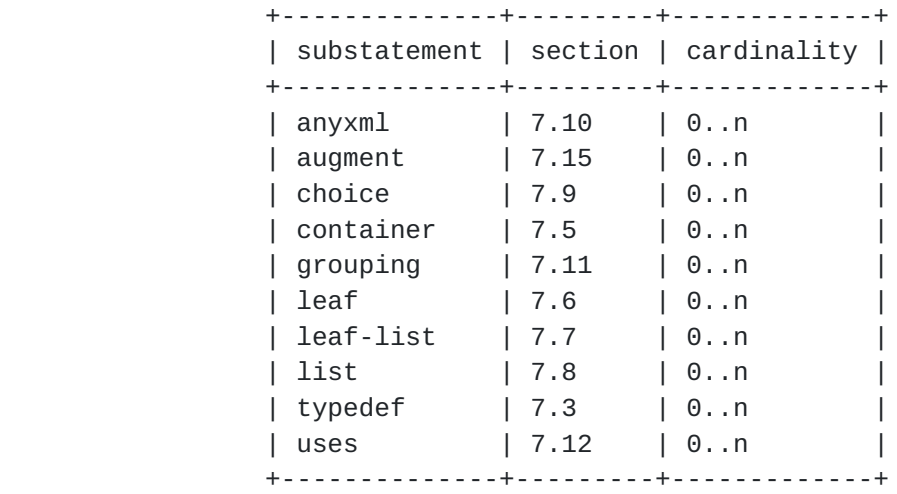

#### <span id="page-152-1"></span>**[7.14](#page-152-1). The notification Statement**

 The "notification" statement is used to define a NETCONF notification. It takes one argument, which is an identifier, followed by a block of substatements that holds detailed notification information. The notification "statement" defines a notification node in the schema tree.

 If a container in the notification tree has a "presence" statement, the container need not be present in a NETCONF notification.

 If a leaf in the notification tree has a "mandatory" statement with the value "true", the leaf MUST be present in a NETCONF notification.

 If a leaf in the notification tree has a default value, the NETCONF server MUST internally use this default if the leaf is not present in a NETCONF notification.

 If a "config" or "must" statement is present for any node in the notification tree, it is ignored.

Bjorklund Expires August 8, 2008 [Page 79]

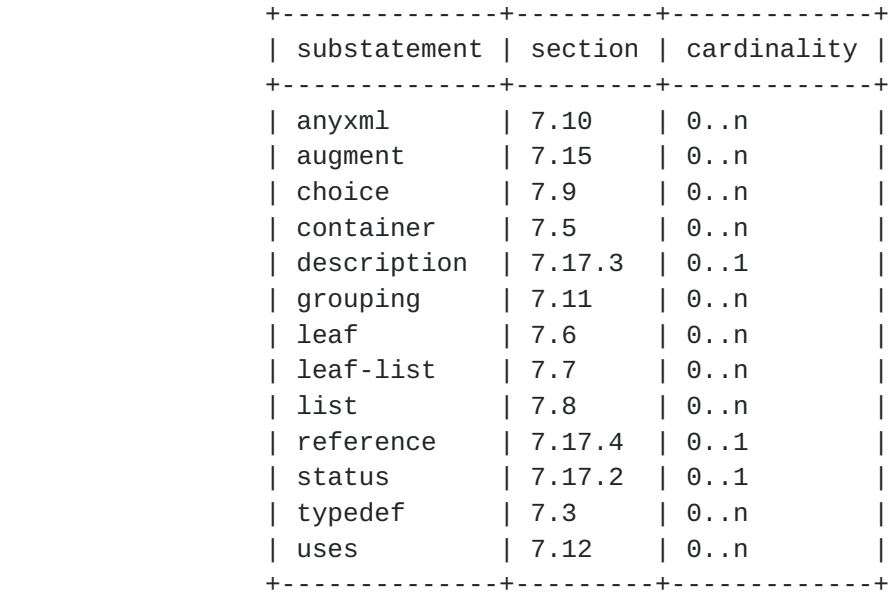

### <span id="page-154-0"></span>**[7.14.1](#page-154-0). The notification's Substatements**

#### <span id="page-154-1"></span>**[7.15](#page-154-1). The augment Statement**

 The "augment" statement allows a module or submodule to add to the schema tree defined in another module or submodule. The argument is a string which identifies a node in the schema tree. This node is called the augment's target node. The target node MUST be either a container, list, choice, case, rpc, input, output, or notification node. It is augmented with the nodes defined in the substatements that follow the "augment" statement.

 The augment string is a schema node identifier. The syntax is formally defined by the rule "augment-arg" in [Appendix D](#page-245-0). If the "augment" statement is on the top-level in a module or submodule, the absolute form of a schema node identifier MAY be used. Otherwise, the descendant form MUST be used.

 The syntax for a schema node identifier is a subset of the XPath syntax. It is an absolute or relative XPath location path in abbreviated syntax, where axes and predicates are not permitted.

 If the target node is a container, list, case, input, output, or notification node, the "container", "leaf", "list", "leaf-list", "uses", and "choice" statements can be used within the "augment" statement.

 If the target node is a choice node, the "case" statement can be used within the "augment" statement.

Bjorklund Expires August 8, 2008 [Page 80]

 If the target node is rpc node, the "input" and "output" statements can be used within the "augment" statement.

<span id="page-156-0"></span>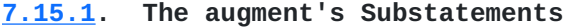

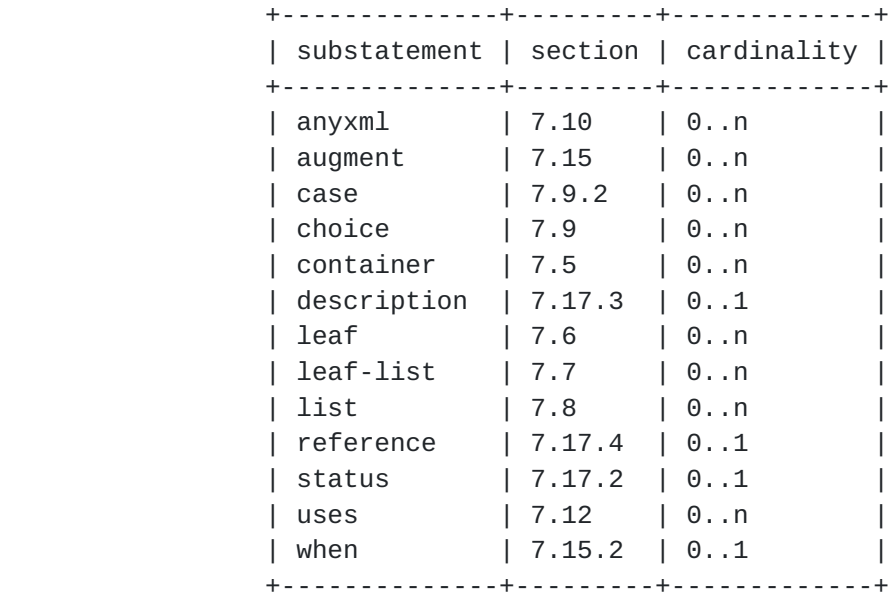

## <span id="page-156-1"></span>**[7.15.2](#page-156-1). The when Statement**

 The "when" statement allows the augmentation to be conditional, with the nodes only being valid when a specific criteria is satisfied. The statement's argument is an XPath expression, which is used to formally specify constraints on which instances in the data tree will be augmented by this statement. If the XPath expression conceptually evaluates to "true" for a particular instance, then it is augmented, otherwise it is not.

 The XPath expression is conceptually evaluated in the following context:

- o The context node is the augment's target node in the data tree, if the target node is a data node. Otherwise, the context node is the closest ancestor node to the target node which is also a data node.
- o The set of namespace declarations is the set of all "import" statements' prefix and namespace pairs, and the "prefix" statement's prefix for the "namespace" statement's URI.
- o The null namespace is defined to be the namespace of the current module.

Bjorklund Expires August 8, 2008 [Page 81]

o One variable "this", which is the context node, is defined.

 The result of the XPath expression is converted to a boolean value using the standard XPath rules.

 Note that the XPath expression is conceptually evaluated. This means that an implementation does not have to use an XPath evaluator on the device. The augment can very well be implemented with specially written code.

### <span id="page-158-0"></span>**[7.15.3](#page-158-0). XML Encoding Rules**

 All data nodes defined in the "augment" statement are defined as XML elements in the XML namespace of the module where the "augment" is specified.

 When a node is augmented, the augmented child nodes are encoded after all normal child nodes. If the node is augmented more than once, the blocks of augmented child nodes are sorted (in alphanumeric order) according to their namespace URI and name of the first child node in each block.

## <span id="page-158-1"></span>**[7.15.4](#page-158-1). Usage Example**

In namespace http://example.com/schema/interfaces, we have:

```
 container interfaces {
        list ifEntry {
            key "ifIndex";
            leaf ifIndex {
               type uint32;
 }
            leaf ifDescr {
               type string;
 }
            leaf ifType {
               type iana:IfType;
 }
            leaf ifMtu {
               type int32;
 }
        }
     }
```
Then in namespace http://example.com/schema/ds0, we have:

Bjorklund Expires August 8, 2008 [Page 82]

```
 import interface-module {
     prefix if;
 }
 augment "/if:interfaces/if:ifEntry" {
     when "if:ifType='ds0'";
     leaf ds0ChannelNumber {
         type ChannelNumber;
     }
 }
```
A corresponding XML encoding:

```
 <interfaces xmlns="http://example.com/schema/interfaces"
             xmlns:ds0="http://example.com/schema/ds0"
   <ifEntry>
     <ifIndex>1</ifIndex>
     <ifDescr>Flintstone Inc Ethernet A562</ifDescr>
     <ifType>ethernetCsmacd</ifType>
     <ifMtu>1500</ifMtu>
   </ifEntry>
   <ifEntry>
     <ifIndex>2</ifIndex>
     <ifDescr>Flintstone Inc DS0</ifDescr>
     <ifType>ds0</ifType>
     <ds0:ds0ChannelNumber>1</ds0:ds0ChannelNumber>
   </ifEntry>
 </interfaces>
```
 As another example, suppose we have the choice defined in [Section 7.9.7.](#page-134-0) The following construct can be used to extend the protocol definition:

```
 augment /ex:system/ex:protocol/ex:name {
         case c {
             leaf smtp {
                 type empty;
 }
         }
     }
```
A corresponding XML encoding:

```
 <ex:system>
   <ex:protocol>
     <ex:tcp/>
   </ex:protocol>
 </ex:system>
```
Bjorklund Expires August 8, 2008 [Page 83]

or

```
 <ex:system>
   <ex:protocol>
     <other:smtp/>
   </ex:protocol>
 </ex:system>
```
## <span id="page-162-0"></span>**[7.16](#page-162-0). The extension Statement**

 The "extension" statement allows the definition of new statements within the YANG language. This new statement definition can be imported and used by other modules.

 The statement's argument is an identifier that is the new keyword for the extension and must be followed by a block of substatements that holds detailed extension information. The purpose of the extension statement is to define a keyword, so that it can be imported and used by other modules.

 The extension can be used by like a normal YANG statement, with the statement name followed by an argument if one is defined by the extension, and an optional block of substatements. The statement's name is created by combining the the prefix of the module in which the extension was defined, a colon (":"), and the extension's keyword, with no interleaving whitespace. The substatements of an extension are defined by the extension, using some mechanism outside the scope of this specification. Syntactically, the substatements MUST be core YANG statements, or also defined using "extension" statements. Core YANG statements in extensions MUST follow the syntactical rules in [Appendix D.](#page-245-0)

## <span id="page-162-1"></span>**[7.16.1](#page-162-1). The extension's Substatements**

 +--------------+---------+-------------+ | substatement | section | cardinality | +--------------+---------+-------------+ | argument | 7.16.2 | 0..1 | description | 7.17.3 | 0..1 | | reference | 7.17.4 | 0..1 | | status | 7.17.2 | 0..1 | +--------------+---------+-------------+

#### <span id="page-162-2"></span>**[7.16.2](#page-162-2). The argument Statement**

 The "argument" statement, which is optional, takes as an argument a string which is the name of the argument to the keyword. If no argument statement is present, the keyword expects no argument when

Bjorklund Expires August 8, 2008 [Page 84]

it is used.

 The argument's name is used in the YIN mapping, where it is used as an XML attribute or element name, depending on the argument's text statement.

## <span id="page-164-0"></span>**[7.16.2.1.](#page-164-0) The argument's Substatements**

 +--------------+----------+-------------+ | substatement | section | cardinality | +--------------+----------+-------------+ | yin-element | 7.16.2.2 | 0..1 | +--------------+----------+-------------+

## <span id="page-164-1"></span>**[7.16.2.2.](#page-164-1) The yin-element Statement**

 The "yin-element" statement, which is optional, takes as an argument the string "true" or "false". This statement indicates if the argument should be mapped to an XML element in YIN or to an XML attribute. (see [Appendix B\)](#page-236-0).

If no "yin-element" statement is present, it defaults to "false".

## <span id="page-164-2"></span>**[7.16.3](#page-164-2). Usage Example**

```
 To define an extension:
   module my-extensions {
     ...
     extension c-define {
       description
         "Takes as argument a name string.
         Makes the code generator use the given name in the
         #define.";
       argument "name";
     }
   }
 To use the extension:
```
Bjorklund Expires August 8, 2008 [Page 85]

```
 module my-interfaces {
   ...
   import my-extensions {
     prefix "myext";
   }
   ...
   container interfaces {
     ...
     myext:c-define "MY_INTERFACES";
   }
 }
```
## <span id="page-166-0"></span>**[7.17](#page-166-0). Common Statements**

 This section defines sub-statements common to several other statements.

#### <span id="page-166-1"></span>**[7.17.1](#page-166-1). The config Statement**

 The "config" statement takes as an argument the string "true" or "false". If "config" is "true", the definition represents configuration, and will be part of the reply to a <get-config> request, and may be sent in a <copy-config> or <edit-config> request. If "config" is "false", it represents state data, and will be part of the reply to a <get>, but not to a <get-config> request.

 If "config" is not specified, the default is the same as the parent node's (in the data model) "config" value. If the top node does not specify a "config" statement, the default is "true".

 If a node has "config" "false", no node underneath it can have "config" set to "true".

#### <span id="page-166-2"></span>**[7.17.2](#page-166-2). The status Statement**

 The "status" statement takes as an argument one of the strings "current", "deprecated", or "obsolete".

- o "current" means that the definition is current and valid.
- o "deprecated" indicates an obsolete definition, but it permits new/ continued implementation in order to foster interoperability with older/existing implementations.
- o "obsolete" means the definition is obsolete and should not be implemented and/or can be removed if previously implemented.

Bjorklund Expires August 8, 2008 [Page 86]

If no status is specified, the default is "current".

 If a definition is "current", it MUST NOT reference a "deprecated" or "obsolete" definition within the same module.

 If a definition is "deprecated", it MUST NOT reference an "obsolete" definition within the same module.

#### <span id="page-168-0"></span>**[7.17.3](#page-168-0). The description Statement**

 The "description" statement takes as an argument a string which contains a high-level textual description of this definition.

# <span id="page-168-1"></span>**[7.17.4](#page-168-1). The reference Statement**

 The "reference" statement takes as an argument a string which is used to specify a textual cross-reference to an external document, either another module which defines related management information, or a document which provides additional information relevant to this definition.

Bjorklund Expires August 8, 2008 [Page 87]

## <span id="page-170-0"></span>**[8.](#page-170-0) Built-in Types**

 YANG has a set of built-in types, similar to those of many programming languages, but with some differences due to special requirements from the management information model.

 Additional types may be defined, derived from those built-in types or from other derived types. Derived types may use subtyping to formally restrict the set of possible values. An initial set of commonly used derived types is defined in the YANG standard modules "yang-types" (Appendix A.1), "inet-types" (Appendix A.2), and "ieee types" (Appendix A.3).

 The different built-in types and their derived types allow different kinds of subtyping, namely length and regular expression restrictions of strings ([Section 8.3.3,](#page-176-0) [Section 8.3.4\)](#page-178-0) and range restrictions of numeric types [\(Section 8.1.3](#page-172-0)).

 The lexicographic representation of a value of a certain type is used in the XML encoding over NETCONF, and when specifying default values in a YANG module.

## <span id="page-170-1"></span>**[8.1.](#page-170-1) The Integer Built-in Types**

The integer built-in types are int8, int16, int32, int64, uint8, uint16, uint32, and uint64. They represent signed and unsigned integers of different sizes:

- int8 represents integer values between -128 and 127, inclusively.
- int16 represents integer values between -32768 and 32767, inclusively.
- int32 represents integer values between -2147483648 and 2147483647, inclusively.
- int64 represents integer values between -9223372036854775808 and 9223372036854775807, inclusively.
- uint8 represents integer values between 0 and 255, inclusively.
- uint16 represents integer values between 0 and 65535, inclusively.
- uint32 represents integer values between 0 and 4294967295, inclusively.

Bjorklund Expires August 8, 2008 [Page 88]

 uint64 represents integer values between 0 and 18446744073709551615, inclusively.

### <span id="page-172-1"></span>**[8.1.1](#page-172-1). Lexicographic Representation**

 An integer value is lexicographically represented as an optional sign ("+" or "-"), followed by a sequence of decimal digits. If no sign is specified, "+" is assumed.

 For convenience, when specifying a default value for an integer in a YANG module, an alternative lexicographic representation can be used, which represents the value in a hexadecimal or octal notation. The hexadecimal notation consists of an optional sign ("+" or "-"), the characters "0x" followed a number of hexadecimal digits, where letters may be upper- or lowercase. The octal notation consists of an optional sign ("+" or "-"), the character "0" followed a number of octal digits.

Examples:

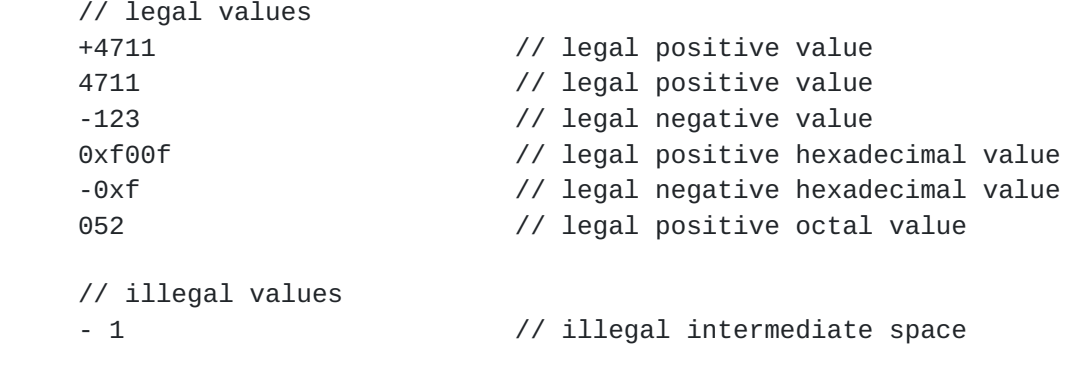

## <span id="page-172-2"></span>**[8.1.2](#page-172-2). Restrictions**

 All integer types can be restricted with the "range" statement [\(Section 8.1.3](#page-172-0)).

#### <span id="page-172-0"></span>**[8.1.3](#page-172-0). The range Statement**

 The "range" statement, which is an optional substatement to the "type" statement, takes as an argument a range expression string. It is used to restrict integer and floating point built-in types, or types derived from those.

 A range consists of an explicit value, or a lower inclusive bound, two consecutive dots "..", and an upper inclusive bound. Multiple values or ranges can be given, separated by "|". If multiple values or ranges are given they all MUST be disjoint and MUST be in ascending order. If a value restriction is applied to an already

Bjorklund Expires August 8, 2008 [Page 89]

 restricted type, the new restriction MUST be equal or more limiting, that is raising the lower bounds, reducing the upper bounds, removing explicit values or ranges, or splitting ranges into multiple ranges with intermediate gaps. Each range boundary value given in the range expression MUST match the type being restricted, or be one of the special values "min" or "max". "min" and "max" means the minimum and maximum value accepted for the type being restricted, respectively.

 The range expression syntax is formally defined by the rule "range expr" in [Appendix D.](#page-245-0)

## <span id="page-174-0"></span>**[8.1.3.1.](#page-174-0) The range's Substatements**

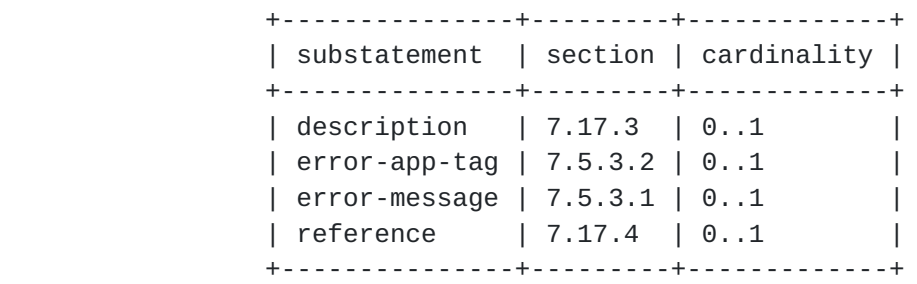

#### <span id="page-174-1"></span>**[8.1.4](#page-174-1). Usage Example**

```
 type int32 {
     range "1..4 | 10 | 20..max";
 }
```
#### <span id="page-174-2"></span>**[8.2.](#page-174-2) The Floating Point Built-in Types**

 The floating point built-in types are float32 and float64. They represent floating point values of single and double precision as defined in  $[IEEE.754]$  $[IEEE.754]$ . Special values are positive and negative infinity, and not-a-number.

## <span id="page-174-3"></span>**[8.2.1](#page-174-3). Lexicographic Representation**

 A floating point value is lexicographically represented as consisting of a decimal mantissa followed, optionally, by the character "E" or "e", followed by an integer exponent. The special values positive and negative infinity and not-a-number have lexical representations INF, -INF and NaN, respectively. The minimal value accepted for a float is -INF, and the maximal value accepted for a float is INF.

### <span id="page-174-4"></span>**[8.2.2](#page-174-4). Restrictions**

 All floating point types can be restricted with the "range" statement [\(Section 8.1.3](#page-172-0)).

Bjorklund Expires August 8, 2008 [Page 90]

```
8.2.3. Usage Example
```

```
 type float32 {
     range "1..4.5 | 10 | 20..INF";
 }
 is equivalent to
 type float32 {
      range "1..4.5 | 10 | 20..max";
 }
```
<span id="page-176-2"></span>**[8.3.](#page-176-2) The string Built-in Type**

 The string built-in type represents human readable strings in YANG. Legal characters are tab, carriage return, line feed, and the legal characters of Unicode and ISO/IEC 10646 [\[ISO.10646](#page-205-1)]:

```
 // any Unicode character, excluding the surrogate blocks,
 // FFFE, and FFFF.
string = *char
 char = %x9 / %xA / %xD / %x20-DFFF / %xE000-FFFD /
        %x10000-10FFFF
```
### <span id="page-176-3"></span>**[8.3.1](#page-176-3). Lexicographic Representation**

 A string value is lexicographically represented as character data in the XML encoding.

# <span id="page-176-4"></span>**[8.3.2](#page-176-4). Restrictions**

A string can be restricted with the "length" ([Section 8.3.3\)](#page-176-0) and "pattern" ([Section 8.3.4\)](#page-178-0) statements.

## <span id="page-176-0"></span>**[8.3.3](#page-176-0). The length Statement**

 The "length" statement, which is an optional substatement to the "type" statement, takes as an argument a length expression string. It is used to restrict the built-in type "string", or types derived from "string".

 A "length" statement restricts the number of characters in the string.

 A length range consists of an explicit value, or a lower bound, two consecutive dots "..", and an upper bound. Multiple values or ranges can be given, separated by "|". Length restricting values MUST NOT be negative. If multiple values or ranges are given, they all MUST

Bjorklund Expires August 8, 2008 [Page 91]

 be disjoint and MUST be in ascending order. If a length restriction is applied to an already length restricted type, the new restriction MUST be equal or more limiting, that is, raising the lower bounds, reducing the upper bounds, removing explicit length values or ranges, or splitting ranges into multiple ranges with intermediate gaps. A length value is a non-negative integer, or one of the special values "min" or "max". "min" and "max" means the minimum and maximum length accepted for the type being restricted, respectively. An implementation is not required to support a length value larger than 18446744073709551615.

 The length expression syntax is formally defined by the rule "length expr" in [Appendix D.](#page-245-0)

# +---------------+---------+-------------+ | substatement | section | cardinality | +---------------+---------+-------------+ | description | 7.17.3 | 0..1 | | error-app-tag | 7.5.3.2 | 0..1 | | error-message | 7.5.3.1 | 0..1 | | reference | 7.17.4 | 0..1 | +---------------+---------+-------------+

# <span id="page-178-1"></span>**[8.3.3.1.](#page-178-1) The length's Substatements**

## <span id="page-178-0"></span>**[8.3.4](#page-178-0). The pattern Statement**

 The "pattern" statement, which is an optional substatement to the "type" statement, takes as an argument a regular expression string, as defined in [\[XSD-TYPES\]](#page-205-2). It is used to restrict the built-in type "string", or types derived from "string", to values that completely matches the pattern.

#### <span id="page-178-2"></span>**[8.3.4.1.](#page-178-2) The pattern's Substatements**

 +---------------+---------+-------------+ | substatement | section | cardinality | +---------------+---------+-------------+ | description | 7.17.3 | 0..1 | | error-app-tag | 7.5.3.2 | 0..1 | | error-message | 7.5.3.1 | 0..1 | | reference | 7.17.4 | 0..1 | +---------------+---------+-------------+

Bjorklund Expires August 8, 2008 [Page 92]
## <span id="page-180-0"></span>**[8.3.5](#page-180-0). Usage Example**

```
 With the following type:
  type string {
      length "0..4";
      pattern "[0-9a-fA-F]*";
  }
```
the following strings match:

 AB // legal 9A00 // legal

and the following strings do not match:

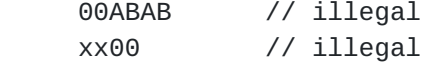

## <span id="page-180-1"></span>**[8.4.](#page-180-1) The boolean Built-in Type**

The boolean built-in type represents a boolean value.

## <span id="page-180-2"></span>**[8.4.1](#page-180-2). Lexicographic Representation**

 The lexicographical representation of a boolean value is the strings "true" and "false".

## <span id="page-180-3"></span>**[8.4.2](#page-180-3). Restrictions**

A boolean cannot be restricted.

#### <span id="page-180-4"></span>**[8.5.](#page-180-4) The enumeration Built-in Type**

 The enumeration built-in type represents values from a set of assigned names.

## <span id="page-180-5"></span>**[8.5.1](#page-180-5). Lexicographic Representation**

 The lexicographical representation of an enumeration value is the assigned name string.

# <span id="page-180-6"></span>**[8.5.2](#page-180-6). Restrictions**

An enumeration cannot be restricted.

Bjorklund Expires August 8, 2008 [Page 93]

## <span id="page-182-0"></span>**[8.5.3](#page-182-0). The enum Statement**

 The "enum" statement, which is a substatement to the "type" statement, MUST be present if the type is "enumeration". It is repeatedly used to specify each assigned name of an enumeration type. It takes as an argument a string which is the assigned name. It is optionally followed by a block of substatements which holds detailed enum information.

All assigned names in an enumeration MUST be unique.

# <span id="page-182-1"></span>**[8.5.3.1.](#page-182-1) The enum's Substatements**

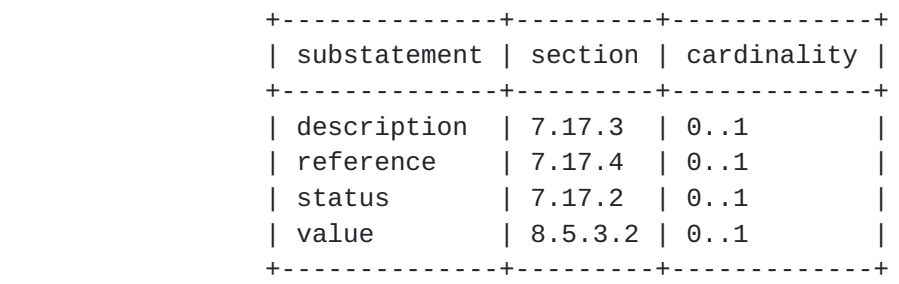

## <span id="page-182-2"></span>**[8.5.3.2.](#page-182-2) The value Statement**

 The "value" statement, which is optional, is used to associate an integer value with the assigned name for the enum. This integer value MUST be in the range -2147483648 to 2147483647, and it MUST be unique within the enumeration type.

 If a value is not specified, then one will be automatically assigned. If the enum sub-statement is the first one defined, the assigned value is zero (0), otherwise the assigned value is one greater than the current highest enum value.

 If the current highest value is equal to 2147483647, then an enum value MUST be specified for enum sub-statements following the one with the current highest value.

Bjorklund Expires August 8, 2008 [Page 94]

## <span id="page-184-0"></span>**[8.5.4](#page-184-0). Usage Example**

```
 type enumeration {
    enum enabled {
         value 1;
    }
    enum disabled {
         value 2;
    }
}
type enumeration {
    enum zero;
    enum one;
    enum seven {
         value 7;
    }
}
```
### <span id="page-184-1"></span>**[8.6.](#page-184-1) The bits Built-in Type**

 The bits built-in type represents a bit set. That is, a bits value is a set of flags identified by small integer position numbers starting at 0. Each bit number has an assigned name.

#### <span id="page-184-2"></span>**[8.6.1](#page-184-2). Restrictions**

A bits type cannot be restricted.

## <span id="page-184-3"></span>**[8.6.2](#page-184-3). Lexicographic Representation**

 The lexicographical representation of the bits type is a space separated list of the individual bit values that are set. An empty string thus represents a value where no bits are set.

### <span id="page-184-4"></span>**[8.6.3](#page-184-4). The bit Statement**

 The "bit" statement, which is a substatement to the "type" statement, MUST be present if the type is "bits". It is repeatedly used to specify each assigned named bit of a bits type. It takes as an argument a string which is the assigned name of the bit. It is followed by a block of substatements which holds detailed bit information. A bit name follows the same syntax rules as an identifier (see [Section 6.2\)](#page-62-0).

All bit names in a bits type MUST be unique.

Bjorklund Expires August 8, 2008 [Page 95]

## <span id="page-186-0"></span>**[8.6.3.1.](#page-186-0) The bit's Substatements**

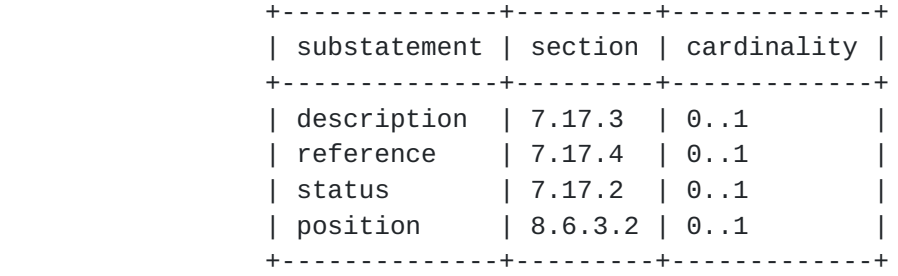

## <span id="page-186-1"></span>**[8.6.3.2.](#page-186-1) The position Statement**

 The "position" statement, which is optional, takes as an argument a non-negative integer value which specifies the bit's position within a hypothetical bit field. The position value MUST be in the range 0 to 4294967295, and it MUST be unique within the bits type. The value is unused by YANG and the XML encoding, but is carried as a convenience to implementors.

 If a bit position is not specified, then one will be automatically assigned. If the bit sub-statement is the first one defined, the assigned value is zero (0), otherwise the assigned value is one greater than the current highest bit position.

 If the current highest bit position value is equal to 4294967295, then a position value MUST be specified for bit sub-statements following the one with the current highest position value.

### <span id="page-186-2"></span>**[8.6.4](#page-186-2). Usage Example**

Given the following type:

```
 leaf mybits {
       type bits {
           bit disable-nagle {
               position 0;
}
           bit auto-sense-speed {
              position 1;
}
           bit 10-Mb-only {
              position 2;
}
       }
       default "auto-sense-speed";
    }
```
Bjorklund Expires August 8, 2008 [Page 96]

 The lexicographic representation of this leaf with bit values disable-nagle and 10-Mb-only set would be:

<mybits>disable-nagle 10-Mb-only</mybits>

#### <span id="page-188-0"></span>**[8.7.](#page-188-0) The binary Built-in Type**

 The binary built-in type represents any binary data, i.e. a sequence of octets.

#### <span id="page-188-1"></span>**[8.7.1](#page-188-1). Restrictions**

A binary can be restricted with the "length" ([Section 8.3.3\)](#page-176-0) statement. The length of a binary value is the number of octets it contains.

#### <span id="page-188-2"></span>**[8.7.2](#page-188-2). Lexicographic Representation**

Binary values are encoded with the base64 encoding scheme [[RFC4648\]](https://datatracker.ietf.org/doc/html/rfc4648).

#### <span id="page-188-3"></span>**[8.8.](#page-188-3) The keyref Built-in Type**

 The keyref type is used to reference a particular list entry in the data tree. Its value is constrained to be the same as the key of an existing list entry.

 If the leaf with the keyref type represents configuration, the list entry it refers to MUST also represent configuration. Such a leaf puts a constraint on a valid configuration. In a valid configuration, all keyref nodes MUST reference existing list entries.

### <span id="page-188-4"></span>**[8.8.1](#page-188-4). Restrictions**

A keyref cannot be restricted.

## <span id="page-188-5"></span>**[8.8.2](#page-188-5). The path Statement**

 The "path" statement, which is a substatement to the "type" statement, MUST be present if the type is "keyref". It takes as an argument a string which MUST refer to one key node of a list entry.

 The syntax for a path argument is a subset of the XPath syntax. It is an absolute or relative XPath location path in abbreviated syntax, where axes are not permitted, and predicates are used only for constraining the values for the key nodes for list entries. Each predicate consists of at most one equality test per key.

The predicates are only used when more than one key reference is

Bjorklund Expires August 8, 2008 [Page 97]

 needed to uniquely identify a list entry. This occurs if the list has multiple keys, or a reference to a list within a list is needed. In these cases, multiple keyref leafs are typically specified, and predicates are used to tie them together.

The syntax is formally defined by the rule "path-arg" in  $Appendix D$ .

### <span id="page-190-0"></span>**[8.8.3](#page-190-0). Lexicographic Representation**

A keyref value is encoded the same way as the key it references.

#### <span id="page-190-1"></span>**[8.8.4](#page-190-1). Usage Example**

```
 With the following list:
     list interface {
         key "name";
         leaf name {
             type string;
         }
         list address {
             key "ip";
             leaf ip {
                 type yang:ip-address;
}
         }
     }
  The following keyref refers to an existing interface:
     leaf mgmt-interface {
         type keyref {
             path "../interface/name";
         }
     }
  A corresponding XML snippet is e.g.:
     <interface>
       <name>eth0</name>
     </interface>
     <interface>
       <name>lo</name>
     </interface>
     <mgmt-interface>eth0</mgmt-interface>
```
The following keyrefs refer to an existing address of an interface:

Bjorklund Expires August 8, 2008 [Page 98]

```
 container default-address {
    leaf ifname {
        type keyref {
             path "../../interface/name";
        }
    }
    leaf address {
        type keyref {
             path "../../interface[name = $this/../ifname]/address/ip";
        }
    }
}
A corresponding XML snippet is e.g.:
   <interface>
     <name>eth0</name>
     <address>
       <ip>192.0.2.1</ip>
     </address>
     <address>
       <ip>192.0.2.2</ip>
     </address>
   </interface>
   <interface>
     <name>lo</name>
     <address>
       <ip>127.0.0.1</ip>
     </address>
   </interface>
   <default-address>
     <ifname>eth0</ifname>
     <address>192.0.2.2</address>
   </default-address>
```
## <span id="page-192-0"></span>**[8.9.](#page-192-0) The empty Built-in Type**

 The empty built-in type represents a leaf that does not have any value, it conveys information by its presence or absence.

An empty type cannot have a default value.

## <span id="page-192-1"></span>**[8.9.1](#page-192-1). Restrictions**

An empty type cannot be restricted.

Bjorklund Expires August 8, 2008 [Page 99]

## <span id="page-194-0"></span>**[8.9.2](#page-194-0). Lexicographic Representation**

Not applicable.

### <span id="page-194-1"></span>**[8.9.3](#page-194-1). Usage Example**

```
 The following leaf
```

```
 leaf enable-qos {
    type empty;
}
```
will be encoded as

<enable-qos/>

if it exists.

## <span id="page-194-2"></span>**[8.10](#page-194-2). The union Built-in Type**

 The union built-in type represents a value that corresponds to one of its member types.

When the type is "union", the "type" statement  $(Secction 7.4)$  MUST be present. It is used to repeatedly specify each member type of the union. It takes as an argument a string which is the name of a member type.

 A member type can be of any built-in or derived type, except it MUST NOT be one of the built-in types "empty" or "keyref".

Example:

```
 type union {
    type int32;
    type enumeration {
         enum "unbounded";
    }
}
```
### <span id="page-194-3"></span>**[8.10.1](#page-194-3). Restrictions**

 A union can not be restricted. However, each member type can be restricted, based on the rules defined in [Section 8](#page-170-0) chapter.

Bjorklund Expires August 8, 2008 [Page 100]

### <span id="page-196-0"></span>**[8.10.2](#page-196-0). Lexicographic Representation**

 The lexicographical representation of an union is a value that corresponds to the representation of any one of the member types.

#### <span id="page-196-1"></span>**[8.11](#page-196-1). The instance-identifier Built-in Type**

 The instance-identifier built-in type is used to uniquely identify a particular instance node in the data tree.

 The syntax for an instance-identifier is a subset of the XPath syntax, which is used to uniquely identify a node in the data tree. It is an absolute XPath location path in abbreviated syntax, where axes are not permitted, and predicates are used only for specifying the values for the key nodes for list entries, or a value of a leaf list. Each predicate consists of one equality test per key. Each key MUST have a corresponding predicate.

 The syntax is formally defined by the rule "absolute-instid" in [Appendix D](#page-245-0).

#### <span id="page-196-2"></span>**[8.11.1](#page-196-2). Restrictions**

An instance-identifier cannot be restricted.

### <span id="page-196-3"></span>**[8.11.2](#page-196-3). Lexicographic Representation**

 An instance-identifier value is lexicographically represented as a string in the XML encoding. The namespace prefixes used in the encoding MUST be declared in the XML namespace scope in the instance idenfitier's XML element.

 Any prefixes used in the encoding are local to each instance encoding. This means that the same instance-identifier may be encoded differently by different implementations.

#### <span id="page-196-4"></span>**[8.11.3](#page-196-4). Usage Example**

The following are examples of instance identifiers:

/ex:system/ex:services/ex:ssh/ex:port

/ex:system/ex:user[ex:name='fred']

/ex:system/ex:user[ex:name='fred']/ex:type

/ex:system/ex:server[ex:ip='192.0.2.1'][ex:port='80']

Bjorklund Expires August 8, 2008 [Page 101]

Internet-Draft YANG YANG February 2008

/ex:system/ex:services/ex:ssh/ex:cipher[.='blowfish-cbc']

# <span id="page-199-0"></span>**[9.](#page-199-0) Updating a Module**

 [Editor's Note: add versioning rules, i.e. what can be done w/o changing the module name and the namespace]

## <span id="page-200-0"></span>**[10.](#page-200-0) IANA Considerations**

 A registry for standard YANG modules shall be set up. Each entry shall contain the unique module name, the unique XML namespace from the YANG URI Scheme and some reference to the module's documentation.

 This document registers five URIs for the YANG XML namespace in the IETF XML registry [[RFC3688\]](https://datatracker.ietf.org/doc/html/rfc3688).

URI: urn:ietf:params:xml:ns:yang:ieee-types

URI: urn:ietf:params:xml:ns:yang:inet-types

URI: urn:ietf:params:xml:ns:yang:yang-types

URI: urn:ietf:params:xml:ns:yang:yin:1

URI: urn:ietf:params:xml:ns:yang:1

Bjorklund Expires August 8, 2008 [Page 104]

### <span id="page-202-0"></span>**[11.](#page-202-0) Security Considerations**

 This document defines a language with which to write and read descriptions of management information. The language itself has no security impact on the Internet.

 Data modeled in YANG might contain sensitive information. RPCs or notifications defined in YANG might transfer sensitive information.

 Security issues are related to the usage of data modeled in YANG. Such issues shall be dealt with in documents describing the data models and documents about the interfaces used to manipulate the data e.g. the NETCONF documents.

YANG is dependent upon:

- o the security of the transmission infrastructure used to send sensitive information
- o the security of applications which store or release such sensitive information.
- o adequate authentication access control mechanisms to restrict the usage of sensitive data.

Bjorklund Expires August 8, 2008 [Page 105]

# <span id="page-204-0"></span>**[12.](#page-204-0) Contributors**

 The following people all contributed significantly to the initial YANG draft:

- Andy Bierman (andybierman.com)
- Balazs Lengyel (Ericsson)
- David Partain (Ericsson)
- Juergen Schoenwaelder (Jacobs University Bremen)
- Phil Shafer (Juniper Networks)

Internet-Draft YANG February 2008

## <span id="page-205-0"></span>**[13.](#page-205-0) References**

#### <span id="page-205-1"></span>**[13.1](#page-205-1). Normative References**

 [IEEE.754] Institute of Electrical and Electronics Engineers, "Standard for Binary Floating-Point Arithmetic", IEEE Standard 754, August 1985.

#### [ISO.10646]

 International Organization for Standardization, "Information Technology - Universal Multiple-octet coded Character Set (UCS) - Part 1: Architecture and Basic Multilingual Plane", ISO Standard 10646-1, May 1993.

- [RFC2119] Bradner, S., "Key words for use in RFCs to Indicate Requirement Levels", [BCP 14,](https://datatracker.ietf.org/doc/html/bcp14) [RFC 2119](https://datatracker.ietf.org/doc/html/rfc2119), March 1997.
- [RFC3629] Yergeau, F., "UTF-8, a transformation format of ISO 10646", STD 63, [RFC 3629](https://datatracker.ietf.org/doc/html/rfc3629), November 2003.
- [RFC3688] Mealling, M., "The IETF XML Registry", [BCP 81](https://datatracker.ietf.org/doc/html/bcp81), [RFC 3688,](https://datatracker.ietf.org/doc/html/rfc3688) January 2004.
- [RFC3986] Berners-Lee, T., Fielding, R., and L. Masinter, "Uniform Resource Identifier (URI): Generic Syntax", STD 66, [RFC 3986,](https://datatracker.ietf.org/doc/html/rfc3986) January 2005.
- [RFC4648] Josefsson, S., "The Base16, Base32, and Base64 Data Encodings", [RFC 4648,](https://datatracker.ietf.org/doc/html/rfc4648) October 2006.
- [RFC4741] Enns, R., "NETCONF Configuration Protocol", [RFC 4741](https://datatracker.ietf.org/doc/html/rfc4741), December 2006.
- [RFC5234] Crocker, D. and P. Overell, "Augmented BNF for Syntax Specifications: ABNF", STD 68, [RFC 5234](https://datatracker.ietf.org/doc/html/rfc5234), January 2008.
- [XSD] Maloney, M., Beech, D., Thompson, H., and N. Mendelsohn, "XML Schema Part 1: Structures Second Edition", W3C REC REC-xmlschema-1-20041021, October 2004.

# [XSD-TYPES]

 Biron, P V. and A. Malhotra, "XML Schema Part 2: Datatypes Second Edition", W3C REC REC-xmlschema-2-20041028, October 2004.

Bjorklund Expires August 8, 2008 [Page 107]

## <span id="page-207-0"></span>**[13.2](#page-207-0). Non-Normative References**

- [RFC2578] McCloghrie, K., Ed., Perkins, D., Ed., and J. Schoenwaelder, Ed., "Structure of Management Information Version 2 (SMIv2)", STD 58, [RFC 2578,](https://datatracker.ietf.org/doc/html/rfc2578) April 1999.
- [RFC2579] McCloghrie, K., Ed., Perkins, D., Ed., and J. Schoenwaelder, Ed., "Textual Conventions for SMIv2", STD 58, [RFC 2579,](https://datatracker.ietf.org/doc/html/rfc2579) April 1999.
- [RFC3780] Strauss, F. and J. Schoenwaelder, "SMIng Next Generation Structure of Management Information", [RFC 3780](https://datatracker.ietf.org/doc/html/rfc3780), May 2004.

## <span id="page-208-0"></span>**[Appendix A.](#page-208-0) Derived YANG Types**

 Most YANG modules are built on top of the definitions of some commonly used derived types. The definitions of these derived types are contained in the "yang-types", "inet-types", and "ieee-types" modules which are defined below. Their derived types are generally applicable for modeling all areas of management information.

## <span id="page-208-1"></span>**[A.1.](#page-208-1) Core YANG Derived Types**

```
module yang-types {
    // XXX namespace to be allocated by IANA
   namespace "urn:ietf:params:xml:ns:yang:yang-types";
    prefix "yang";
    organization
        "YANG Language Design Team";
    contact
        "Martin Bjorklund (Editor) <mbj@tail-f.com>";
    description
        "This module contains standard derived YANG types.";
    revision 2007-10-02 {
        description "Initial revision.";
    }
/*
     * collection of counter and gauge types
     */
    typedef counter32 {
        type uint32;
        description
           "The counter32 type represents a non-negative integer
            which monotonically increases until it reaches a
            maximum value of 2^32-1 (4294967295 decimal), when it
            wraps around and starts increasing again from zero.
            Counters have no defined `initial' value, and thus, a
            single value of a counter has (in general) no information
            content. Discontinuities in the monotonically increasing
            value normally occur at re-initialization of the
            management system, and at other times as specified in the
            description of an object instance using this type. If
```
Bjorklund Expires August 8, 2008 [Page 109]

```
 such other times can occur, for example, the creation of
        an object instance of type counter32 at times other than
        re-initialization, then a corresponding object should be
        defined, with an appropriate type, to indicate the last
        discontinuity.
        The counter32 type should not be used for configuration
        objects. A default statement should not be used for
        attributes with a type value of counter32.";
    reference
      "RFC 2578 (STD 58)";
}
typedef zero-based-counter32 {
   type yang:counter32;
   default "0";
   description
        "The zero-based-counter32 type represents a counter32
        which has the defined `initial' value zero.";
    reference
       "RFC 2021";
}
typedef counter64 {
   type uint64;
   description
       "The counter64 type represents a non-negative integer
        which monotonically increases until it reaches a
        maximum value of 2^64-1 (18446744073709551615), when
        it wraps around and starts increasing again from zero.
        Counters have no defined `initial' value, and thus, a
        single value of a counter has (in general) no information
        content. Discontinuities in the monotonically increasing
        value normally occur at re-initialization of the
        management system, and at other times as specified in the
        description of an object instance using this type. If
        such other times can occur, for example, the creation of
        an object instance of type counter64 at times other than
        re-initialization, then a corresponding object should be
        defined, with an appropriate type, to indicate the last
        discontinuity.
        The counter64 type should not be used for configuration
        objects. A default statement should not be used for
        attributes with a type value of counter64.";
    reference
      "RFC 2578 (STD 58)";
```

```
 }
typedef zero-based-counter64 {
    type yang:counter64;
    default "0";
    description
        "The zero-based-counter64 type represents a counter64
        which has the defined `initial' value zero.";
    reference
       "RFC 2856";
}
typedef gauge32 {
    type uint32;
    description
       "The gauge32 type represents a non-negative integer,
        which may increase or decrease, but shall never
        exceed a maximum value, nor fall below a minimum
        value. The maximum value can not be greater than
        2^32-1 (4294967295 decimal), and the minimum value
        can not be smaller than 0. The value of a gauge32
        has its maximum value whenever the information
        being modeled is greater than or equal to its
        maximum value, and has its minimum value whenever
        the information being modeled is smaller than or
        equal to its minimum value. If the information
        being modeled subsequently decreases below
        (increases above) the maximum (minimum) value, the
        gauge32 also decreases (increases).";
    reference
       "RFC 2578 (STD 58)";
}
typedef gauge64 {
    type uint64;
    description
       "The gauge64 type represents a non-negative integer,
        which may increase or decrease, but shall never
        exceed a maximum value, nor fall below a minimum
        value. The maximum value can not be greater than
        2^64-1 (18446744073709551615), and the minimum value
        can not be smaller than 0. The value of a gauge64
        has its maximum value whenever the information
        being modeled is greater than or equal to its
        maximum value, and has its minimum value whenever
        the information being modeled is smaller than or
        equal to its minimum value. If the information
        being modeled subsequently decreases below
```

```
 (increases above) the maximum (minimum) value, the
        gauge64 also decreases (increases).";
   reference
       "RFC 2856";
}
/*
 * collection of identifier related types
*/
typedef uri {
   type string;
   description
       "A uri type represents Uniform Resource Identifier (URI)
        as defined by STD 66.
        Objects using this type MUST be in US-ASCII encoding, and
        MUST be normalized as described by RFC 3986 Sections
        6.2.1, 6.2.2.1, and 6.2.2.2. All unnecessary
        percent-encoding is removed, and all case-insensitive
        characters are set to lowercase except for hexadecimal
        digits, which are normalized to uppercase as described in
       Section 6.2.2.1.
        The purpose of this normalization is to help provide unique
        URIs. Note that this normalization is not sufficient to
        provide uniqueness. Two URIs that are textually distinct
        after this normalization may still be equivalent.
        Objects using this type MAY restrict the schemes that they
        permit. For example, 'data:' and 'urn:' schemes might not
        be appropriate.
        A zero-length URI is not a valid URI. This can be used to
        express 'URI absent' where required, for example when used
        as an index field.";
    reference
       "RFC 3986 (STD 66), RFC 3305, and RFC 5017";
}
typedef object-identifier {
   type string {
       pattern '[0-2](\.\d+)+';
    }
   description
       "The object-identifier type represents administratively
        assigned names in a registration-hierarchical-name tree.
```
Bjorklund Expires August 8, 2008 [Page 112]
```
 Values of this type are denoted as a sequence of numerical
        non-negative sub-identifier values. Each sub-identifier
        value MUST NOT exceed 2^32-1 (4294967295). Sub-identifiers
        are separated by single dots and without any intermediate
        white space.
        Although the number of sub-identifiers is not limited,
        module designers should realize that there may be
        implementations that stick with the SMIv1/v2 limit of 128
        sub-identifiers.";
    reference
       "ITU-T Recommendation X.660 / ISO/IEC 9834-1";
 }
 /*
 * collection of date and time related types
 */
 typedef date-and-time {
    type string {
        pattern '\d{4}-\d{2}-\d{2}T\d{2}:\d{2}:\d{2}(\.d*)?'
              + '(Z|(\+|-)\d{2}:\d{2})';
    }
    description
       'The date-and-time type is a profile of the ISO 8601
        standard for representation of dates and times using the
        Gregorian calendar. The format is most easily described
       RFC 3339):
        date-fullyear = 4DIGIT
       date-month = 2DIGIT ; 01-12date-mday = 2DIGIT ; 01-28, 01-29, 01-30, 01-31
       time-hour = 2DIGIT ; 00-23time-minute = 2DIGIT ; 00-59 time-second = 2DIGIT ; 00-58, 00-59, 00-60
       time\text{-}sector = "." 1*DISTtime-numoffset = ("+" / "-") time-hour ":" time-minute
       time-offset = "Z" / time-numoffset
        partial-time = time-hour ":" time-minute ":" time-second
                         [time-secfrac]
        full-date = date-fullyear "-" date-month "-" date-mday
        full-time = partial-time time-offset
       date-time = full-data "T" full-time;
   "RFC 3339";
```
}

Bjorklund Expires August 8, 2008 [Page 113]

```
 typedef timeticks {
     type uint32;
     description
        "The timeticks type represents a non-negative integer
         which represents the time, modulo 2^32 (4294967296
         decimal), in hundredths of a second between two epochs.
         When objects are defined which use this type, the
         description of the object identifies both of the reference
         epochs.";
     reference
        "RFC 2578 (STD 58)";
 }
 typedef timestamp {
     type yang:timeticks;
     description
        "The timestamp type represents the value of an associated
         timeticks object at which a specific occurrence
         happened. The specific occurrence must be defined in the
         description of any object defined using this type. When
         the specific occurrence occurred prior to the last time
         the associated timeticks attribute was zero, then the
         timestamp value is zero. Note that this requires all
         timestamp values to be reset to zero when the value of
         the associated timeticks attribute reaches 497+ days and
         wraps around to zero.
         The associated timeticks object must be specified
         in the description of any object using this type.";
     reference
        "RFC 2579 (STD 58)";
 }
 /*
  * collection of generic address types
  */
 typedef phys-address {
     type string;
     description
        "Represents media- or physical-level addresses.";
     reference
       "RFC 2579 (STD 58)";
 }
```
<span id="page-218-0"></span>}

```
 module inet-types {
      // XXX namespace to be allocated by IANA
      namespace "urn:ietf:params:xml:ns:yang:inet-types";
      prefix "inet";
      organization
          "YANG Language Design Team";
      contact
          "Martin Bjorklund (Editor) <mbj@tail-f.com>";
      description
          "This module contains standard derived YANG types
           for Internet addresses and related things.";
      revision 2007-10-02 {
          description "Initial revision.";
      }
      /*
       * collection of protocol field related types
       */
      typedef ip-version {
          type enumeration {
             enum unknown {
                 value 0;
                 description
                    "An unknown or unspecified version of the
                     Internet protocol.";
 }
             enum ipv4 {
                 value 1;
                 description
                   RFC 791.";
 }
             enum ipv6 {
                 value 2;
                 description
                   RFC 2460.";
 }
          }
          description
             "This value represents the version of the IP protocol.";
          reference
             "RFC 791 (STD 5), RFC 2460";
```
Bjorklund Expires August 8, 2008 [Page 115]

```
 }
 typedef dscp {
     type uint8 {
         range "0..63";
     }
     description
        "The dscp type represents a Differentiated Services
         Code-Point that may be used for marking a traffic
         stream.";
     reference
       RFC 3289, RFC 2474RFC 2780";
 }
 typedef flow-label {
     type uint32 {
         range "0..1048575";
     }
     description
        "The flow-label type represents flow identifier or
         Flow Label in an IPv6 packet header that may be
         used to discriminate traffic flows.";
     reference
        "RFC 2460";
 }
 typedef port-number {
     type uint16 {
         range "1..65535";
     }
     description
        "The port-number type represents a 16-bit port
         number of an Internet transport layer protocol
         such as UDP, TCP, DCCP or SCTP. Port numbers are
         assigned by IANA. A current list of all
         assignments is available from
         <http://www.iana.org/>.
         Note that the value zero is not a valid port
         number. A union type might be used in situations
        where the value zero is meaningful.";
     reference
        "RFC 4001";
 }
 /*
  * collection of autonomous system related types
  */
```

```
 typedef asn {
     type uint32;
     description
        "The asn type represents autonomous system numbers which
         identify an Autonomous System (AS). An AS is a set of
         routers under a single technical administration, using an
         interior gateway protocol and common metrics to route
         packets within the AS, and using an exterior gateway
         protocol to route packets to other ASs'. IANA maintains
         the AS number space and has delegated large parts to the
         regional registries.
         Autonomous system numbers are currently limited to 16 bits
         (0..65535). There is however work in progress to enlarge
         the autonomous system number space to 32 bits. This
         textual convention therefore uses an uint32 base type
         without a range restriction in order to support a larger
         autonomous system number space.";
     reference
       RFC 1771, RFC 1930RFC 4001";
 }
 /*
  * collection of IP address and hostname related types
 */
 typedef ip-address {
     type union {
         type inet:ipv4-address;
         type inet:ipv6-address;
     }
     description
        "The ip-address type represents an IP address and
         is IP version neutral. The format of the textual
         representations implies the IP version.";
 }
 typedef ipv4-address {
     type string {
         pattern
            '(([0-1]?[0-9]?[0-9]|2[0-4][0-9]|25[0-5])\.){3}'
          + '([0-1]?[0-9]?[0-9]|2[0-4][0-9]|25[0-5])'
          + '(%[\p{N}\p{L}]+)?';
     }
     description
        "The ipv4-address type represents an IPv4 address in
         dotted-quad notation. The IPv4 address may include
         a zone index, separated by a % sign.";
```

```
 }
 typedef ipv6-address {
     type string {
         pattern
           \prime* full */
           '((([0-9a-fA-F]\{1,4\}:\{\{7\})([0-9a-fA-F]\{1,4\})') + '(%[\p{N}\p{L}]+)?)'
            /* mixed */
         + '|((([0-9a-fA-F]{1,4}:){6})(([0-9]{1,3}\.'
         + '[0-9]{1,3}\.[0-9]{1,3}\.[0-9]{1,3}))'
         + '(%[\p{N}\p{L}]+)?)'
           /* shortened */
         + '|((([0-9a-fA-F]{1,4}:)*([0-9a-fA-F]{1,4}))*(::)'
         + '(([0-9a-fA-F]{1,4}:)*([0-9a-fA-F]{1,4}))*'
         + '(%[\p{N}\p{L}]+)?)'
           /* shortened mixed */
         + '((([0-9a-fA-F]{1,4}:)*([0-9a-fA-F]{1,4}))*(::)'
         + '(([0-9a-fA-F]{1,4}:)*([0-9a-fA-F]{1,4}))*'
         + '(([0-9]{1,3}\.[0-9]{1,3}\.[0-9]{1,3}\.[0-9]{1,3}))'
         + '(%[\p{N}\p{L}]+)?)';
     }
     description
        "The ipv6-address type represents an IPv6 address in
         full, mixed, shortened and shortened mixed notation.
         The IPv6 address may include a zone index, separated
         by a % sign.";
 }
 typedef ip-prefix {
     type union {
         type inet:ipv4-prefix;
         type inet:ipv6-prefix;
     }
     description
        "The ip-prefix type represents an IP prefix and
         is IP version neutral. The format of the textual
         representations implies the IP version.";
 }
 typedef ipv4-prefix {
     type string {
         pattern
           '(([0-1]![0-9]![0-9][2[0-4][0-9][25[0-5]))\,] + '([0-1]?[0-9]?[0-9]|2[0-4][0-9]|25[0-5])'
          + '/\p{N}+';
     }
     description
```
}

```
 "The ipv4-prefix type represents an IPv4 address prefix.
               The prefix length is given by the number following the
               slash character and must be less than or equal 32.
               Values larger than 32 should be treated as 32.
               A prefix length value of n corresponds to an IP address
               mask which has n contiguous 1-bits from the most
               significant bit (MSB) and all other bits set to 0.
               The IPv4 address represented in dotted quad notation
               should have all bits that do not belong to the prefix
               set to zero.";
      }
      typedef ipv6-prefix {
           type string {
               pattern
                 /* full */ '((([0-9a-fA-F]{1,4}:){7})([0-9a-fA-F]{1,4})'
               + '/\p{N}+)'
                  /* mixed */
               + '|((([0-9a-fA-F]{1,4}:){6})(([0-9]{1,3}\.'
              + \{0-9\}\{1,3\}\.\ [0-9]\{1,3\}\.\ [0-9]\{1,3\}\). + '/\p{N}+)'
                  /* shortened */
               + '|((([0-9a-fA-F]{1,4}:)*([0-9a-fA-F]{1,4}))*(::)'
               + '(([0-9a-fA-F]{1,4}:)*([0-9a-fA-F]{1,4}))*'
               + '/\p{N}+)'
                  /* shortened mixed */
              + '((([0-9a-fA-F]\{1,4\}))^*([0-9a-fA-F]\{1,4\}))^*(::')' + '(([0-9a-fA-F]{1,4}:)*([0-9a-fA-F]{1,4}))*'
               + '(([0-9]{1,3}\.[0-9]{1,3}\.[0-9]{1,3}\.[0-9]{1,3}))'
               + '/\p{N}+)';
 }
           description
              "The ipv6-prefix type represents an IPv6 address prefix.
               The prefix length is given by the number following the
               slash character and must be less than or equal 128.
               Values larger than 128 should be treated as 128.
               A prefix length value of n corresponds to an IP address
               mask which has n contiguous 1-bits from the most
               significant bit (MSB) and all other bits set to 0.
               The IPv6 address represented in dotted quad notation
               should have all bits that do not belong to the prefix
               set to zero.";
```

```
 typedef domain-name {
           type string {
               pattern '([\p{L}\p{N}]+\.)*[\p{L}\p{N}]';
           }
           description
              "The domain-name type represents a DNS domain
               name. The name SHOULD be fully qualified
               whenever possible.
               The description clause of objects using the
               domain-name type MUST describe how (and when)
               these names are resolved to IP addresses.
               Note that the resolution of a domain-name value
               may require to query multiple DNS records (e.g.,
               A for IPv4 and AAAA for IPv6). The order of the
               resolution process and which DNS record takes
               precedence depends on the configuration of the
               resolver.";
           reference
              "RFC 1034";
       }
       typedef host {
           type union {
               type inet:ip-address;
               type inet:domain-name;
           }
           description
              "The host type represents either an IP address
               or a DNS domain name.";
       }
   }
A.3. IEEE 802 Specific Derived Types
    module ieee-types {
        // XXX namespace to be allocated by IANA
       namespace "urn:ietf:params:xml:ns:yang:ieee-types";
        prefix "ieee";
        import yang-types {
            prefix yang;
        }
```
Bjorklund Expires August 8, 2008 [Page 120]

```
 organization
            "YANG Language Design Team";
       contact
            "Martin Bjorklund (Editor) <mbj@tail-f.com>";
       description
            "This module contains standard derived YANG types
             for IEEE 802 addresses and related things.";
       revision 2007-10-02 {
            description "Initial revision.";
       }
        /*
         * collection of IEEE address type definitions
        */
        typedef mac-address {
            type yang:phys-address {
                pattern '([0-9a-fA-F]{2}:){5}[0-9a-fA-F]{2}';
 }
            description
               "The mac-address type represents an 802 MAC address
                represented in the `canonical' order defined by
                IEEE 802.1a, i.e., as if it were transmitted least
                significant bit first, even though 802.5 (in contrast
                to other 802.x protocols) requires MAC addresses to
                be transmitted most significant bit first.";
            reference
              RFC 2579 STD 58";
       }
        /*
         * collection of IEEE 802 related identifier types
        */
        typedef bridgeid {
           type string {
                pattern '[0-9a-fA-F]{4}:'
                      + '([0-9a-fA-F]{2}:){5}[0-9a-fA-F]{2}';
 }
            description
               "The bridgeid type represents identifers that uniquely
                identify a bridge. Its first four hexadecimal digits
                contain a priority value followed by a colon. The
                remaining characters contain the MAC address used to
                refer to a bridge in a unique fashion (typically, the
```
Bjorklund Expires August 8, 2008 [Page 121]

```
 numerically smallest MAC address of all ports on the
             bridge).";
         reference
            "RFC 4188";
     }
     typedef vlanid {
         type uint16 {
             range "1..4094";
         }
         description
            "The vlanid type uniquely identifies a VLAN. This is
             the 12-bit VLAN-ID used in the VLAN Tag header. The
             range is defined by the referenced specification.";
         reference
            "IEEE Std 802.1Q 2003 Edition, Virtual Bridged Local
             Area Networks.";
     }
 }
```
Bjorklund Expires August 8, 2008 [Page 122]

# <span id="page-236-0"></span>**[Appendix B.](#page-236-0) YIN**

 A YANG module can be specified in an alternative XML-based syntax called YIN. This appendix describes symmetric mapping rules between the two formats.

 The YANG and YIN formats contain equivalent information using different notations. The purpose of the YIN notation is to allow the user to translate YANG into YIN, use the rich set of XML based tools on the YIN format to transform, or filter the model information. Tools like XSLT or XML validators can be utilized. After this the model can be transformed back to the YANG format if needed, which provides a more concise and readable format.

 The YANG-2-YIN and the YIN-2-YANG transformations will not modify the information content of the model.

# <span id="page-236-1"></span>**[B.1.](#page-236-1) Formal YIN Definition**

YIN is described by an algorithm that transforms YANG to YIN.

#### <span id="page-236-2"></span>**[B.2.](#page-236-2) Transformation Algorithm YANG-2-YIN**

 Every keyword results in a new XML element. The name of the element is the keyword. All core YANG elements are defined in the namespace "urn:ietf:params:xml:ns:yang:yin:1". [XXX IANA]

The top-level element is always <module> or <submodule>.

 Elements which represent keywords that are imported extensions from other modules MUST be properly namespace qualified, where the namespace is the namespace of the imported module. Translators SHOULD use the same prefix as used in the YANG module.

 If the keyword has an argument, its encoding depends on the value of the argument's "yin-element". If "yin-element" is false, the argument is encoded as an XML attribute to the keyword's element. If "yin-element" is true, the argument is encoded as a subelement to the keyword's element. The name of the attribute or element is the name of the argument.

 The core YANG keywords have arguments according to the table below. Extension keywords have arguments according to [Section 7.16.2](#page-162-0).

YANG to YIN keyword map

Bjorklund Expires August 8, 2008 [Page 123]

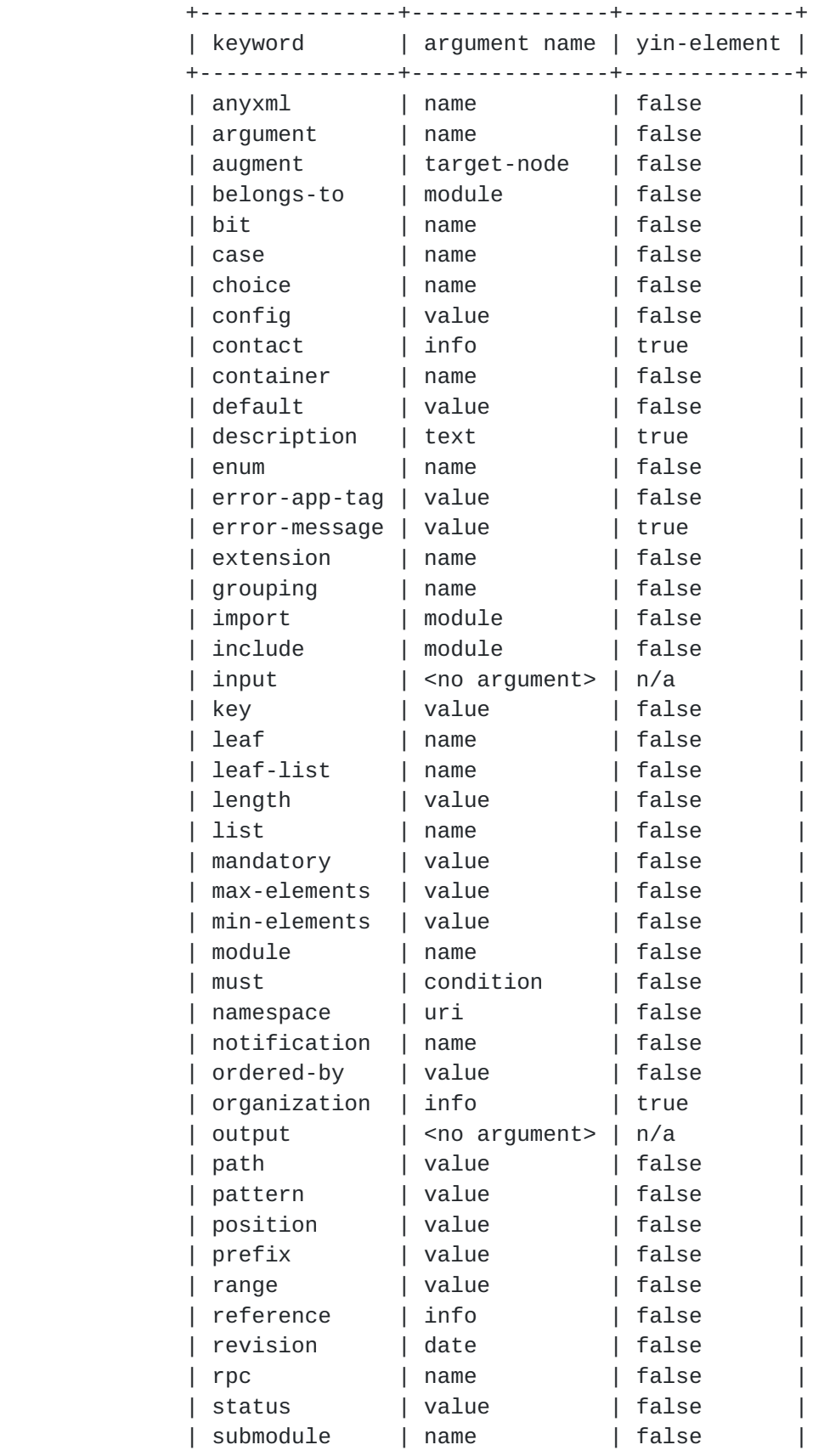

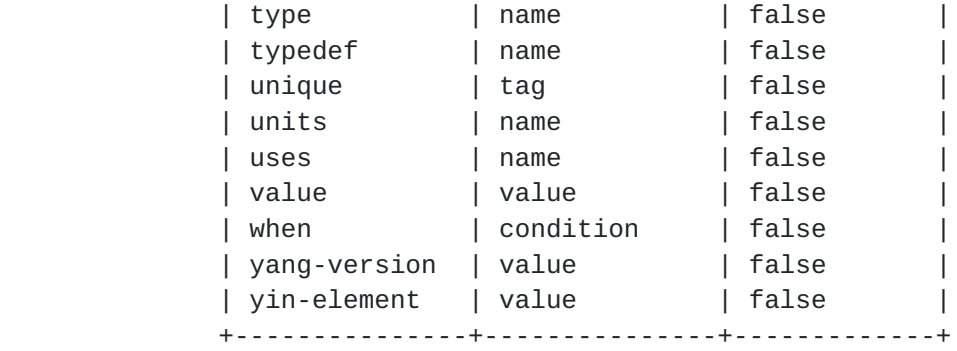

#### Table 30

 If a statement is followed by substatements, those substatements are subelements in the YIN mapping.

Comments in YANG MAY be transformed into XML comments.

### <span id="page-240-0"></span>**[B.2.1](#page-240-0). Usage Example**

The following YANG snippet:

```
 leaf mtu {
     type uint32;
     description "The MTU of the interface.";
 }
```
is translated into the following YIN snippet:

```
 <leaf name="mtu">
   <type name="uint32"/>
   <description>
     <text>The MTU of the interface."</text>
   </description>
 </leaf>
```
## <span id="page-240-1"></span>**[B.3.](#page-240-1) Transformation Algorithm YIN-2-YANG**

 The transformation is based on a recursive algorithm that is started on the <module> or <submodule> element.

 The element is transformed into a YANG keyword. If the keyword in Table 30 is marked as yin-element true, the subelement with the keyword's argument name in Table 30 contains the YANG keyword's argument as text content. If the keyword in Table 30 is marked as yin-element false, the element's attribute with keyword's argument name in Table 30 contains the YANG keyword's argument.

Bjorklund Expires August 8, 2008 [Page 125]

 If there are no other subelements to the element, the YANG statement is closed with a ";". Otherwise, each such subelement is transformed, according to the same algorithm, as substatements to the current YANG statement, enclosed within "{" and "}".

XML comments in YIN MAY be transformed into YANG comments.

# <span id="page-242-0"></span>**[B.3.1](#page-242-0). Tabulation, Formatting**

 To get a readable YANG module the YANG output will have to be indented with appropriate whitespace characters.

### <span id="page-243-0"></span>**[Appendix C.](#page-243-0) XML Schema Considerations**

 It is possible to generate an XSD document representing the data model defined in YANG. The XSD will specify the structure of the model, the used types, cardinality, etc. but a good part of the information in YANG can not be represented in standard XSD constructs e.g. config, status, default, keyref.

 The above information will be added to XSD inside annotation statements (which can not be handled by standard XML tools). The exact form of annotations is for further study.

 Data models defined in YANG might have multiple top-level elements. To make it possible to validate the XML encoded data, both for the generated XSD describing the data model and for the config and state data received in NETCONF RPCs a single top level element <data> shall be added.

 From a YANG model, many different XSD schema can be generated defining the same data model. The exact rules to generate XSD from YANG are outside the scope of this document, however some general considerations are needed.

Bjorklund Expires August 8, 2008 [Page 127]

# <span id="page-245-0"></span>**[Appendix D.](#page-245-0) YANG ABNF Grammar**

 In YANG, almost all statements are unordered. The ABNF grammar [\[RFC5234](https://datatracker.ietf.org/doc/html/rfc5234)] defines the canonical order. To improve module readability, it is RECOMMENDED that clauses be entered in this order.

 Within the ABNF grammar, unordered statements are marked with comments.

 This grammar assumes that the scanner replaces YANG comments with a single space character.

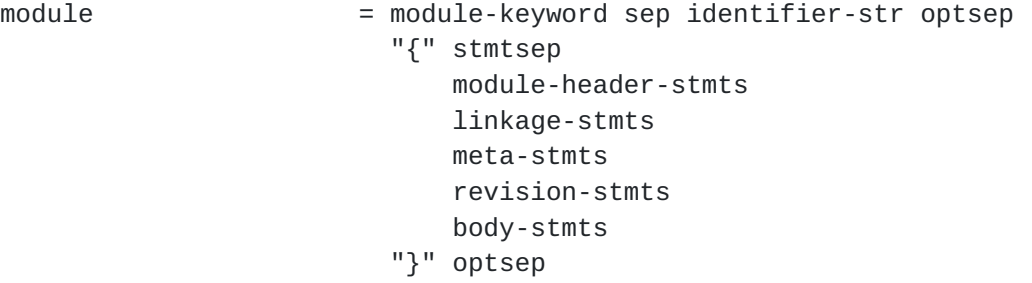

- submodule = submodule-keyword sep identifier-str optsep "{" stmtsep submodule-header-stmts linkage-stmts submodule-meta-stmts revision-stmts body-stmts
	- "}" optsep
- module-header-stmts  $=$ ;; these stmts can appear in any order [yang-version-stmt stmtsep] namespace-stmt stmtsep prefix-stmt stmtsep
- submodule-header-stmts =  $;$  these stmts can appear in any order [yang-version-stmt stmtsep] belongs-to-stmt stmtsep
- meta-stmts  $=$ ;; these stmts can appear in any order [organization-stmt stmtsep] [contact-stmt stmtsep] [description-stmt stmtsep] [reference-stmt stmtsep]
- submodule-meta-stmts  $=$ ;; these stmts can appear in any order [organization-stmt stmtsep]

Bjorklund Expires August 8, 2008 [Page 128]

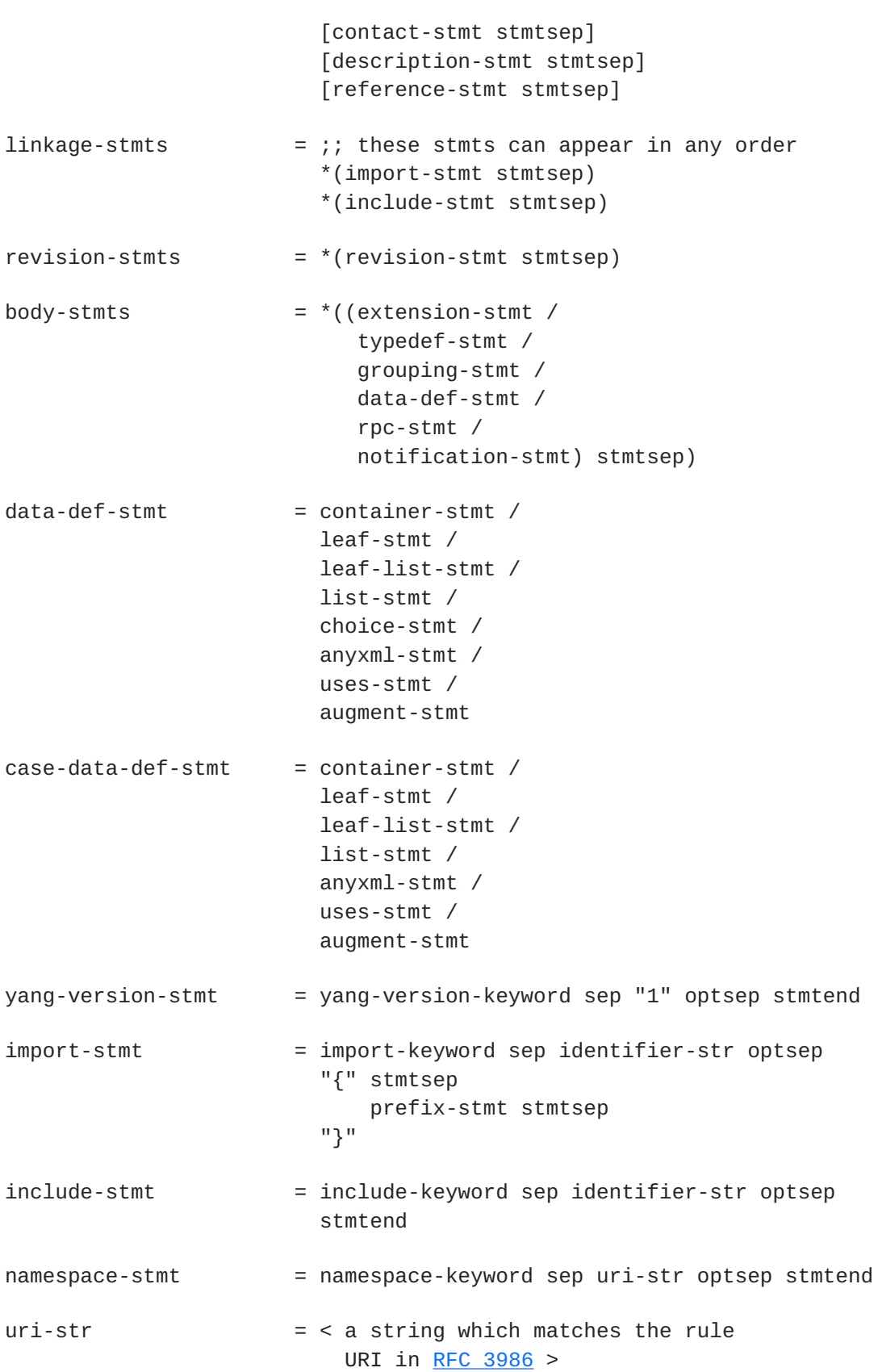

Bjorklund Expires August 8, 2008 [Page 129]

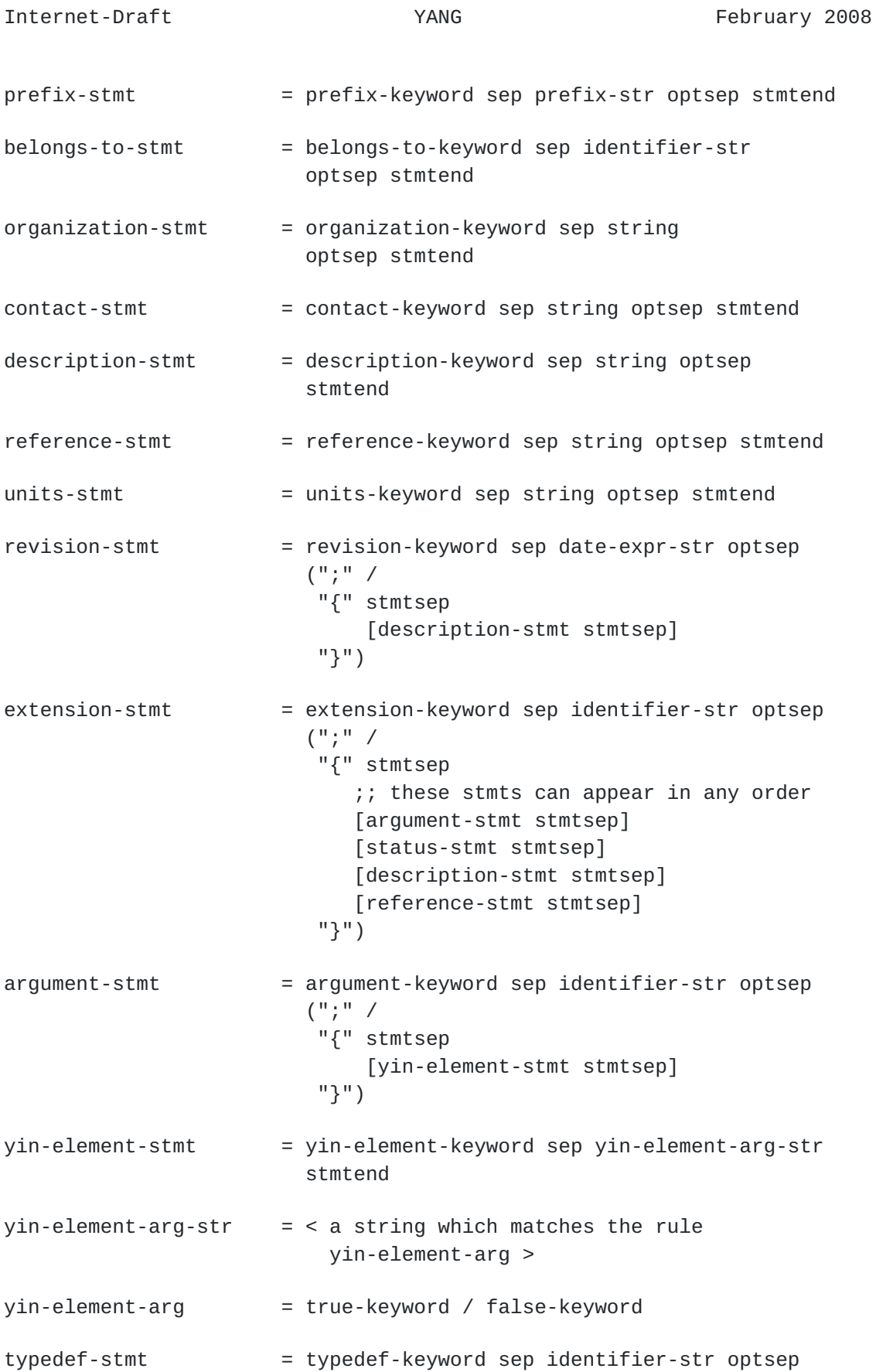

Bjorklund Expires August 8, 2008 [Page 130]

```
 "{" stmtsep
                             ;; these stmts can appear in any order
                             type-stmt stmtsep
                             [units-stmt stmtsep]
                             [default-stmt stmtsep]
                             [status-stmt stmtsep]
                            [description-stmt stmtsep]
                             [reference-stmt stmtsep]
 "}"
type-stmt = type-keyword sep identifier-ref-str optsep
                         (";" /
                          "{" stmtsep
                              ( numerical-restrictions /
                                string-restrictions /
                                enum-specification /
                                keyref-specification /
                                bits-specification /
                                union-specification )
                              stmtsep
                          "}")
numerical-restrictions = range-stmt stmtsep
range-stmt = range-keyword sep range-expr-str optsep
                         (";" /
                          "{" stmtsep
                              ;; these stmts can appear in any order
                              [error-message-stmt stmtsep]
                              [error-app-tag-stmt stmtsep]
                             [description-stmt stmtsep]
                              [reference-stmt stmtsep]
 "}")
string-restrictions = ;; these stmts can appear in any order
                         [length-stmt stmtsep]
                         [pattern-stmt stmtsep]
length-stmt = length-keyword sep length-expr-str optsep
                        \left( "; " /
                          "{" stmtsep
                              ;; these stmts can appear in any order
                              [error-message-stmt stmtsep]
                              [error-app-tag-stmt stmtsep]
                             [description-stmt stmtsep]
                              [reference-stmt stmtsep]
                           "}")
```
Internet-Draft YANG February 2008

pattern-stmt = pattern-keyword sep string optsep (";" / "{" stmtsep ;; these stmts can appear in any order [error-message-stmt stmtsep] [error-app-tag-stmt stmtsep] [description-stmt stmtsep] [reference-stmt stmtsep] "}")  $default -stmt$  = default-keyword sep string stmtend enum-specification  $= 1*(enum \cdot \text{stmt} \cdot \text{stmt} \cdot \text{sep})$ enum-stmt = enum-keyword sep identifier-str optsep (";" / "{" stmtsep ;; these stmts can appear in any order [value-stmt stmtsep] [status-stmt stmtsep] [description-stmt stmtsep] [reference-stmt stmtsep] "}")  $keyref-specification$  = path-stmt stmtsep path-stmt = path-keyword sep path-arg-str stmtend union-specification =  $1*(type\text{-}stmt \text{stm} \text{step})$ bits-specification =  $1*(bit-strat)$ bit-stmt = bit-keyword sep identifier-str optsep "{" stmtsep ;; these stmts can appear in any order [position-stmt stmtsep] [status-stmt stmtsep] [description-stmt stmtsep] [reference-stmt stmtsep] "}" "}" position-stmt = position-keyword sep position-value-str stmtend  $position-value-str$  = < a string which matches the rule position-value > position-value = non-negative-decimal-value

Bjorklund Expires August 8, 2008 [Page 132]

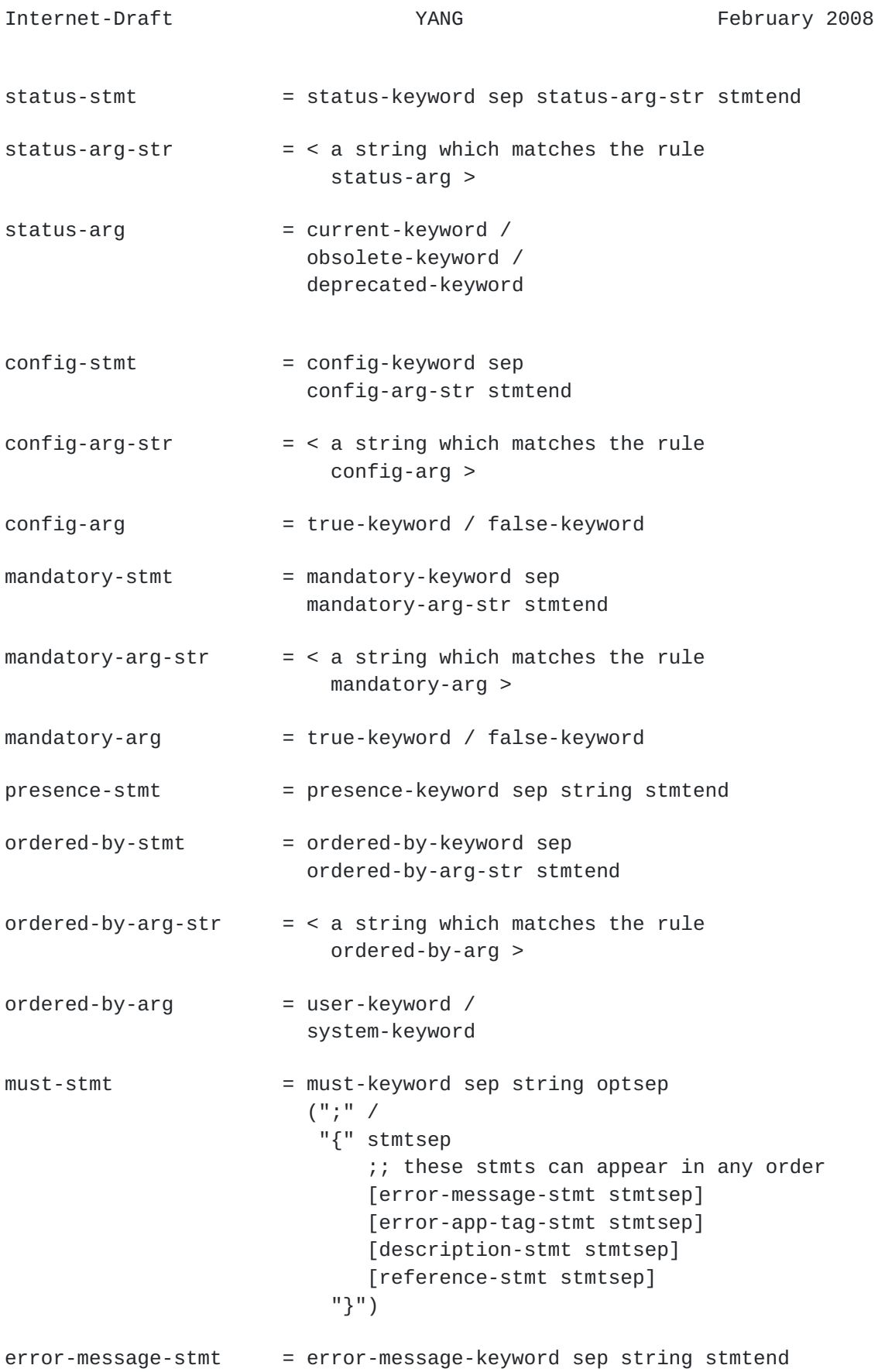

Bjorklund Expires August 8, 2008 [Page 133]

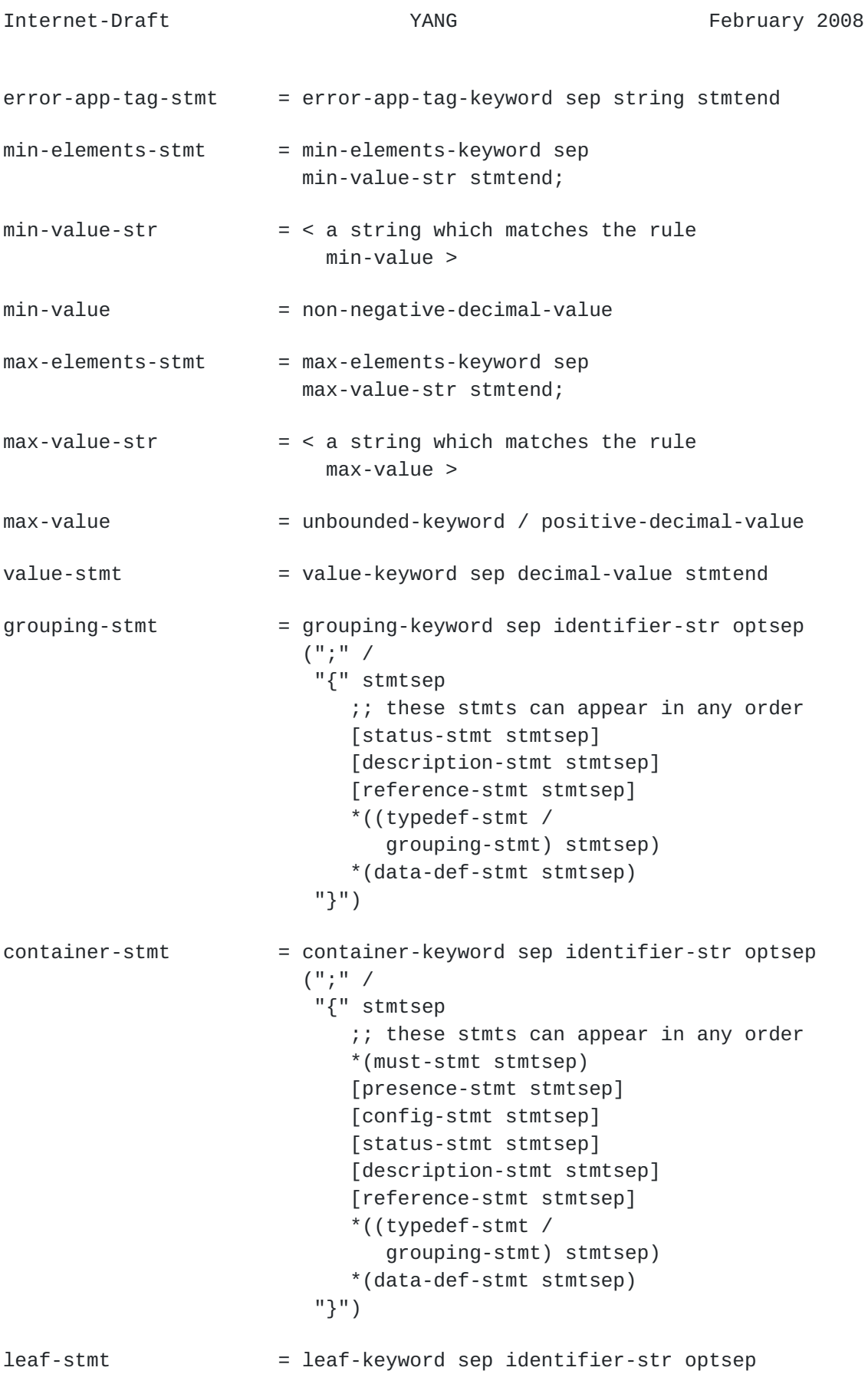

Bjorklund Expires August 8, 2008 [Page 134]

 "{" stmtsep ;; these stmts can appear in any order type-stmt stmtsep [units-stmt stmtsep] \*(must-stmt stmtsep) [default-stmt stmtsep] [config-stmt stmtsep] [mandatory-stmt stmtsep] [status-stmt stmtsep] [description-stmt stmtsep] [reference-stmt stmtsep] "}" leaf-list-stmt = leaf-list-keyword sep identifier-str optsep "{" stmtsep ;; these stmts can appear in any order type-stmt stmtsep [units-stmt stmtsep] \*(must-stmt stmtsep) [config-stmt stmtsep] [min-elements-stmt stmtsep] [max-elements-stmt stmtsep] [ordered-by-stmt stmtsep] [status-stmt stmtsep] [description-stmt stmtsep] [reference-stmt stmtsep] "}" list-stmt = list-keyword sep identifier-str optsep "{" stmtsep ;; these stmts can appear in any order \*(must-stmt stmtsep) [key-stmt stmtsep] \*(unique-stmt stmtsep) [config-stmt stmtsep] [min-elements-stmt stmtsep] [max-elements-stmt stmtsep] [ordered-by-stmt stmtsep] [status-stmt stmtsep] [description-stmt stmtsep] [reference-stmt stmtsep] \*((typedef-stmt / grouping-stmt) stmtsep) 1\*(data-def-stmt stmtsep) "}" key-stmt = key-keyword sep key-arg-str stmtend

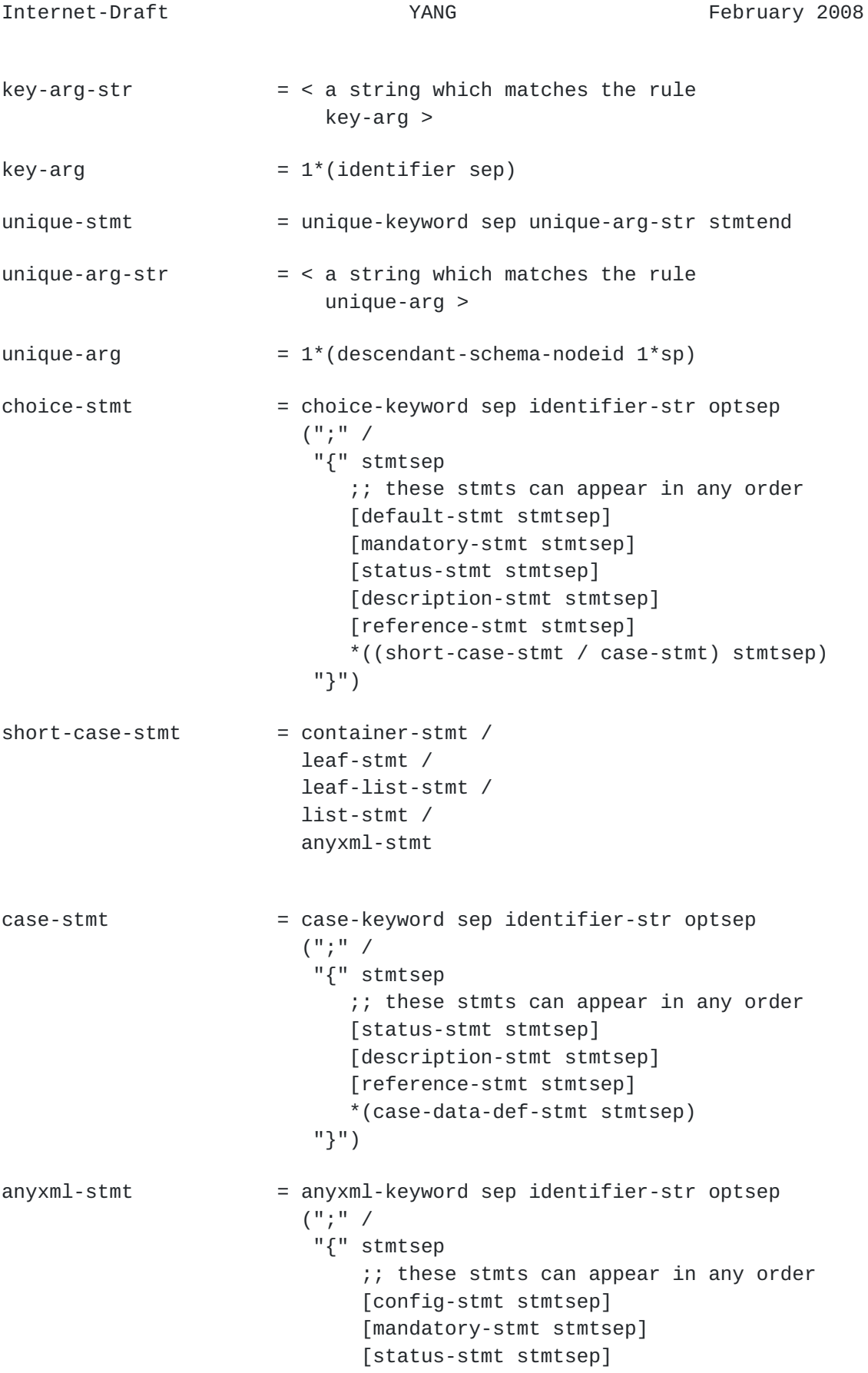

Bjorklund Expires August 8, 2008 [Page 136]

```
 [description-stmt stmtsep]
                                 [reference-stmt stmtsep]
                              "}")
uses-stmt = uses-keyword sep identifier-ref-str optsep
                            (";" /
                             "{" stmtsep
                                ;; these stmts can appear in any order
                                [status-stmt stmtsep]
                               [description-stmt stmtsep]
                                [reference-stmt stmtsep]
                                *(refinement-stmt stmtsep)
                             "}")
refinement -stmt = refine-contr - refine-leaf-stmt /
                            refine-leaf-list-stmt /
                            refine-list-stmt /
                            refine-choice-stmt /
                            refine-anyxml-stmt
refine-leaf-stmt = leaf-keyword sep identifier-str optsep
                           ({}^{\mathsf{H}};{}^{\mathsf{H}}/{}^{\mathsf{H}}) "{" stmtsep
                                ;; these stmts can appear in any order
                                *(must-stmt stmtsep)
                                [default-stmt stmtsep]
                                [config-stmt stmtsep]
                                [mandatory-stmt stmtsep]
                               [description-stmt stmtsep]
                                [reference-stmt stmtsep]
                             "}")
refine-leaf-list-stmt = leaf-list-keyword sep identifier-str optsep
                           ({}^{\mathsf{H}};{}^{\mathsf{H}} /
                             "{" stmtsep
                                ;; these stmts can appear in any order
                                *(must-stmt stmtsep)
                                [config-stmt stmtsep]
                                [min-elements-stmt stmtsep]
                                [max-elements-stmt stmtsep]
                               [description-stmt stmtsep]
                                [reference-stmt stmtsep]
                             "}")
refine-list-stmt = list-keyword sep identifier-str optsep
                            (";" /
                             "{" stmtsep
```

```
 ;; these stmts can appear in any order
                                *(must-stmt stmtsep)
                                [config-stmt stmtsep]
                                [min-elements-stmt stmtsep]
                                [max-elements-stmt stmtsep]
                                [description-stmt stmtsep]
                                [reference-stmt stmtsep]
                                *(refinement-stmt stmtsep)
                             "}")
refine-choice-stmt = choice-keyword sep identifier-str optsep
                           ({}^{\mathsf{II}};{}^{\mathsf{II}}/ "{" stmtsep
                                ;; these stmts can appear in any order
                                [default-stmt stmtsep]
                                [mandatory-stmt stmtsep]
                               [description-stmt stmtsep]
                                [reference-stmt stmtsep]
                                *(refine-case-stmt stmtsep)
                             "}")
refine-case-stmt = case-keyword sep identifier-str optsep
                           (";" /
                            "{" stmtsep
                                ;; these stmts can appear in any order
                               [description-stmt stmtsep]
                                [reference-stmt stmtsep]
                                 *(refinement-stmt stmtsep)
                             "}")
refine-container-stmt = container-keyword sep identifier-str optsep
                          ({}^{\mathsf{II}};{}^{\mathsf{II}}/{}^{\mathsf{II}}) "{" stmtsep
                                ;; these stmts can appear in any order
                                *(must-stmt stmtsep)
                                [presence-stmt stmtsep]
                                [config-stmt stmtsep]
                                [description-stmt stmtsep]
                                [reference-stmt stmtsep]
                                *(refinement-stmt stmtsep)
 "}")
refine-anyxml-stmt = anyxml-keyword sep identifier-str optsep
                           (";" /
                            "{" stmtsep
                                ;; these stmts can appear in any order
                                [config-stmt stmtsep]
```

```
 [mandatory-stmt stmtsep]
                           [description-stmt stmtsep]
                            [reference-stmt stmtsep]
                         "}")
unknown-statement = prefix ":" identifier [sep string] optsep (";" / "{" *unknown-statement "}")
augment-stmt = augment-keyword sep augment-arg-str optsep
                        "{" stmtsep
                            ;; these stmts can appear in any order
                            [when-stmt stmtsep]
                            [status-stmt stmtsep]
                            [description-stmt stmtsep]
                            [reference-stmt stmtsep]
                            (([input-stmt stmtsep]
                              [output-stmt stmtsep]) /
                              1*((data-def-stmt stmtsep) /
                                 (case-stmt stmtsep)))
 "}"
augment-arg-str = < a string which matches the rule
                          augment-arg >
augment-arg = absolute-schema-nodeid /
                        descendant-schema-nodeid
when-stmt = when-keyword sep string stmtend
rpc-stmt = rpc-keyword sep identifier-str optsep
                       \left( "; " /
                         "{" stmtsep
                             ;; these stmts can appear in any order
                             [status-stmt stmtsep]
                            [description-stmt stmtsep]
                             [reference-stmt stmtsep]
                             *((typedef-stmt /
                                grouping-stmt) stmtsep)
                             [input-stmt stmtsep]
                             [output-stmt stmtsep]
 "}")
input-stmt = input-keyword optsep
                        "{" stmtsep
                             ;; these stmts can appear in any order
                            *((typedef-stmt /
                               grouping-stmt) stmtsep)
                            1*(data-def-stmt stmtsep)
```
Bjorklund Expires August 8, 2008 [Page 139]

Internet-Draft YANG February 2008

 "}" output-stmt = output-keyword optsep "{" stmtsep ;; these stmts can appear in any order \*((typedef-stmt / grouping-stmt) stmtsep) 1\*(data-def-stmt stmtsep) "}" notification-stmt = notification-keyword sep identifier-str optsep  $({}^{\mathsf{II}};{}^{\mathsf{II}}/$  "{" stmtsep ;; these stmts can appear in any order [status-stmt stmtsep] [description-stmt stmtsep] [reference-stmt stmtsep] \*((typedef-stmt / grouping-stmt) stmtsep) \*(data-def-stmt stmtsep) "}") ;; Ranges range-expr-str  $=$  < a string which matches the rule range-expr > range-expr = optsep range-part \*(optsep "|" optsep range-part) optsep range-part = range-boundary [optsep ".." optsep range-boundary] range-boundary = neginf-keyword / posinf-keyword / min-keyword / max-keyword / decimal-value / float-value ;; Lengths length-expr-str  $=$  < a string which matches the rule length-expr > length-expr = optsep length-part \*(optsep "|" optsep length-part) optsep  $length-part$  = length-boundary [optsep ".." optsep length-boundary]

Bjorklund Expires August 8, 2008 [Page 140]

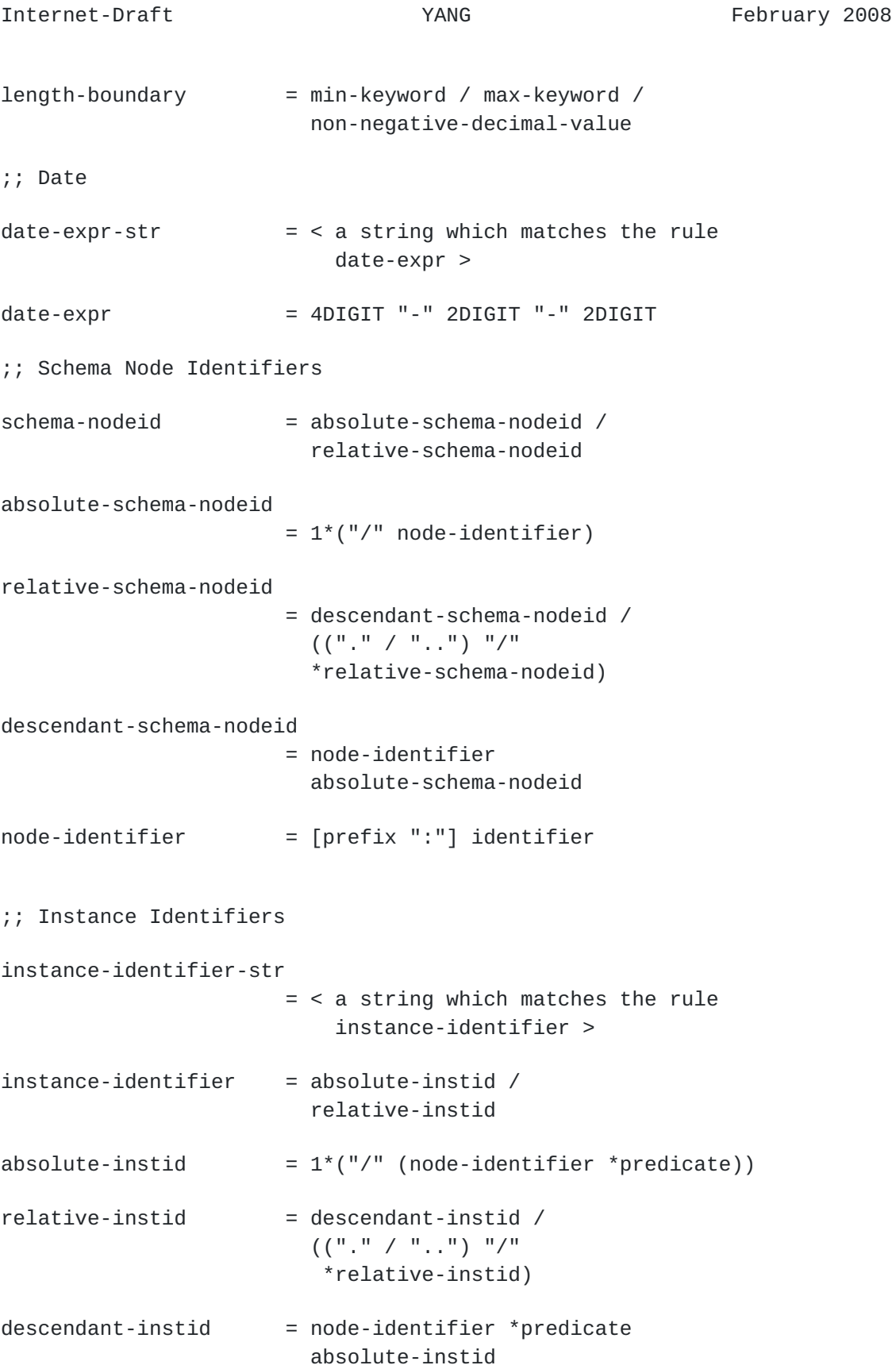

Bjorklund Expires August 8, 2008 [Page 141]

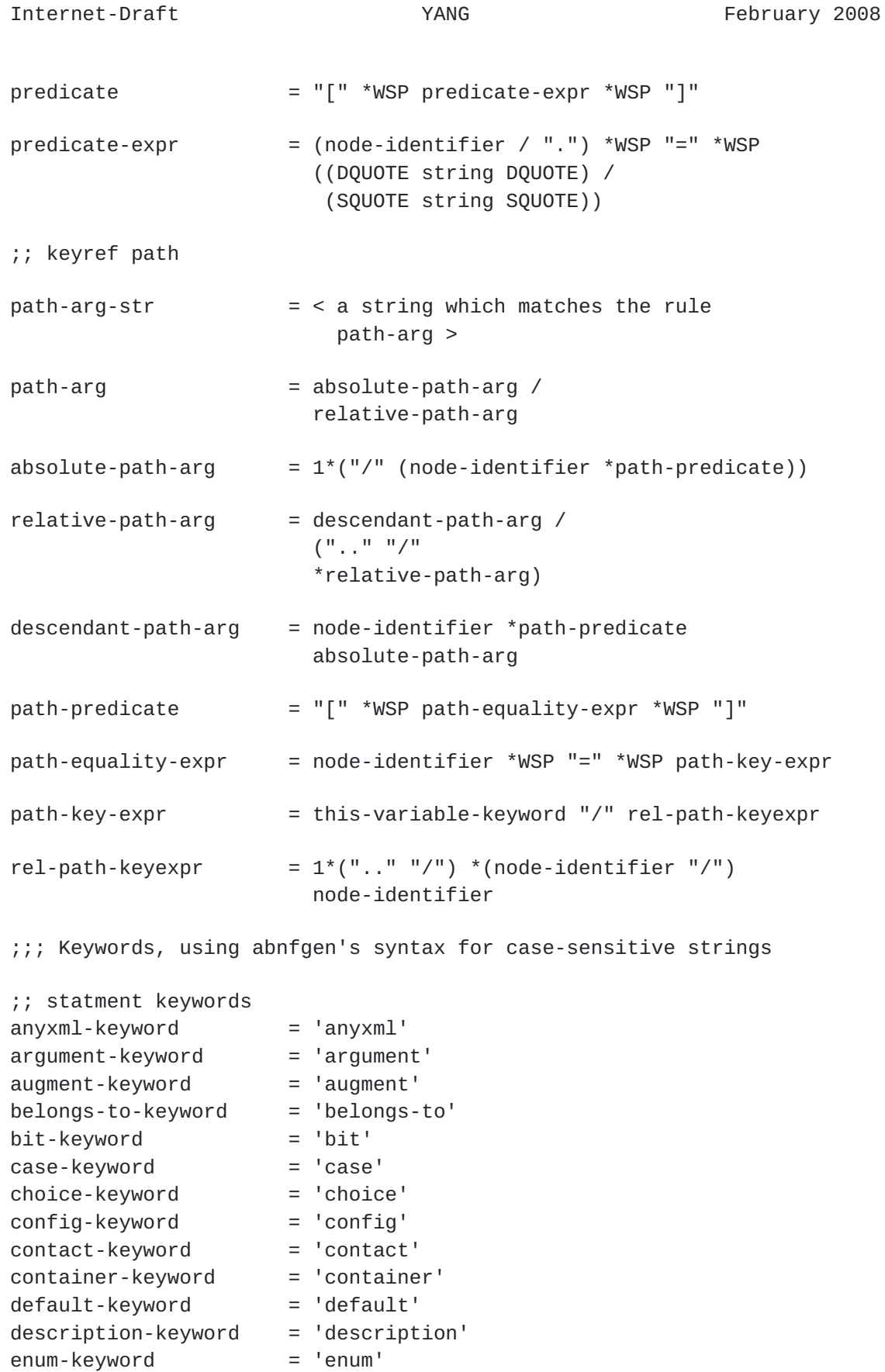

Bjorklund Expires August 8, 2008 [Page 142]

error-app-tag-keyword = 'error-app-tag' error-message-keyword = 'error-message' extension-keyword = 'extension'  $grouping-keyword = 'grouping'$ import-keyword = 'import' include-keyword = 'include' input-keyword = 'input' key-keyword = 'key'  $leaf$ -keyword  $= 'leaf'$ leaf-list-keyword = 'leaf-list' length-keyword = 'length'  $list$ -keyword  $= 'list'$ mandatory-keyword = 'mandatory' max-elements-keyword = 'max-elements' min-elements-keyword = 'min-elements' module-keyword = 'module' must-keyword = 'must' namespace-keyword = 'namespace' notification-keyword = 'notification' ordered-by-keyword = 'ordered-by' organization-keyword = 'organization' output-keyword = 'output' path-keyword = 'path' pattern-keyword = 'pattern' position-keyword = 'position' prefix-keyword = 'prefix' presence-keyword = 'presence' range-keyword = 'range' reference-keyword = 'reference' revision-keyword = 'revision' rpc-keyword = 'rpc' status-keyword = 'status' submodule-keyword = 'submodule'  $type-keyword = 'type'$ typedef-keyword = 'typedef' unique-keyword = 'unique'  $units-keyword = 'units'$ uses-keyword = 'uses' value-keyword = 'value'  $when-keyword = 'when'$ yang-version-keyword = 'yang-version' yin-element-keyword = 'yin-element' ;; other keywords

current-keyword = 'current' deprecated-keyword = 'deprecated'

false-keyword = 'false'

Internet-Draft The YANG YANG February 2008

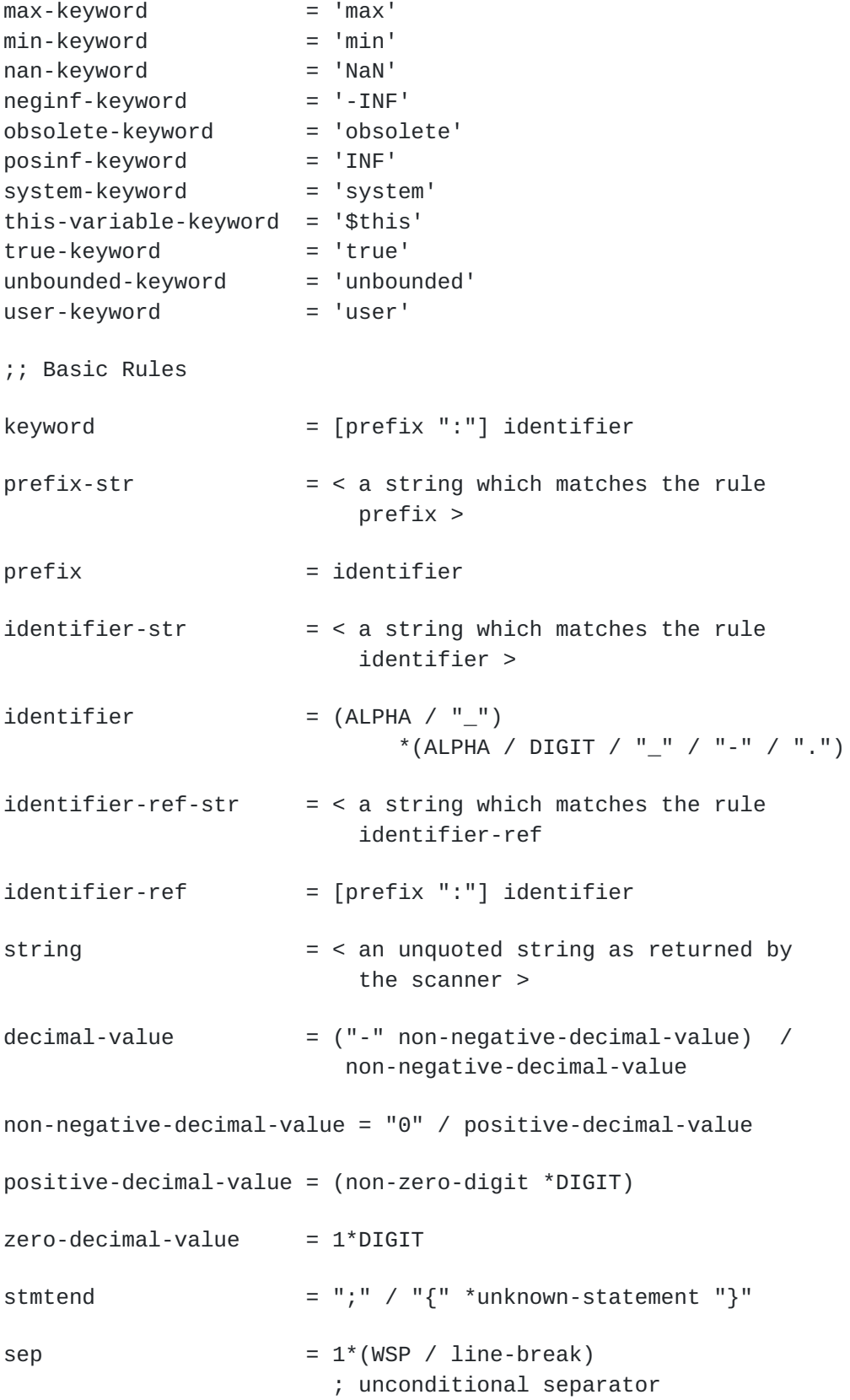

Bjorklund Expires August 8, 2008 [Page 144]

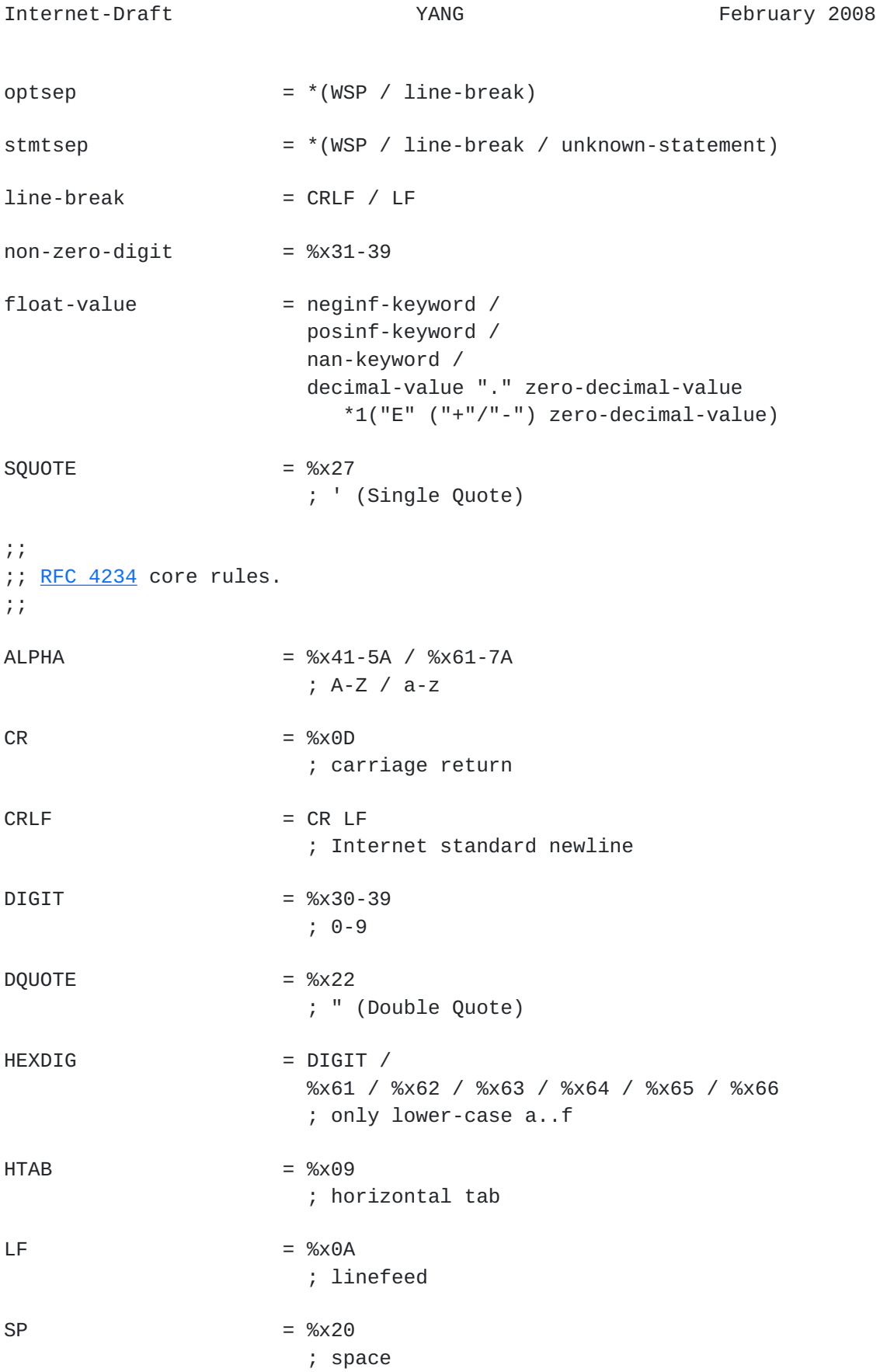

Bjorklund Expires August 8, 2008 [Page 145]

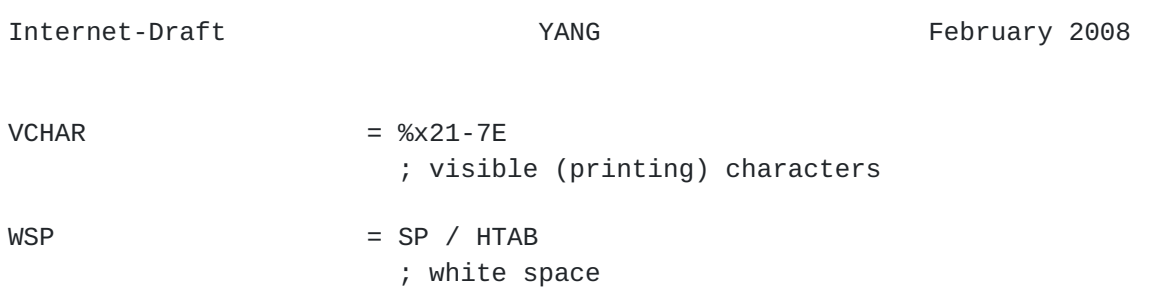

## <span id="page-282-0"></span>**[Appendix E.](#page-282-0) Error Responses for YANG Related Errors**

 A number of NETCONF error responses are defined for error cases related to the data-model handling. If the relevant YANG statement has an "error-app-tag" substatement, that overrides the default value specified below.

#### <span id="page-282-1"></span>**[E.1.](#page-282-1) Error Message for Data that Violates a YANG unique Statement:**

 If a NETCONF operation would result in configuration data where a unique constraint is invalidated, the following error is returned:

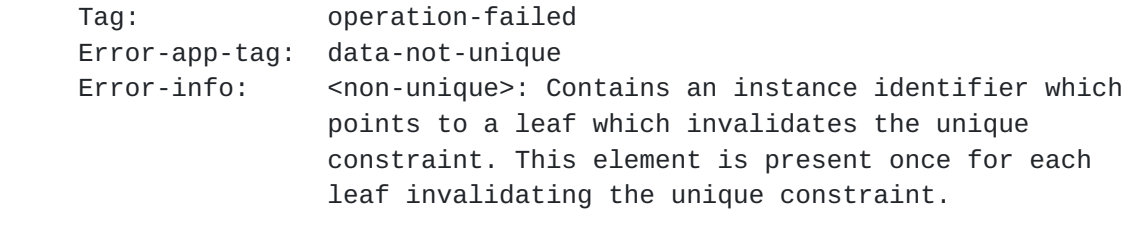

 The <non-unique> element is in the YANG namespace ("urn:ietf:params:xml:ns:yang:1" [XXX IANA]).

# <span id="page-282-2"></span>**[E.2.](#page-282-2) Error Message for Data that Violates a YANG max-elements** Statement:

 If a NETCONF operation would result in configuration data where a list or a leaf-list would have too many entries the following error is returned:

 Tag: operation-failed Error-app-tag: too-many-elements

# <span id="page-282-3"></span>**[E.3.](#page-282-3) Error Message for Data that Violates a YANG min-elements** Statement:

 If a NETCONF operation would result in configuration data where a list or a leaf-list would have too few entries the following error is returned:

 Tag: operation-failed Error-app-tag: too-few-elements

<span id="page-282-4"></span>**[E.4.](#page-282-4) Error Message for Data that Violates a YANG must or when** statement, a length, range or pattern restriction:

 If a NETCONF operation would result in configuration data where the restrictions imposed by a "must", "when", "length", "range" or

Bjorklund Expires August 8, 2008 [Page 147]

"pattern" statement is violated the following error is returned:

 Tag: operation-failed Error-app-tag: data-restriction-violation

# <span id="page-284-0"></span>**[E.5.](#page-284-0) Error Message for the "insert" Operation**

 If the "insert" and "key" or "value" attributes are used in an <edit config> for a list or leaf-list node, and the "key" or "value" refers to a non-existing instance, the following error is returned:

```
 Tag: bad-attribute
 Error-app-tag: missing-instance
```
## <span id="page-285-0"></span>**[Appendix F.](#page-285-0) Why We Need a New Modeling Language**

 There have been many discussions about whether the IETF should design its own language or use an existing one. The YANG designers believe strongly that existing languages are not the right answer.

 YANG is based on languages used actively for development of NETCONF based management systems. As such, the design of YANG is based heavily on requirements placed upon those languages by their users and the experience of writing NETCONF data models in vendor specific languages.

 During previous implementations that were input to YANG, developers realized that they didn't want to read or write data models written with XSD (or RelaxNG or RelaxNG compact), so the languages were based on something "home grown" designed for the developers who would be writing models and implementing them on devices.

#### <span id="page-285-1"></span>**[F.1.](#page-285-1) Why not XSD?**

There are several reasons for not using XSD, such as:

- o XSD is too expressive, and gives too much freedom in allowable XML content. Without restrictions on its use and very clear guidelines, we think it will be very difficult to make interoperable XSD models. For example, there are constructs such as xs:redefine that would have to be disallowed.
- o XSD is not expressive enough for NETCONF data modeling. Additional semantics, such as state vs. config, integrity constraints, error-messages, list order semantics, remote procedure call and remote procedure call parameter definitions, and notification definitions would have to be put in appinfo elements, essentially creating a new language contained in appinfo elements.
- o Operators and developers want models that are simple to read and text-based. XSD is very difficult to read and debug. In the NETCONF work, obvious bugs in the relatively simple protocol XSD went undetected for years. The phrase many seem to use is that XSD is "write-only".
- o Defenders of XSD often counter claims of complexity with availability of advanced tools, but the IETF cannot require such tools to read/write models. Rather, the IETF needs a simpler language that is text-based, patch-friendly, and grep-able.

Bjorklund Expires August 8, 2008 [Page 149]

 o From a process perspective, the IETF lacks any IETF change control and real input into the update process for XSD.

 Does all of this mean that XSD has no place in the NETCONF management picture? Clearly, the answer is no. XSD is an excellent formal description mechanism that applications can consume. XSD can be generated from the models defined in YANG.

### <span id="page-287-0"></span>**[F.2.](#page-287-0) Why not RelaxNG**

 RelaxNG is considered by many people a much simpler to understand and to use schema notation for XML documents compared to XSD. However, the reasons for not using RelaxNG are similar as for XSD:

- o RelaxNG is like XSD too expressive and gives too much freedom in allowable XML content (see above).
- o RelaxNG is like XSD not expressive enough for NETCONF data modeling (see above).
- o While RelaxNG may be simpler to read (especially the compact notation), when fully annotated with all needed features, it will likely become as difficult to read as XSD.
- o The IETF has no change control over RelaxNG.

 Like in the XSD case, it will be possible to generate RelaxNG from the models defined in YANG for the purpose to feed RelaxNG tools. But this will only cover the information needed to validate instance documents and some NETCONF specific information will be lost or buried in extensions generic tools will not understand.

#### <span id="page-287-1"></span>**[F.3.](#page-287-1) Why not SMIng**

 SMIng has been designed to be protocol independent so that SMIng data models can be used with several management protocols. This is achieved by avoiding protocol details in the data model and by providing protocol binding information in so called protocol mappings. Unfortunately, protocol independence does not came for free and introduces complexity:

- o Protocol independence requires to work with an abstract naming system for managed objects which complicates the construction of data models and their mappings.
- o Error and exception handling can only be specified in abstract term in protocol independent data models.
Bjorklund Expires August 8, 2008 [Page 150]

- o Management protocols have different features to express persistency of (changes to) management objects.
- o All the items listed above make it non-trivial to write and review truly protocol independent data models.

 A NETCONF specific data modeling language like YANG makes it much easier to describe data models in a way that maps to NETCONF in a very straight-forward manner and has therefore been chosen as the best approach. Note that the design of YANG actually borrows heavily from the SMIng work.

# <span id="page-290-0"></span>**[Appendix G.](#page-290-0) ChangeLog**

#### <span id="page-290-1"></span>**[G.1.](#page-290-1) Version -02**

o Fixed some grammar bugs.

#### <span id="page-290-2"></span>**[G.2.](#page-290-2) Version -01**

- o Moved text about imports and includes from Identifiers [Section 6.2](#page-62-0) to Modules and submodules [Section 4.2.1](#page-21-0).
- o Clarified how presence containers behave with edit-config operation "none".
- o Clarified how mandatory leafs behave within non-presence containers.
- o Added a shorthand syntax for singleton cases within a "choice" statement.
- o Removed the type anyxml, and added a new data definition statement "anyxml".
- o Clarified that "grouping" is more than simple textual substitution.
- o Clarified how core YANG statements can be used within extensions.
- o Clarified that ranges are inclusive.
- o Added some missing refinements in the "uses" statement.
- o Added reference to [\[RFC3688](https://datatracker.ietf.org/doc/html/rfc3688)] for URIs.
- o Added "error-message" and "error-app-tag" to the "range" statement.
- o Made the value statement optional for enums, and clarified how the value is derived if no explicit value is given.
- o Made the "position" statement optional for bits, and clarified how the position is derived if no explicit position is given.
- o Changed the XML lexicographical representation of bit value into a space separated list. This makes it consistent with how all other types are encoded.

Bjorklund Expires August 8, 2008 [Page 152]

- o Clarified that a keyref must not point from configuration to non configuration.
- o Added the built-in type instance-identifier.
- o Made all meta-statements optional.
- o Fixed typos and made several minor edits.
- o Several minor grammar fixes.

Author's Address

 Martin Bjorklund (editor) Tail-f Systems

Email: mbj@tail-f.com

Full Copyright Statement

Copyright (C) The IETF Trust (2008).

 This document is subject to the rights, licenses and restrictions contained in  $\underline{BCP}$  78, and except as set forth therein, the authors retain all their rights.

 This document and the information contained herein are provided on an "AS IS" basis and THE CONTRIBUTOR, THE ORGANIZATION HE/SHE REPRESENTS OR IS SPONSORED BY (IF ANY), THE INTERNET SOCIETY, THE IETF TRUST AND THE INTERNET ENGINEERING TASK FORCE DISCLAIM ALL WARRANTIES, EXPRESS OR IMPLIED, INCLUDING BUT NOT LIMITED TO ANY WARRANTY THAT THE USE OF THE INFORMATION HEREIN WILL NOT INFRINGE ANY RIGHTS OR ANY IMPLIED WARRANTIES OF MERCHANTABILITY OR FITNESS FOR A PARTICULAR PURPOSE.

## Intellectual Property

 The IETF takes no position regarding the validity or scope of any Intellectual Property Rights or other rights that might be claimed to pertain to the implementation or use of the technology described in this document or the extent to which any license under such rights might or might not be available; nor does it represent that it has made any independent effort to identify any such rights. Information on the procedures with respect to rights in RFC documents can be found in [BCP 78](https://datatracker.ietf.org/doc/html/bcp78) and [BCP 79.](https://datatracker.ietf.org/doc/html/bcp79)

 Copies of IPR disclosures made to the IETF Secretariat and any assurances of licenses to be made available, or the result of an attempt made to obtain a general license or permission for the use of such proprietary rights by implementers or users of this specification can be obtained from the IETF on-line IPR repository at <http://www.ietf.org/ipr>.

 The IETF invites any interested party to bring to its attention any copyrights, patents or patent applications, or other proprietary rights that may cover technology that may be required to implement this standard. Please address the information to the IETF at ietf-ipr@ietf.org.

### Acknowledgment

 Funding for the RFC Editor function is provided by the IETF Administrative Support Activity (IASA).

Bjorklund Expires August 8, 2008 [Page 155]